# الكافى **فى JavaScript الجزء الثالث**

## ابو حبيب الحسينى

W. L.

## المرجع العربي السريع وردبريس

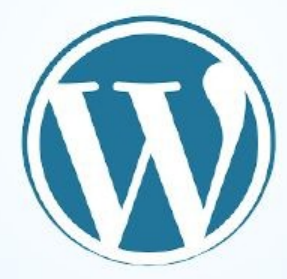

## ابو حبيب الحسيني

 **باذن اهلل تعالى سيتم نشر اكبر مرجع عربى سريع للوردبريس يشرح 18 الف داله واجراء باللغة العربية للوردبريس انشاء وترجمة الذكاء الاصتناعى والترجمة جيدة الى حد ما ومعنى مرجع سريع اى شرح سريع بدون امثلة وسيذكر الكتاب اهمية كالسات ومكتبات الوردبريس التى يغفل عنها الكثير و هى شبيها بالذكاء**

**اال صتناعى فى جلب البيانات من اى مكان بشتى الطرق والوسائل والتحكم فى الويب بصورة جنونية وتحميل مواقع كاملة وارسال االف االيميالت واشياء اخرى لن تتخيلها وال يعرفها الكثير عن قوة هذة المكتبات بمجرد تنصيب سيرفر اباتشى على جهازك ستسطيع استخدام مكتبات ودوال الوردبريس بمنتهى السهولة بعد تضمنها والتى سنصدر لها سلسلة كاملة**

 **مدعومة باال مثلة ان شاء اهلل تعالى**

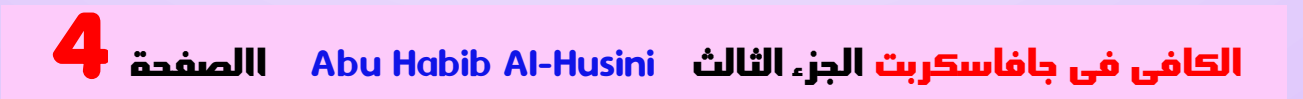

## <span id="page-4-0"></span>ملحوظة مهمة جدا

**انوجود الكلمات اال نجليزية فى وسط الجمل العربية ينقل بعض الكلمات من مكانها فتظهر الجمل بشكل غير صحيح ويصعب فهما وهذا عيب فى الترميز يو تى اف**

 **مثل على هذا الكالم**

**أو HTML صفحة<head <او<body <يمكن وضع الكود في .في كليهما**

**الحظ هنا ان الجملة اصبحت غير مفهومة او غير مرتبة الن بعض الكلمات نقلت من مكانها بسبب وضع كلمات انجليزية وسط الجمل العربية وهذا عيب فى الترميز يو تى اف ففى مثل هذة الحاال ت حاول ان تستنتج الجمله بنفسك وتفهما**

 **حاولنا تقليل هذا العيب قدر المستطاع بستخدام بعض المصطلحات االنجليزية باللغة العربية مثل سي اس اس ) ( ) ( و نود جى اس وهكذا لنقلل من هذا قدر المستطاع**

## <span id="page-6-0"></span>فهرس الكتاب

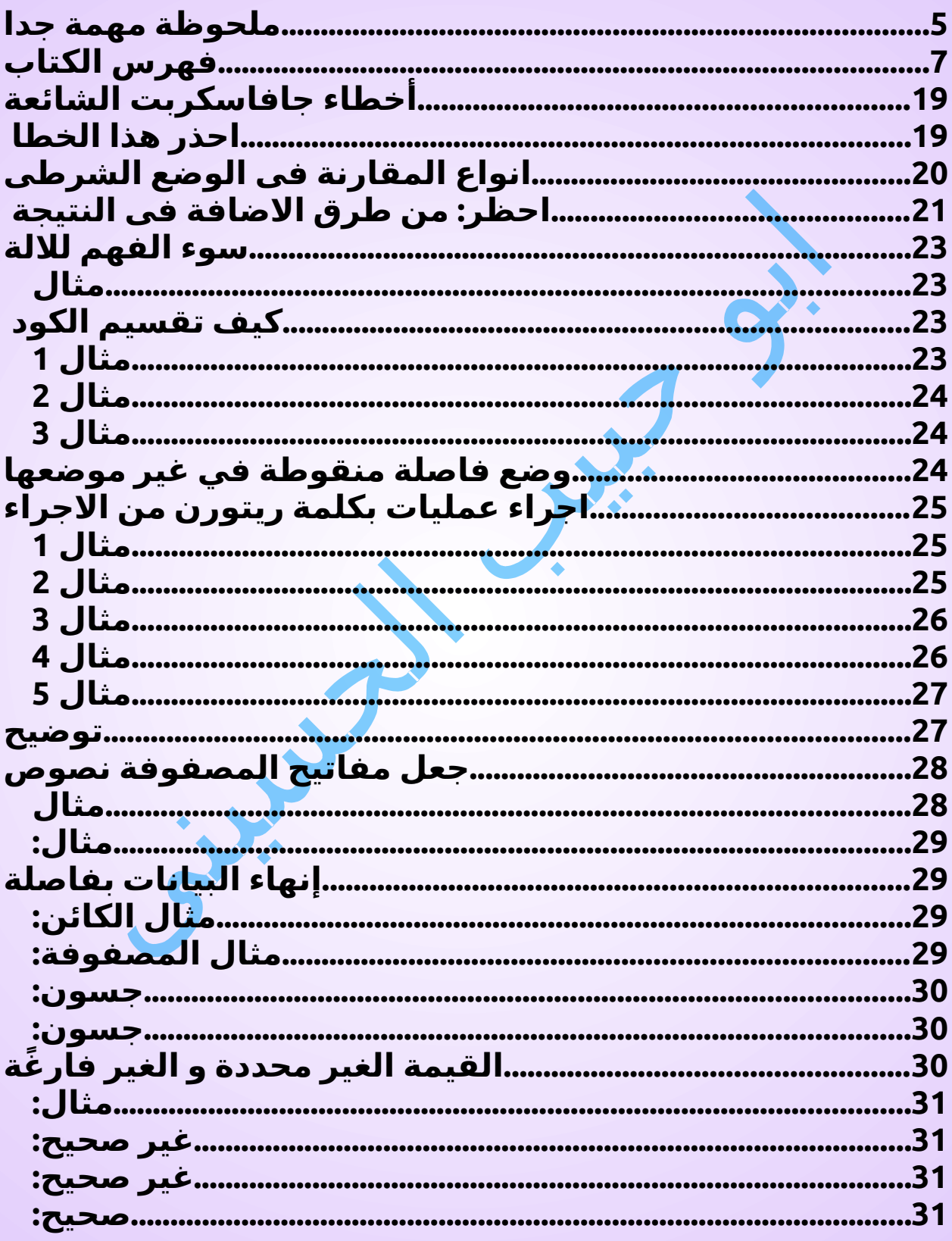

الكافي في جافاسكربت الجزء الثالث Abu Habib Al-Husini الصفحة <mark>7</mark>

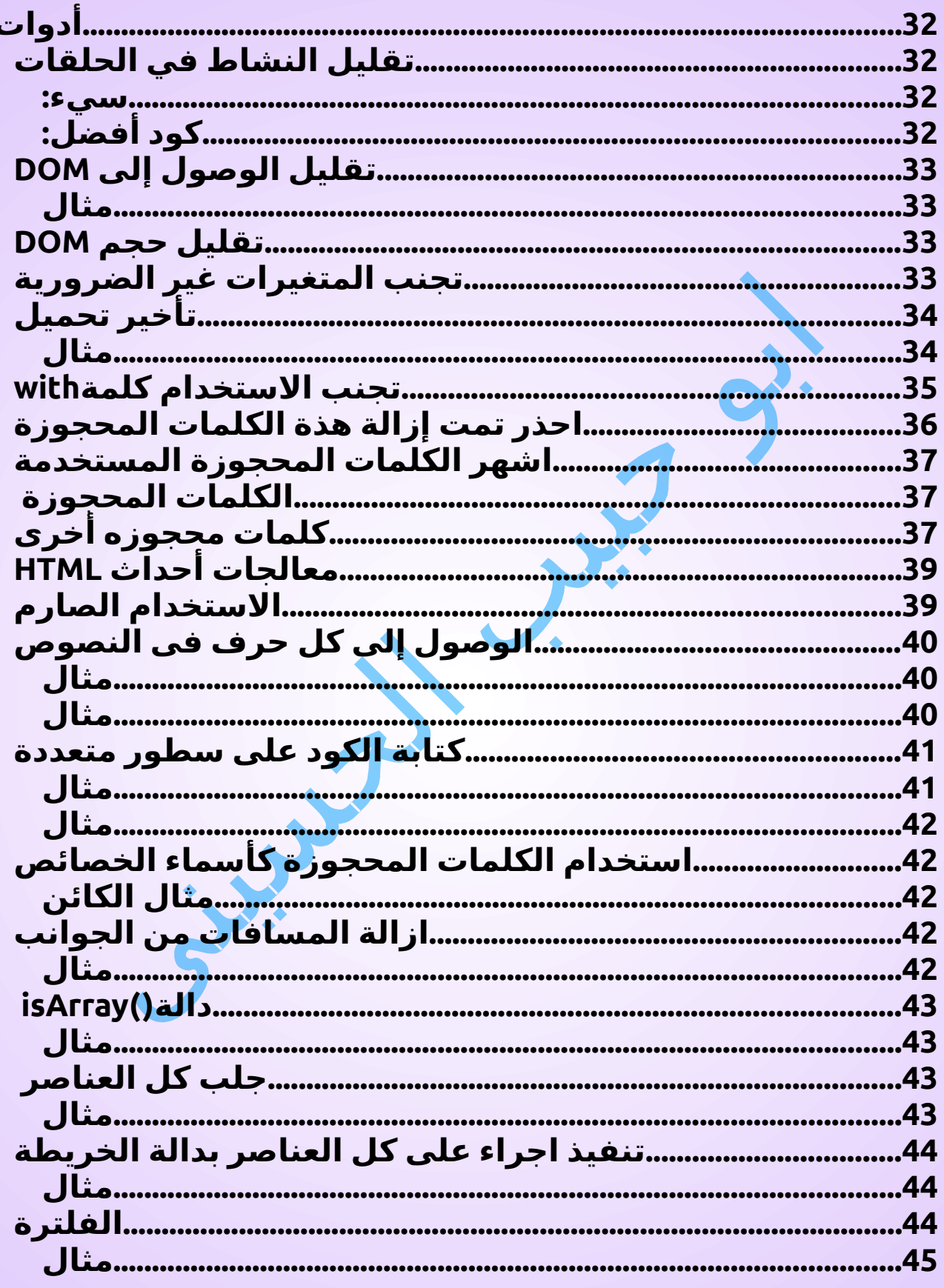

العافي في جافاسكربت الجز، الثالث Abu Habib Al-Husini الصفحة <mark>8</mark>

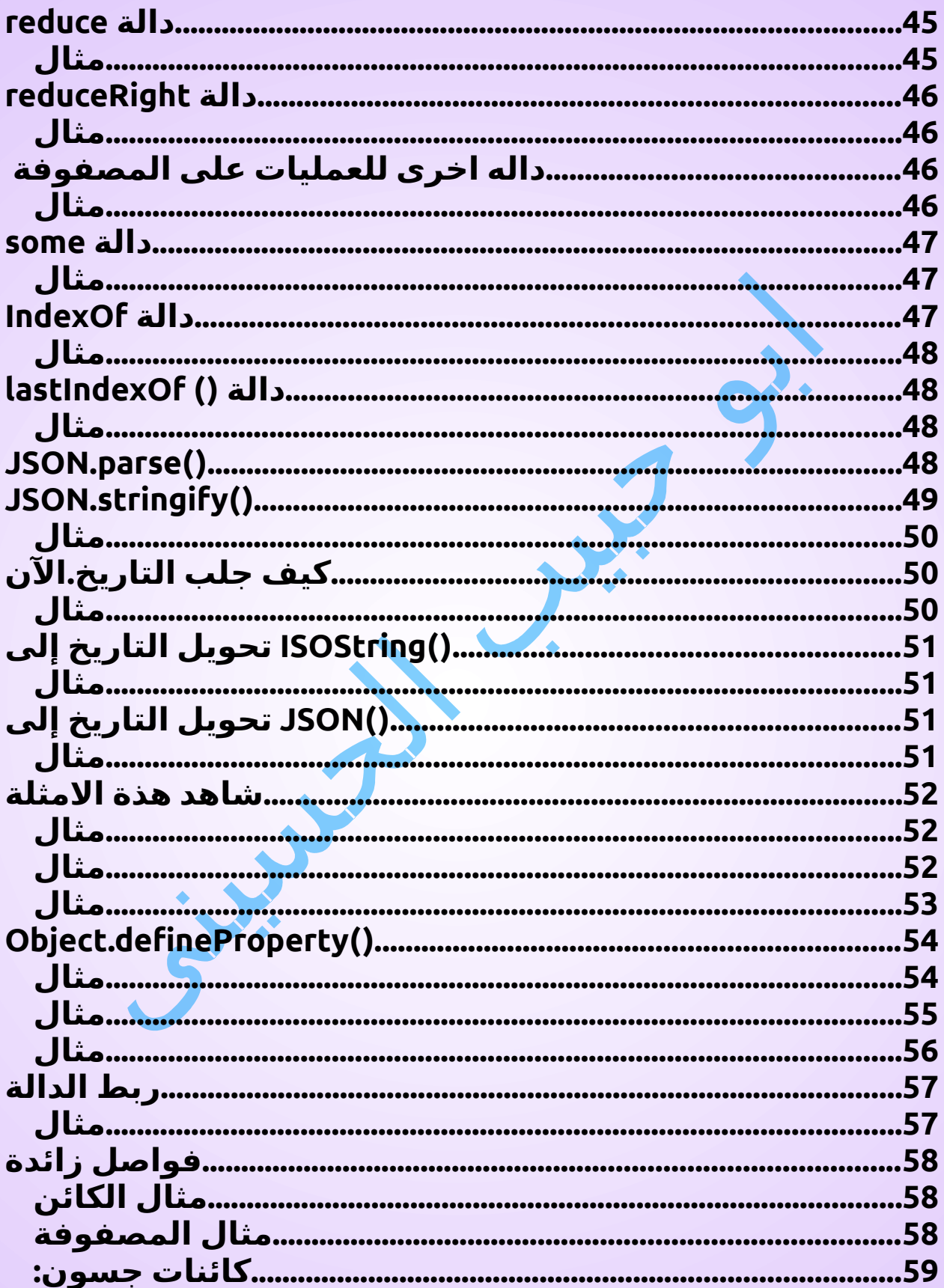

العافي في جافاسكربت الجزء الثالث Abu Habib Al-Husini الصفحة 9

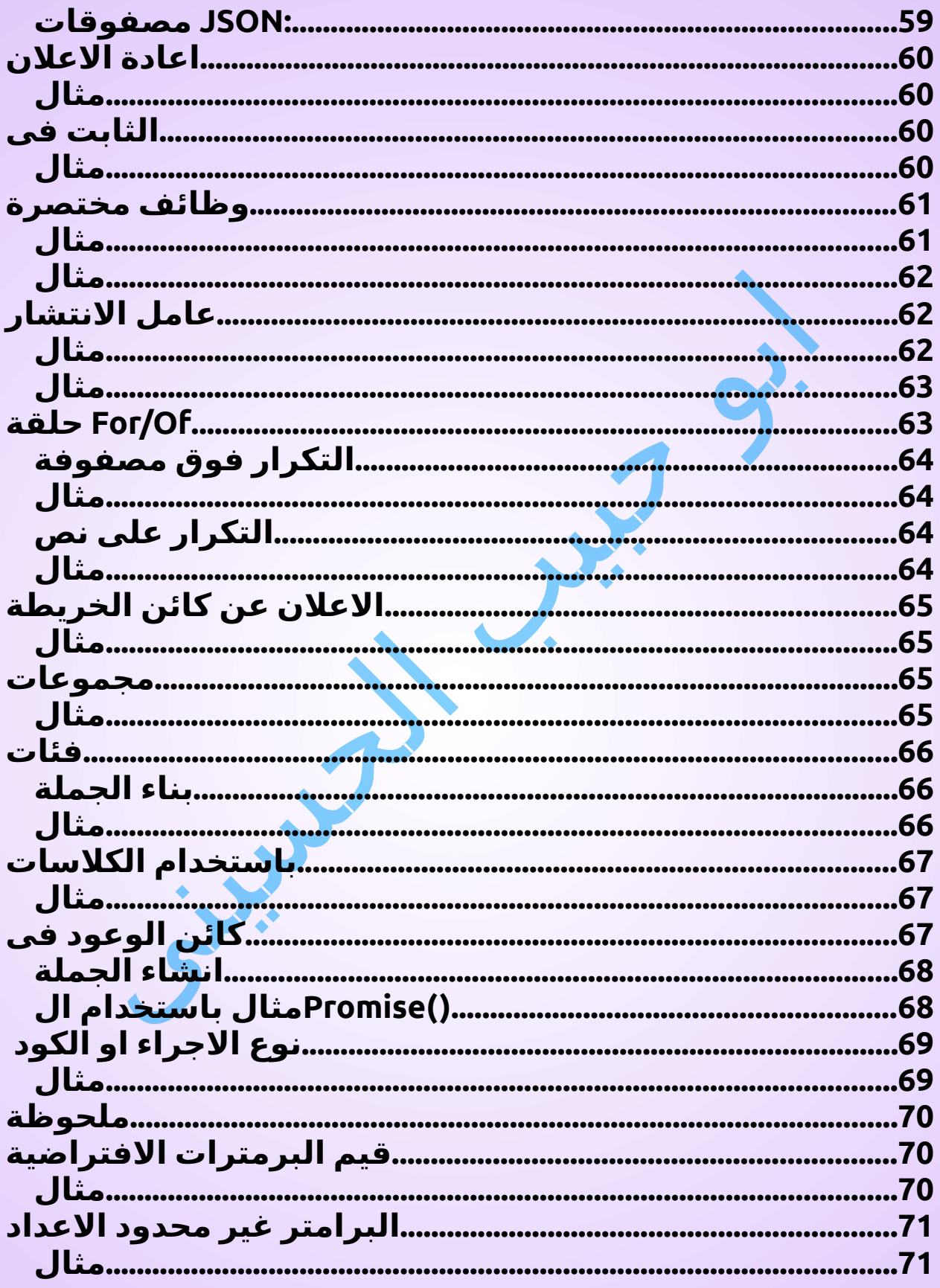

الكافي في بافاسكربت الجزءالثالث Abu Habib Al-Husini الصفحة 10

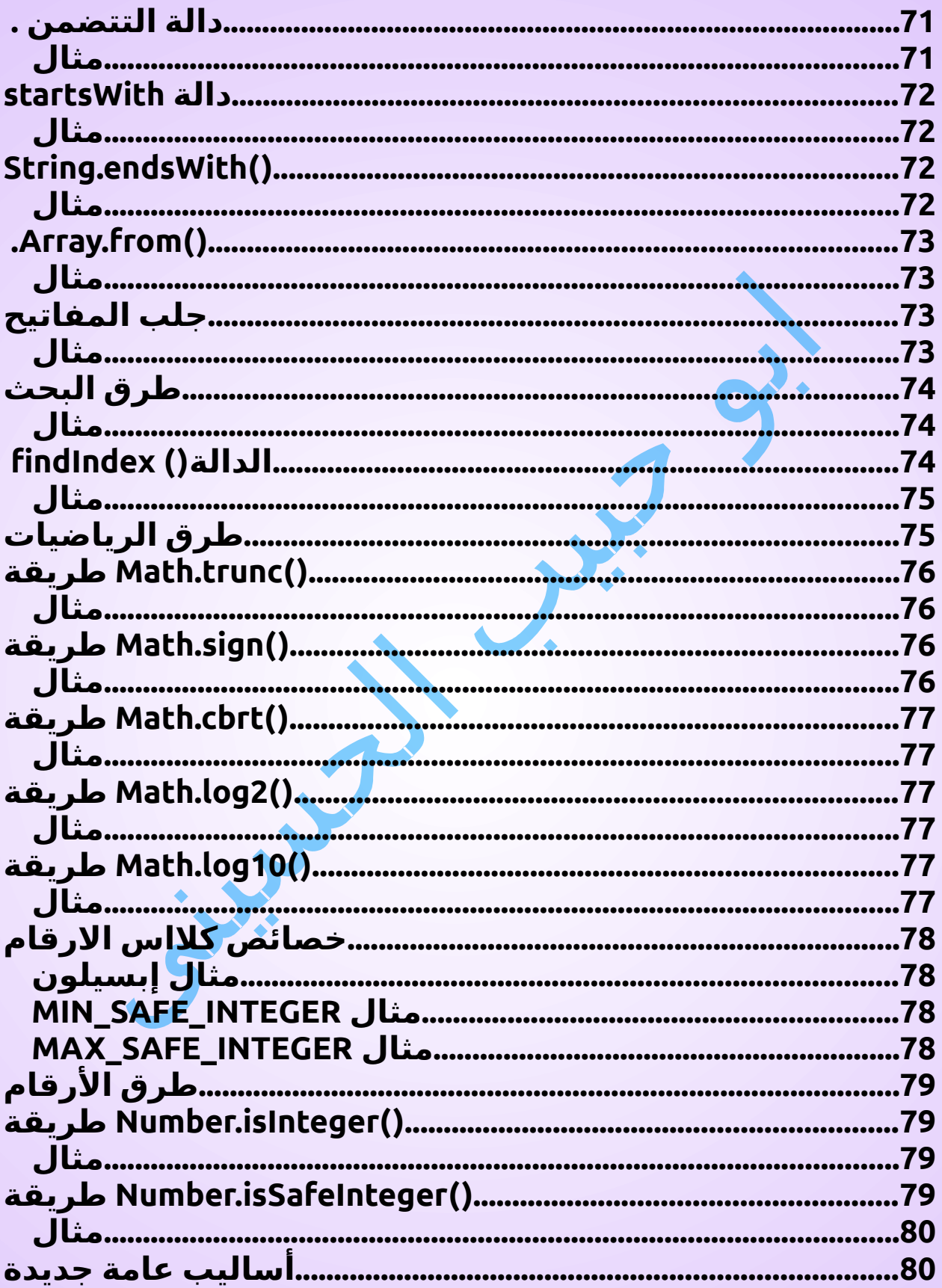

العافي في جافاسكريت الجزء الثالث Abu Habib Al-Husini الصفحة 11<br>الكافي في جافاسكريت الجزء الثالث Abu Habib Al-Husini الصفحة

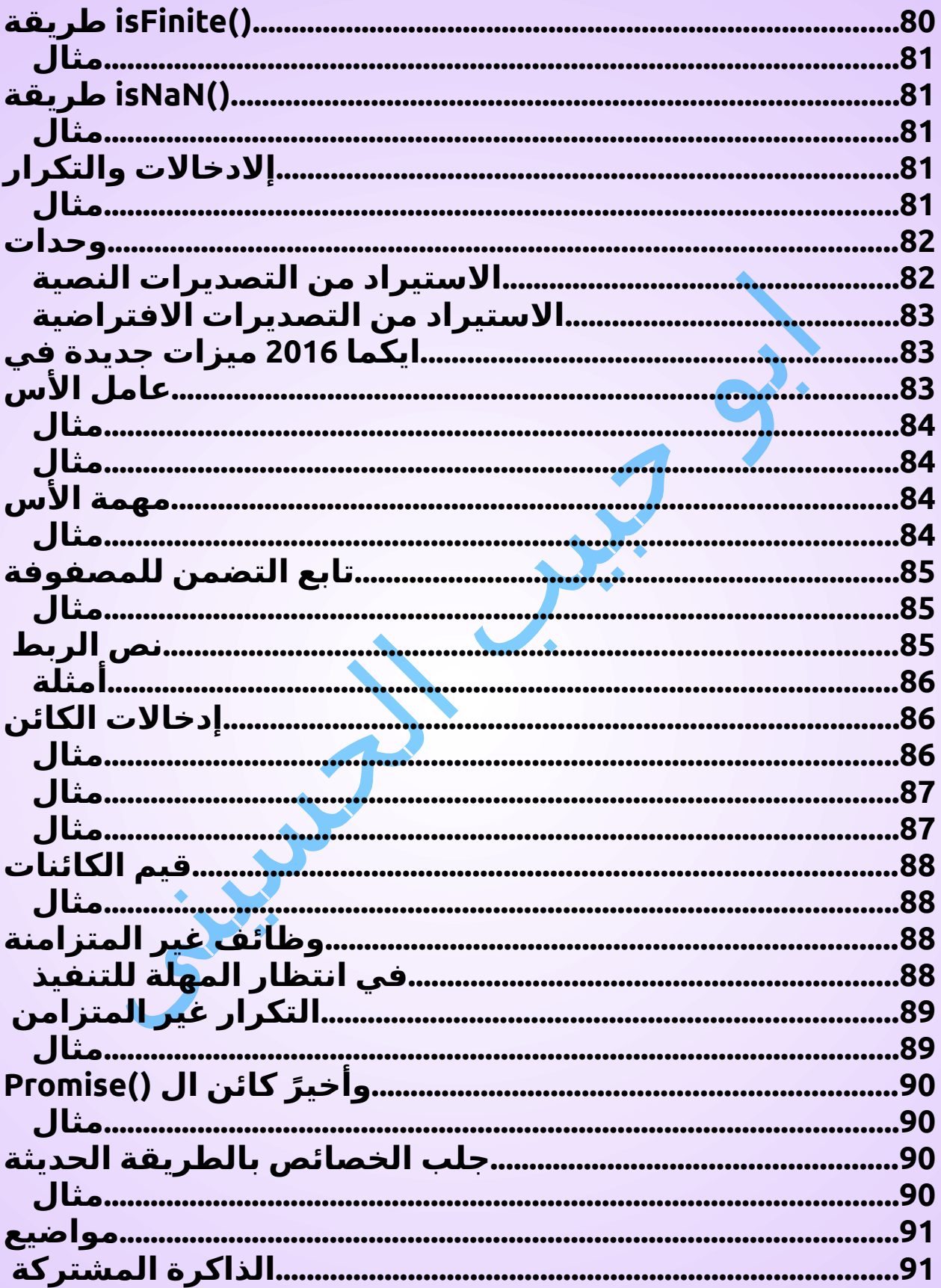

العافي في جافاسكربت الجزء الثالث Abu Habib Al-Husini الصفحة 12<br>الكافي في جافاسكربت الجزء الثالث Abu Habib Al-Husini الصفحة

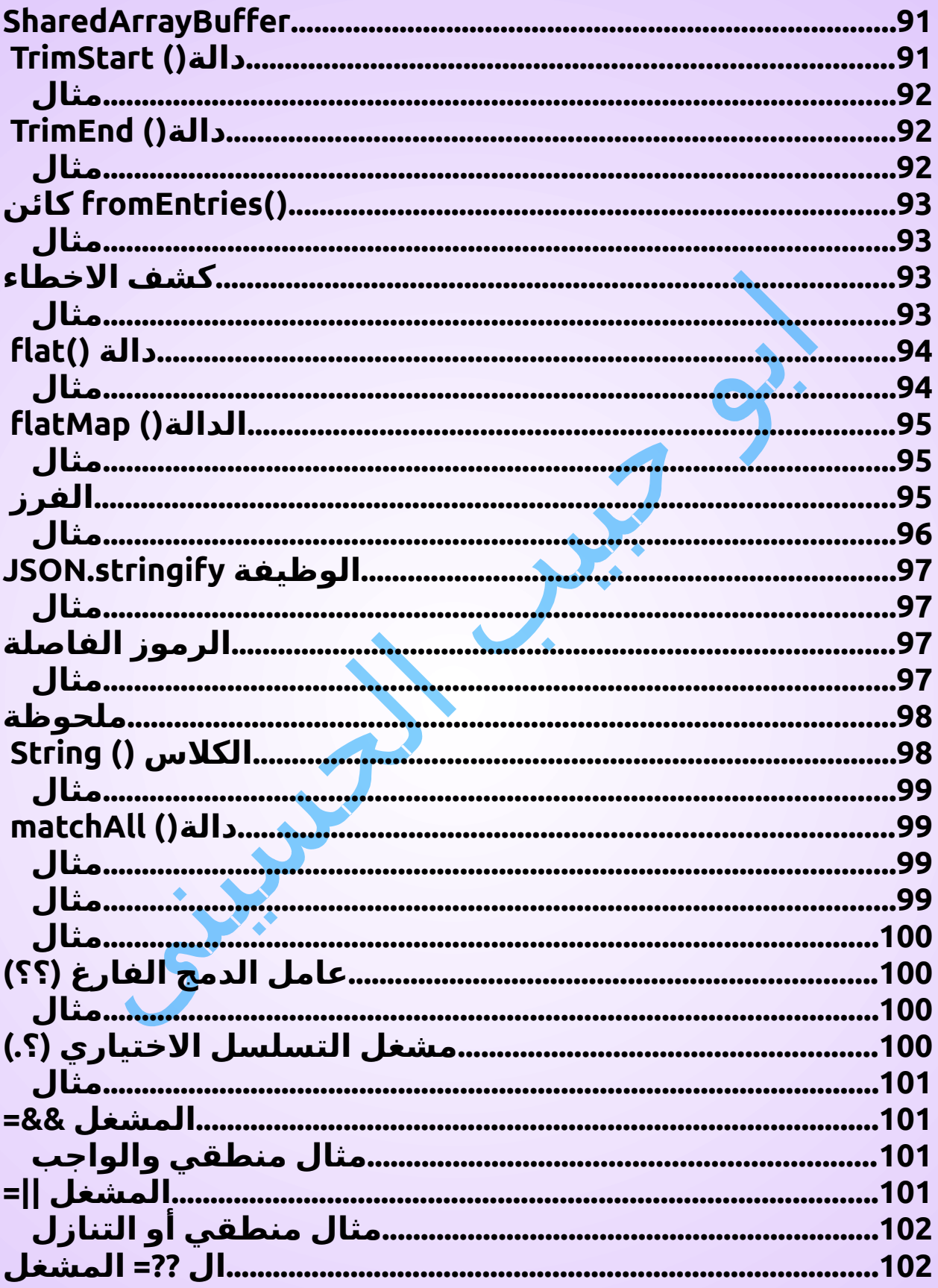

العافي في جافاسكريت الجزء الثالث Abu Habib Al-Husini الصفحة 13<br>الكافي في جافاسكريت الجزء الثالث Abu Habib Al-Husini الصفحة

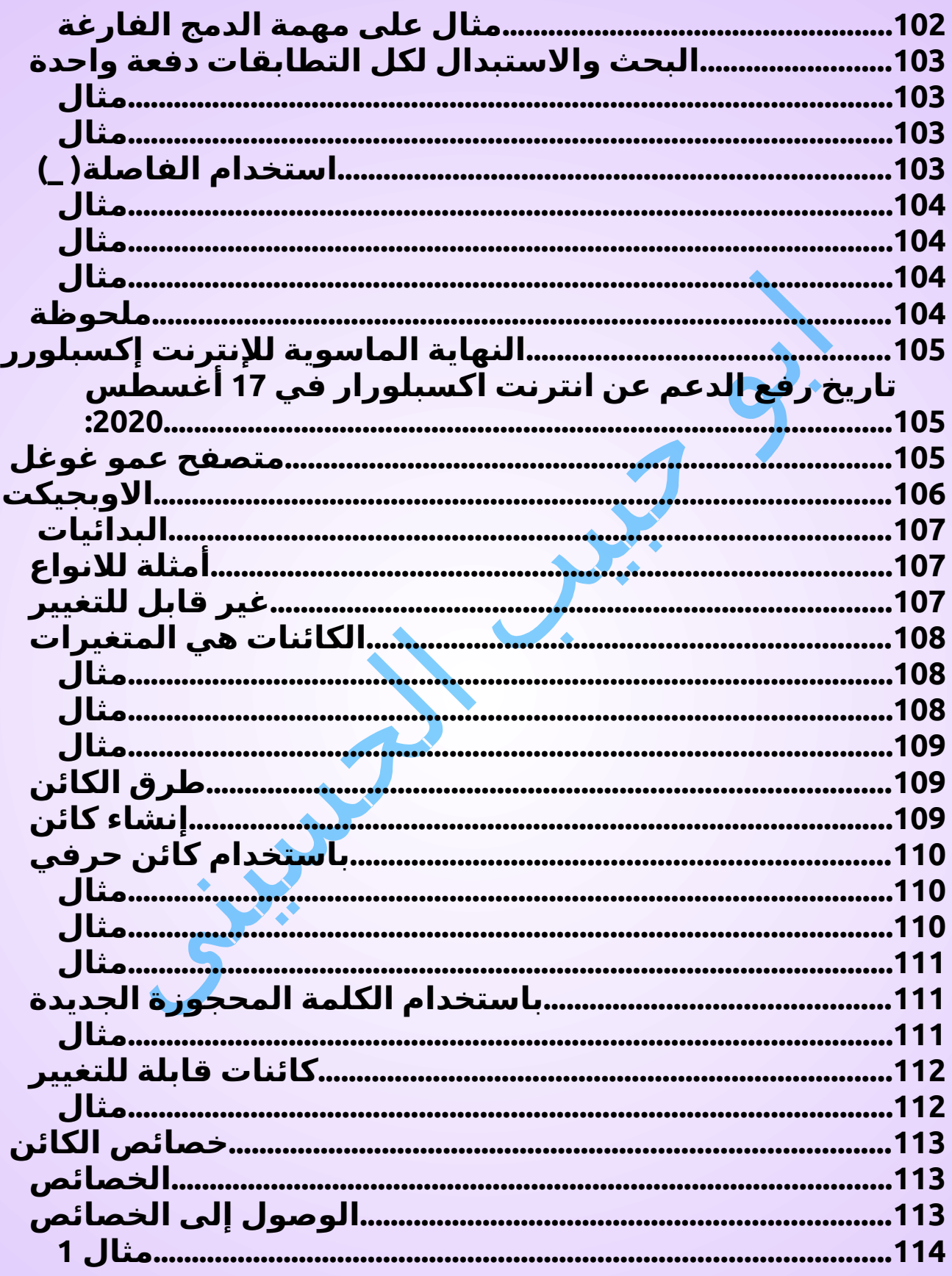

الكافي في جافاسكربت الجزء الثالث Abu Habib Al-Husini الصفحة 14

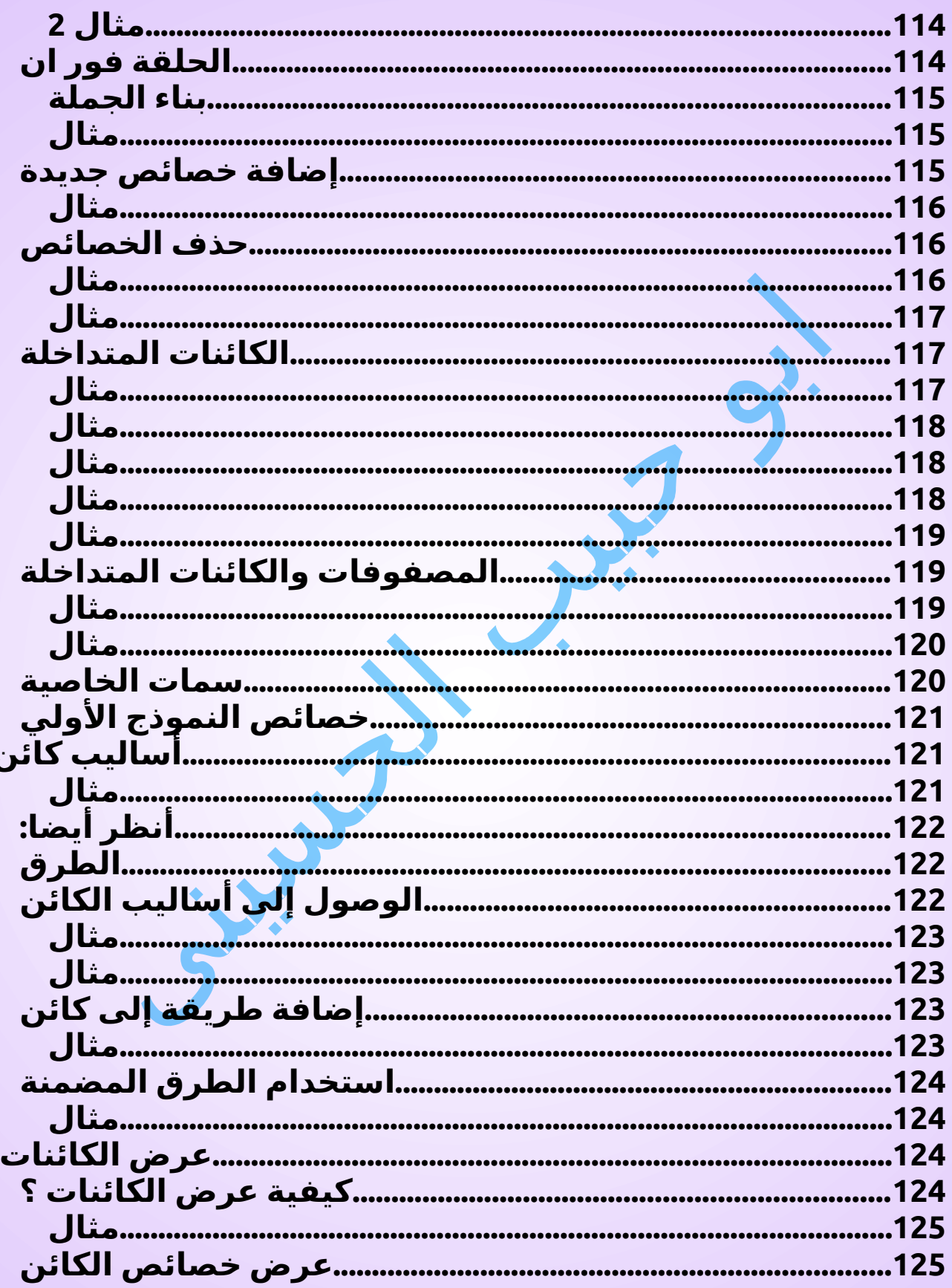

العافي في جافاسكربت الجزء الثالث Abu Habib Al-Husini الصفحة 15<br>الكافي في جافاسكربت الجزء الثالث Abu Habib Al-Husini

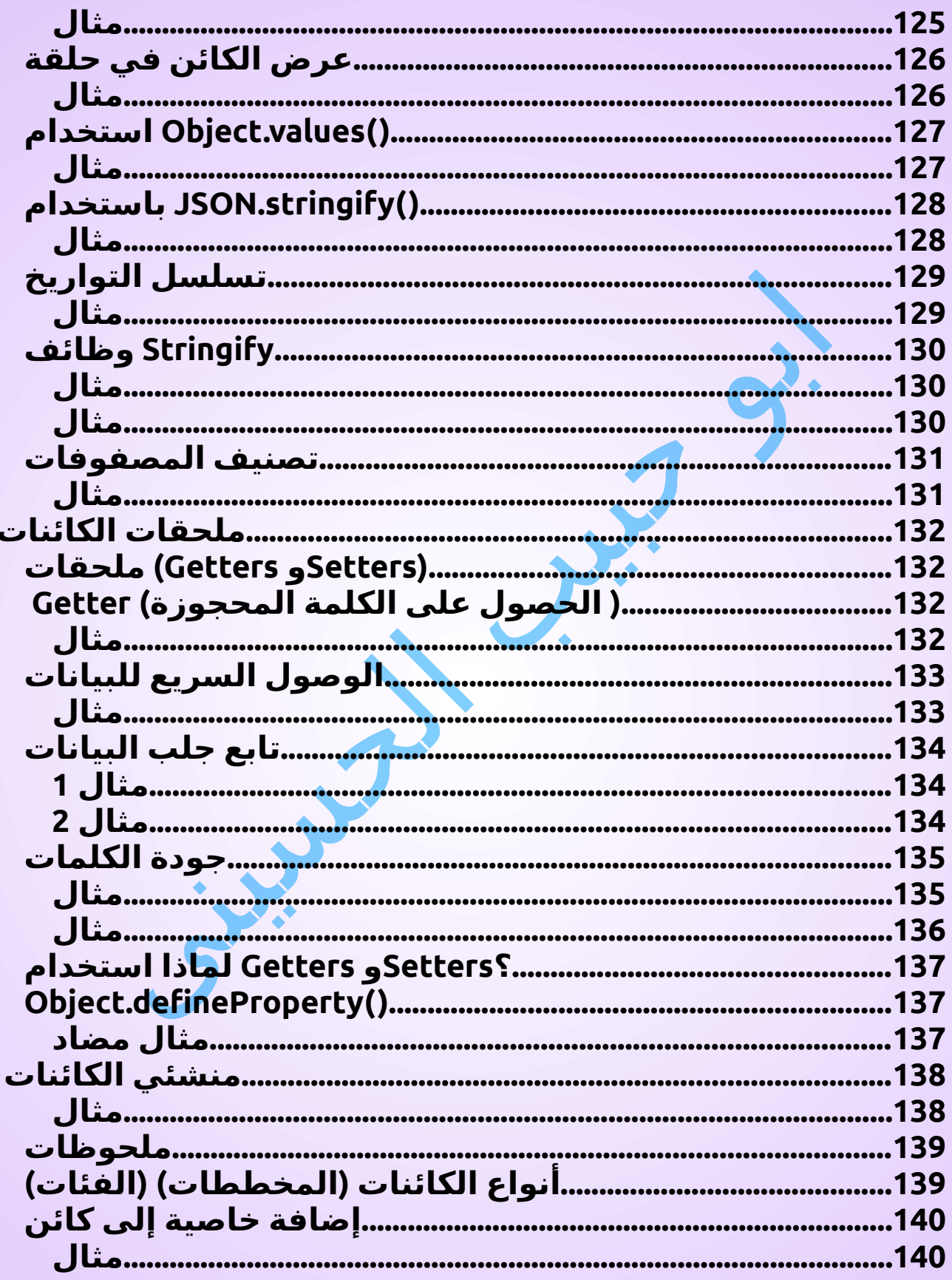

الكافي في بافاسكربت الجزءالثالث Abu Habib Al-Husini الصفحة 16

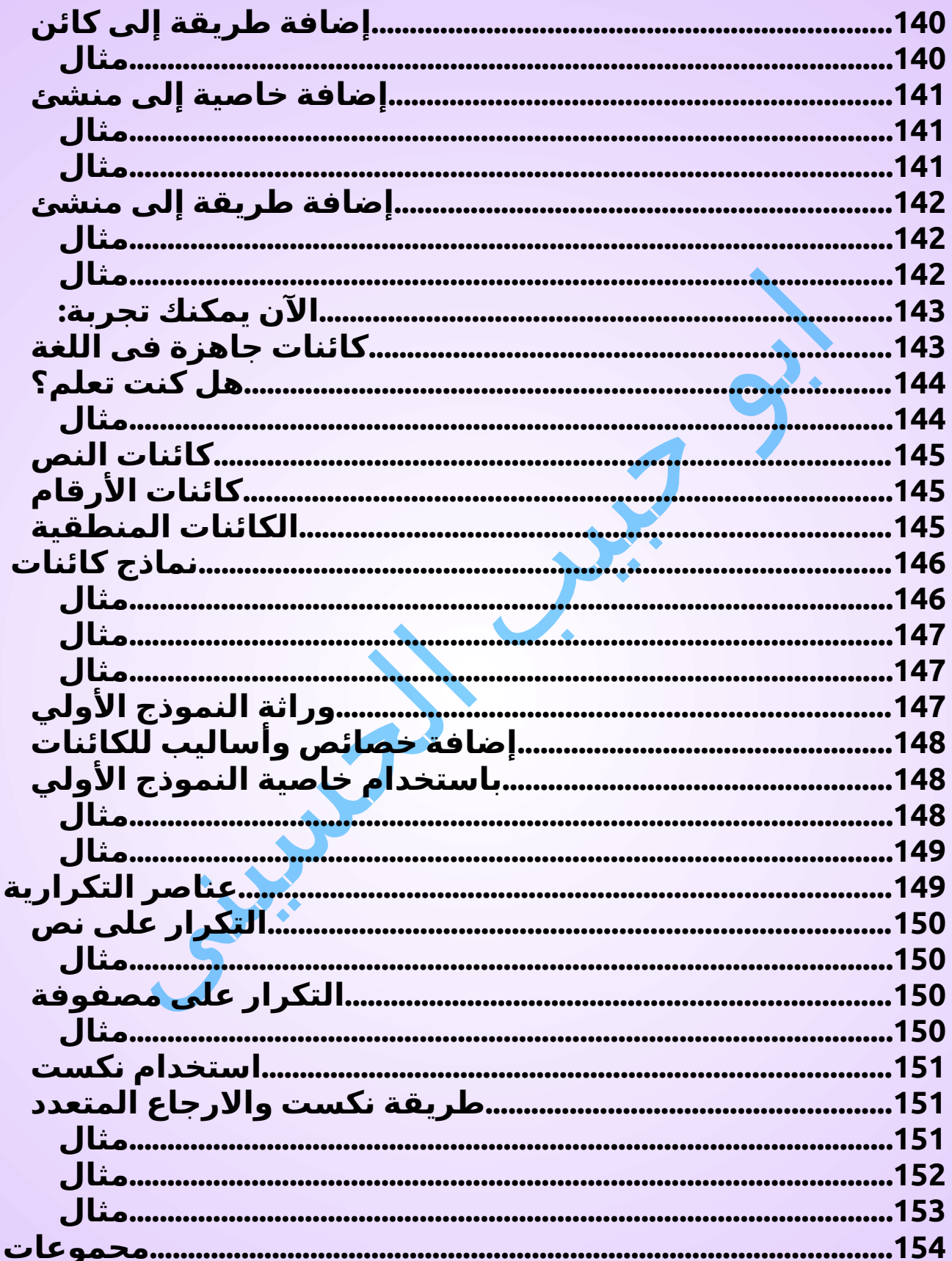

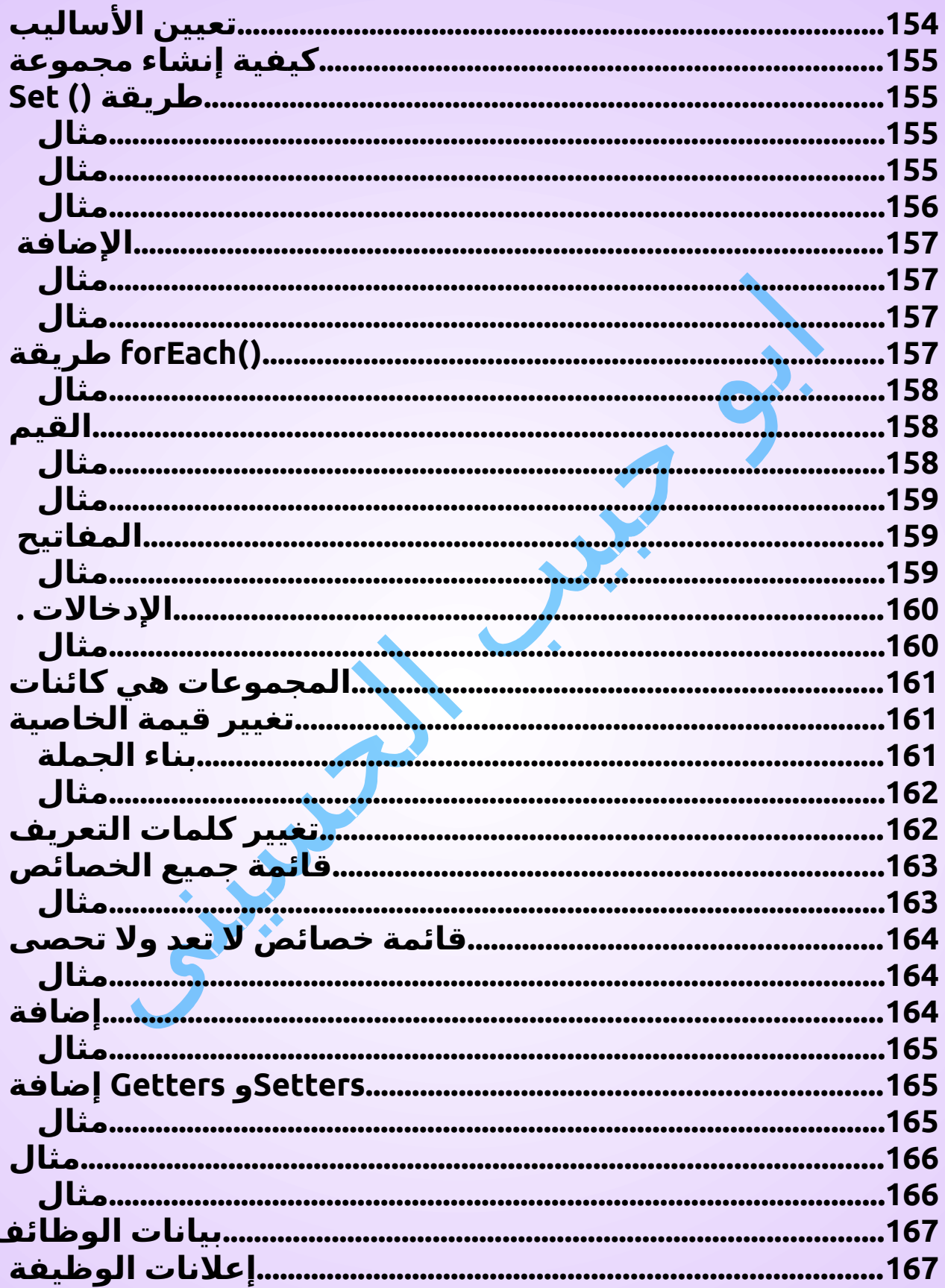

الكافي في جافاسكربت الجزء الثالث Abu Habib Al-Husini الصفحة 18

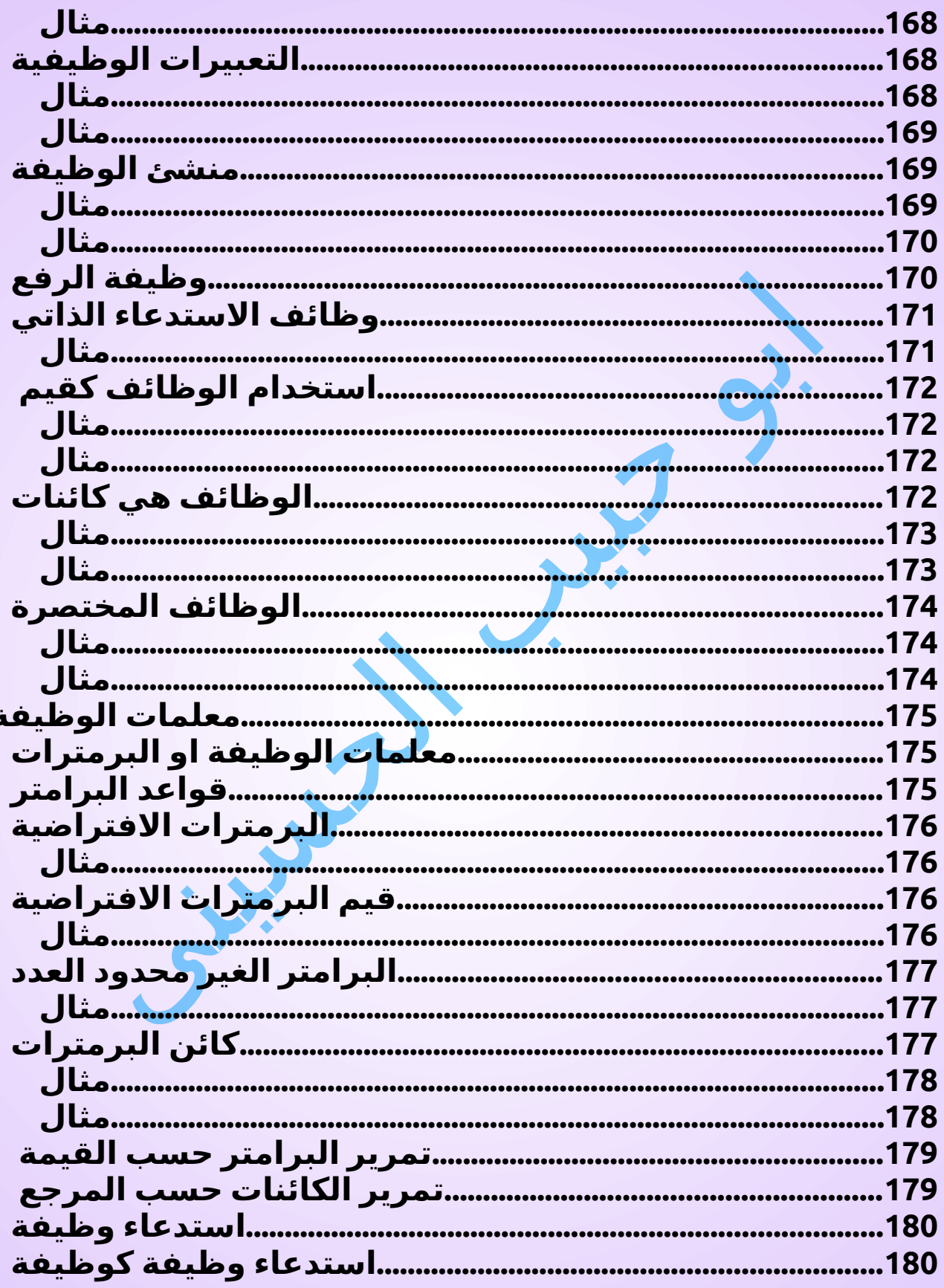

العافي في جافاسكربت الجزء الثالث Abu Habib Al-Husini الصفحة 19

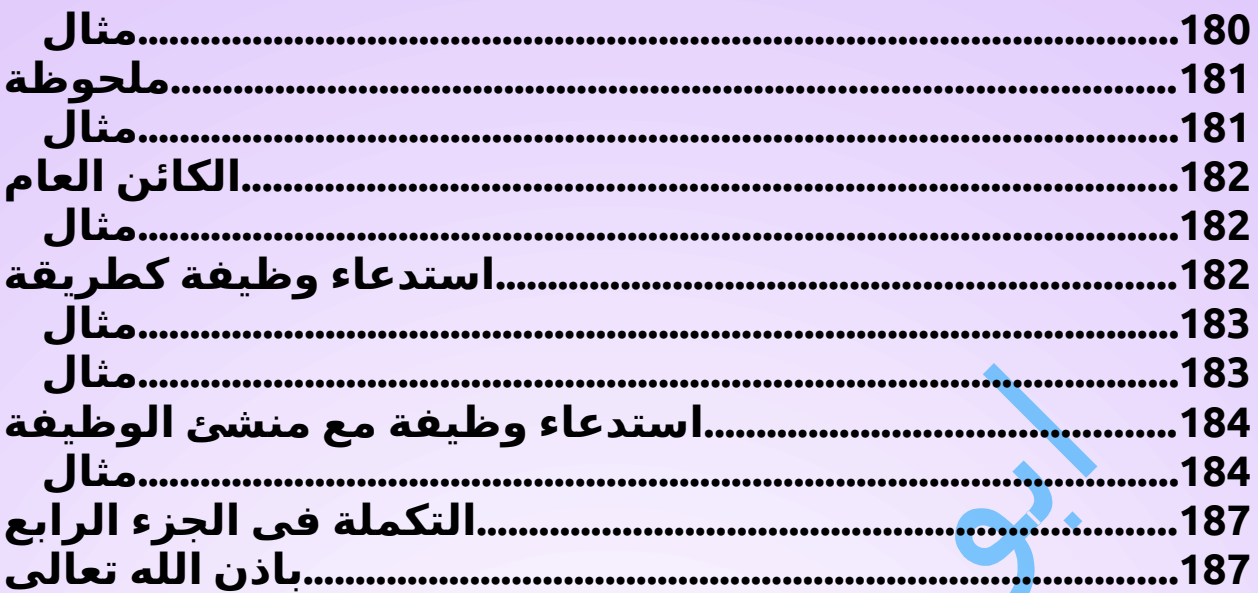

Chairs S

الكافي في جافاسكربت الجزء الثالث Abu Habib Al-Husini الصفحة 20

#### <span id="page-20-1"></span>أخطاء جافاسكربت الشائعة

**.يشير هذا الفصل إلى معرفة بعض أخطاء جافاسكربت الشائعة**

### <span id="page-20-0"></span>احذر هذا الخطا

**قد تولد برامج جافاسكربت نتائج غير متوقعة إذا استخدم المبرمج عن طريق .if الخطأ عامل التعيين ) =(، بدالًمن عامل المقارنة ) ==( في عبارة :ال تساوي 10 x ألن ( كما هو متوقع)false تُرجع هذه العبارةif**

**let x = 0; if (x == 10)**

كتاب الكافى فى جافاسكربت الجزء الثالث ابو حبيب الحسينى

**:ألن <sup>10</sup> صحيح ،( ربما ليس كما هو متوقع)true الكلمةif يعود هذا**

**let x = 0; if (x = 10)**

كتاب الكافى فى جافاسكربت الجزء الثالث ابو حبيب الحسينى

**:ألن <sup>0</sup> خطأ ،( ربما ليس كما هو متوقع)false الكلمةif يعود هذا**

**let x = 0; if**  $(x = 0)$ 

كتاب الكافى فى جافاسكربت الجزء الثالث ابو حبيب الحسينى

**ً تقوم المهمة دائم ا بإرجاع القيمة .**

## <span id="page-21-0"></span>انواع المقارنة فى الوضع الشرطى

**: الكلمة صحيحاif في المقارنة العادية، ال يهم نوع الكلمات. يعود هذا**

**let x = 10; let y = "10"; if**  $(x == y)$ 

كتاب الكافى فى جافاسكربت الجزء الثالث ابو حبيب الحسينى

**:العبارة خطأif في المقارنة الصارمة، نوع الكلمات مهم. تُرجع هذه**

**let x = 10; let y = "10"; if**  $(x == y)$ 

#### كتاب الكافى فى جافاسكربت الجزء الثالث ابو حبيب الحسينى

**: العبارات تستخدم المقارنة الصارمةswitch من األخطاء الشائعة أن ننسى أن :سيعرض ً هذا تنبيهاswitch case**

```
let x = 10;
switch(x) {
case 10: alert("Abo Habib Al Hosini ");
}
```
كتاب الكافى فى جافاسكربت الجزء الثالث ابو حبيب الحسينى

```
اswitch case لن يعرض هذا
:تنبيه
                            ً
```

```
let x = 10;
switch(x) {
case "10": alert("Abo Habib Al Hosini ");
}
```
## <span id="page-22-0"></span>احظر: من طرق االضافة فى النتيجة

كتاب الكافى فى جافاسكربت الجزء الثالث ابو حبيب الحسينى

**. اإلضافة تتعلق بإضافة أرقام**

**. التسلسل يدور حول إضافة نصوص .في جافاسكربت ، تستخدم كلتا العمليتين نفس <sup>+</sup>العامل ولهذا السبب، فإن إضافة رقم كرقم سيؤدي إلى نتيجة مختلفة عن إضافة رقم : كنص**

**let x = 10;**  $\vert x = 10 + 5;$  // Now x is 15

**let y = 10; y += "5"; // Now y is "105"**

كتاب الكافى فى جافاسكربت الجزء الثالث ابو حبيب الحسينى

**: عند إضافة متغيرين، قد يكون من الصعب توقع النتيجة**

**let x = 10; let y = 5; let z = x + y; // Now z is 15 let x = 10; let y = "5"; let z = x + y; // Now z is "105"**

كتاب الكافى فى جافاسكربت الجزء الثالث ابو حبيب الحسينى

## <span id="page-24-3"></span>سوء الفهم لاللة

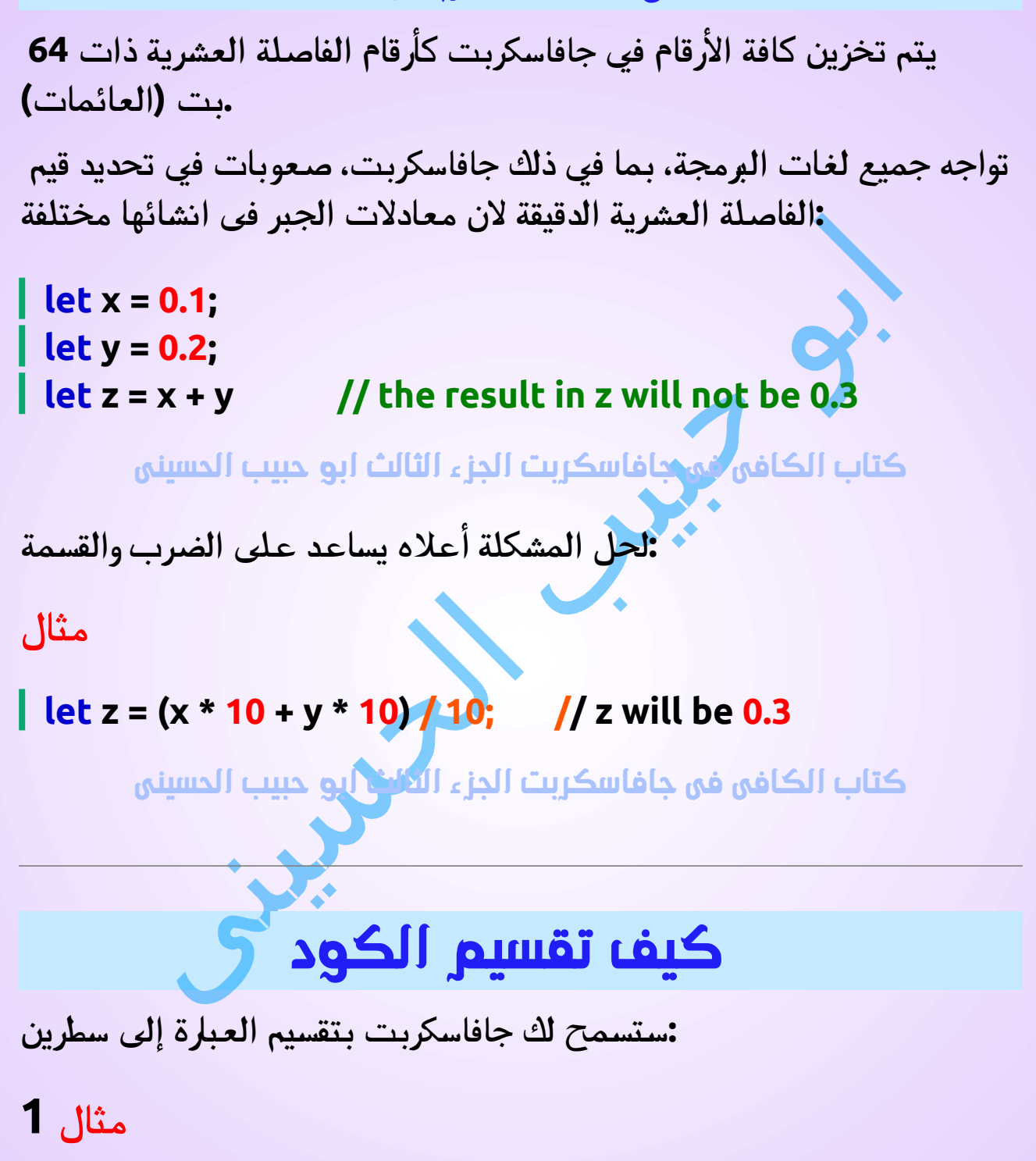

<span id="page-24-2"></span><span id="page-24-1"></span><span id="page-24-0"></span>**let x = "Abu Habib Al Husini \*\_\*!";**

#### **let x = "Abu Habib Al Husini \*\_\*!" +**

#### **"Abu Habib Al Husini \*\_\*!"**

كتاب الكافى فى جافاسكربت الجزء الثالث ابو حبيب الحسينى

**: لكن تقسيم العبارة في منتصف النص لن ينجح**

## <span id="page-25-2"></span>**مثال 2**

**let x = "Abo Habib Al Hosini Arabic!";**

كتاب الكافى فى جافاسكربت الجزء الثالث ابو حبيب الحسينى

**يجب عليك استخدام " خط مائل عكسي" إذا كان يجب عليك تقسيم عبارة : في نص**

#### <span id="page-25-1"></span>**مثال 3**

**l** let  $x =$  "Abo Habib Al Hosini  $\textcircled{a} \textcircled{a}$ **Arabic!";**

<span id="page-25-0"></span>كتاب الكافى فى جافاسكربت الجزء الثالث ابو حبيب الحسينى

## وضع فاصلة منقوطة في غير موضعها

**بسببوجود فاصلة منقوطة في غير مكانها، سيتم تنفيذ مقطع التعليمات :x البرمجية هذا بغض النظر عن قيمة**

```
if (x == 19);
 {
 // code block
 }
```
<span id="page-26-2"></span>كتاب الكافى فى جافاسكربت الجزء الثالث ابو حبيب الحسينى

## اجراء عمليات بكلمة ريتورن من االجراء

**من سلوك جافاسكربت ا في نهاية السطر . االفتراضي إغالق العبارة تلقائي ً : وبسبب هذا، فإن هذين المثال ين سيعودان بنفس النتيجة**

<span id="page-26-1"></span>**مثال 1**

```
function Husini(a) {
 let power = 10
 return a * power
}
```
<span id="page-26-0"></span>كتاب الكافى فى جافاسكربت الجزء الثالث ابو حبيب الحسينى

**مثال 2**

```
function Husini(a) {
  let power = 10;
  return a * power;
}
```
كتاب الكافى فى جافاسكربت الجزء الثالث ابو حبيب الحسينى

**.ستسمح لك جافاسكربت ً أيض ا بتقسيم العبارة إلى سطرين : ولهذا السبب، سيعيد المثال <sup>3</sup> ً نفس النتيجة أيضا**

<span id="page-27-1"></span>**مثال 3**

```
function Husini(a) {
  let
  power = 10;
 return a * power;
}
```
كتاب الكافى فى جافاسكربت الجزء الثالث ابو حبيب الحسينى

**: ولكن ماذا سيحدث إذا قمت بتقسيم كلمة اإلرجاع إلى سطرين مثل هذا**

<span id="page-27-0"></span>**مثال 4**

```
function Husini(a) {
let
   power = 10;
 return
 a * power;
}
```
كتاب الكافى فى جافاسكربت الجزء الثالث ابو حبيب الحسينى

**!undefined ستعود الوظيفة**

**لماذا؟ ألن جافاسكربت اعتقدت أنك تقصد انهيت سطر ريتورنوعمل اجراء :جديد**

## <span id="page-28-1"></span>**مثال 5**

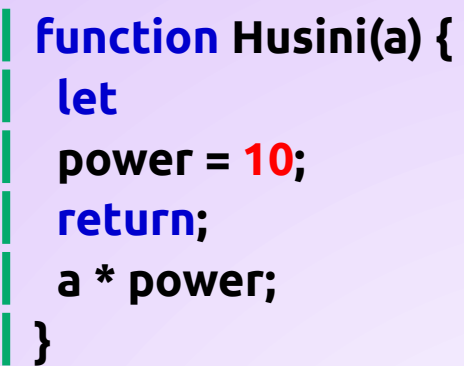

كتاب الكافى فى جافاسكربت الجزء الثالث ابو حبيب الحسينى

## <span id="page-28-0"></span>توضيح

**: إذا كانت العبارة غير كاملة مثل**

#### **let**

```
:ستحاول جافاسكربت إكمال الكلمة من خالل قراءة السطر التالي
```
**power = 10;**

**: ولكن بما أن هذا الكلمة كامل**

#### **return**

```
ً سوف يقوم جافاسكربت ا على النحو التالي
: بإغالقه تلقائي
```
#### **return;**

**يحدث هذا ألن عبارات اإلغالق )اإلنهاء( بفاصلة منقوطة أمر اختياري في .جافاسكربت .ستغلق جافاسكربت عبارة اإلرجاع في نهاية السطر، ألنها عبارة كاملة**

**.ال ً تتقسيم كلمة اإلرجاع أبدا**

## <span id="page-29-1"></span>جعل مفاتيح المصفوفة نصوص

**. تدعم العديد من لغات البرمجة المصفوفات ذات الفهارس النصية .تسمى المصفوفات ذات الفهارس النصية المصفوفات الترابطية )أو التجزئة( .ال تدعم جافاسكربت المصفوفات ذات الفهارس النصية في جافاسكربت، تستخدم المصفوفات فهارس مرقمة فقط ولكن تستطيع** 

**: استخدامها بطرق اخرى اقرا على المرجع الكامل لجافاسكربت**

<span id="page-29-0"></span>**مثال**

```
const hAbiB = [];
hAbiB[0] = "Habib";
hAbiB[1] = "Al Husini @@@";
hAbiB[2] = 56;
hAbiB.length; // hAbiB.length will return 3
hAbiB[0]; // hAbiB[0] will return "Habib"
```
كتاب الكافى فى جافاسكربت الجزء الثالث ابو حبيب الحسينى

**. في جافاسكربت، تستخدم الكائنات الفهارس النصية**

إذا كنت تستخدم فهرسًا مسمنًا، فعند الوصول إلى مصفوفة، ستعيد **ً .جافاسكربت تعريف المصفوفة إلى كائن قياسي بعد إعادة التعريف التلقائي، ستنتج أساليبوخصائص المصفوفة نتائج غير : محددة أو غير صحيحة**

<span id="page-30-3"></span>**:مثال**

**const hAbiB = []; hAbiB["firstName"] = "Habib"; hAbiB["lastName"] = "Al Husini @@@"; hAbiB["age"] = 36; hAbiB.length; // hAbiB.length will return 0 hAbiB[0]; // hAbiB[0] will return undefined**

كتاب الكافى فى جافاسكربت الجزء الثالث ابو حبيب الحسينى

<span id="page-30-2"></span>إنهاء البيانات بفاصلة

**.تعتبر الفواصل الزائدة في تعريف الكائن وال مصفوفة قانونية في ايكما <sup>5</sup>**

<span id="page-30-1"></span>**:مثال الكائن**

**hAbiB = {firstName:"Habib", lastName:"Al Husini ", age:46,}**

<span id="page-30-0"></span>**:مثال المصفوفة**

**hAbIB = [40, 100, 1, 5, 25, 10,];**

#### **!!! تحذير**

**.سوف يتعطل متصفحات الفى <sup>8</sup>**

**.بفواصلزائدة JSON ال يسمح**

#### <span id="page-31-2"></span>**:جسون**

**hAbiB = {"firstName":"Habib", "lastName":"Al Husini " , "age":46}**

<span id="page-31-1"></span>**:جسون**

**hAbIB = [40, 100, 1, 5, 25, 10];**

## <span id="page-31-0"></span>القيمة الغير محددة و الغير فارغة ً

**يمكن أن تكون كائنات جافاسكربت ومتغيراتهاوخصائصها .undefined وأساليبها**

**باإلضافة إلى ذلك، يمكن أن تحتوي كائنات جافاسكربت الفارغة على .null القيمة**

 **ا بعض الشيء ا صعب . ً وهذا يمكن أن يجعل اختبار ما إذا كان الكائن فارغا أمر ً ً**

**ًا عن طريق اختبار ما إذا كان النوع يمكنك اختبار ما إذا كان الكائن موجود :undefined هو**

#### <span id="page-32-3"></span>**:مثال**

#### **if (typeof abib === "undefined")**

كتاب الكافى فى جافاسكربت الجزء الثالث ابو حبيب الحسينى

 **ا ألن هذا سيؤدي إلى ،null لكن ال يمكنك اختبار ما إذا كان الكائن موجود ً :undefined حدوث خطأ إذا كان الكائن**

<span id="page-32-2"></span>**:غير صحيح**

#### **if (abib === null)**

**null لحل هذه المشكلة، يجب عليك اختبار ما إذا كان الكائن ليس .undefined كذلك**

**:ولكن ال يزال من الممكن أن يؤدي هذا إلى حدوث خطأ**

#### <span id="page-32-1"></span>**:غير صحيح**

#### **if (abib !== null && typeof abib !== "undefined")**

 **قبل أن تتمكن من اختبارundefined not ولهذا السبب، يجب عليك اختبار not null:**

#### <span id="page-32-0"></span>**:صحيح**

**if (typeof abib !== "undefined" && abib !== null)**

## <span id="page-33-3"></span><span id="page-33-2"></span>أدوات

**. كيفية تسريع كود جافاسكربت**

## تقليل النشاط في الحلقات

**. غالبا ما تستخدم الحلقات في البرمجة . لكل تكرار للحلقة ،for يتم تنفيذ كل عبارة في الحلقة، بما في ذلك عبارة العبارات أو المهام التي يمكن وضعها خارج الحلقة ستجعل الحلقة تعمل .بشكل أسرع**

<span id="page-33-1"></span>**:سيء**

**for (let i = 0; i < arr.length; i++) {**

<span id="page-33-0"></span>**:كود أفضل**

**let l = arr.length; for (let i = 0; i < l; i++) {**

**يصل الكود السيئ إلى خاصية طول المصفوفة في كل مرة يتم فيها تكرار .الحلقة**

**يصل الكود األفضل إلى خاصية الطول خارج الحلقة ويجعل الحلقة تعمل .بشكل أسرع**

## <span id="page-34-3"></span>تقليل الوصول إلى DOM

**.يعد الوصول إلى دوم بطي ًئ ً ا جدا، مقارنة بعبارات جافاسكربت األخرى عدة مرات، فقم بالوصول إليه مرة DOM إذا كنت تتوقع الوصول إلى عنصر : واحدة واستخدمه كمتغير محلي**

<span id="page-34-2"></span>**مثال**

**const obj = document.getElementById("Habib"); diminibation in the set of the Fabish Al Hosini**  $\mathcal{Q}(\mathcal{Q}^{\prime\prime})$ 

كتاب الكافى فى جافاسكربت الجزء الثالث ابو حبيب الحسينى

## <span id="page-34-1"></span>تقليل حجم DOM

**اجعل عدد العناصر في دوم ا . صغير ً ً سيؤدي هذا دائما إلى تحسين تحميل الصفحة، وتسريع عرض )عرض الصفحة(، . خاصة على األجهزة الصغيرة**

**مثل) DOM ستستفيد كل محاولة للبحث في .أصغر DOM من (getElementsByTagName**

## <span id="page-34-0"></span>تجنب المتغيرات غير الضرورية

**.ال تقم بإنشاء متغيرات جديدة إذا كنت ال تخطط لحفظ القيم : في كثير من األحيان يمكنك استبدال الكود مثل هذا**

#### **let fullName = firstName + " " + lastName; document.getElementById("Habib").innerHTML = fullName;**

**:مع هذا**

**document.getElementById("Habib").innerHTML = firstName + " " + lastName;**

<span id="page-35-1"></span>تأخير تحميل

**. يتيح وضع الكود في أسفل نص الصفحة للمتصفح تحميل الصفحة أوالً أثناء تنزيل الكود، لن يبدأ المتصفح أي تنزيالت أخرى. باإلضافة إلى ذلك، قد . يتم حظر جميع أنشطة التحليل والعرض**

**أنه ال ينبغي للمتصفحات تنزيل أكثر من مكونين HTTP تحدد مواصفات .بالتوازي**

 **في عالمة الكود. تحدد سمة التأجيل أنه"true="defer البديل هو استخدامه يجب تنفيذ الكود بعد انتهاء تحليل الصفحة، ولكنها تعمل فقط مع الكود .الخارجية**

**إذا أمكن، يمكنك إضافة الكود إلى الصفحة عن طريق الكود، بعد تحميل :الصفحة**

<span id="page-35-0"></span>**مثال**

**<script> window.onload = function() {**
```
const element = document.createElement("script");
   element.src = "Habib_Script.js";
   document.body.appendChild(element);
};
</script>
```
## تجنب االستخدام كلمةwith

**الكلمة المحجوزة . له تأثير سلبي على السرعة. كما أنه with تجنب استخدام . تشوش نطاقات جافاسكربت**

**.المحجوزة غير مسموح بها في الوضع الصارمwith الكلمة**

**جافاسكربت واهم الكلمات المحجوزة**

**في جافاسكربت، ال يمكنك استخدام هذه الكلمات المحجوزة كمتغيرات أو : تسميات أو أسماء وظائف**

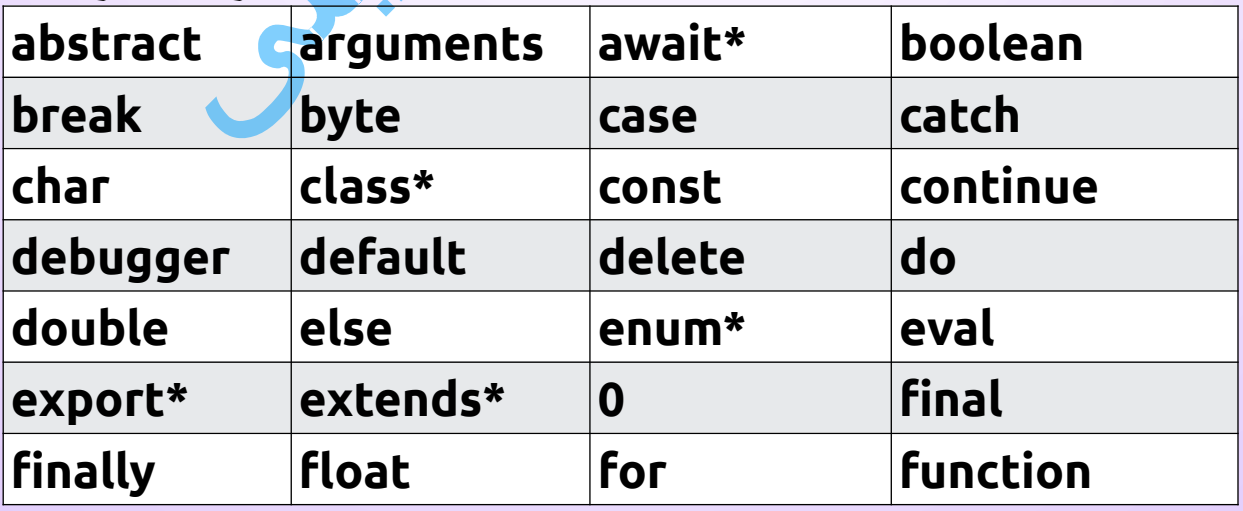

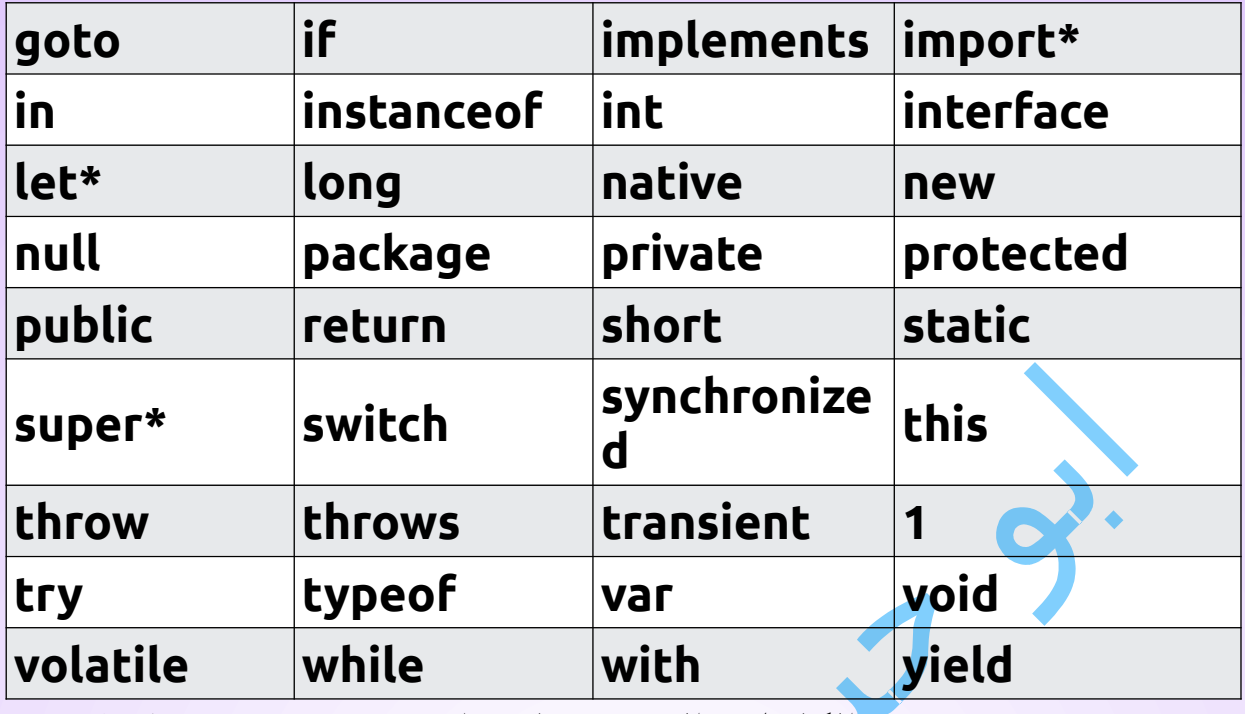

**.الكلمات التي تحمل عالمة \* جديدة في ايكما <sup>5</sup> و<sup>6</sup>**

## احذر تمت إزالة هذة الكلمات المحجوزة

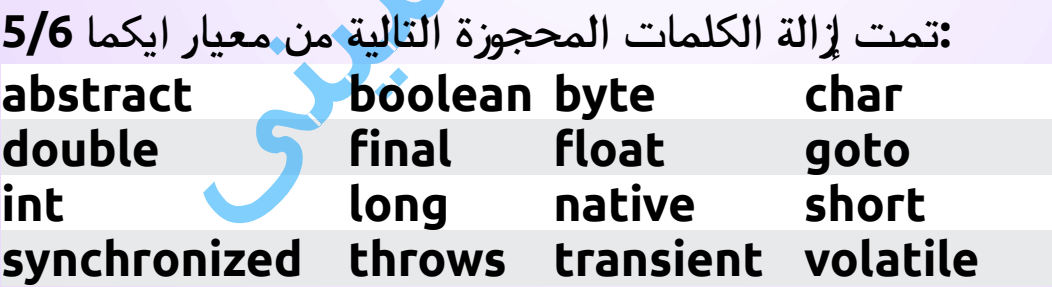

**ال تستخدم هذه الكلمات كمتغيرات. ال يتمتع ايكما 5/6 بالدعم الكامل في .جميع المتصفحات**

## اشهر الكلمات المحجوزة المستخدمة

**هذة الكلمات خاصة بجافاسكربت وال تستخدمها فى المتعيرات و يجب عليك ً أيضا تجنب استخدمها فى اسم الكائنات والخصائص واألساليب المضمنة في :جافاسكربت**

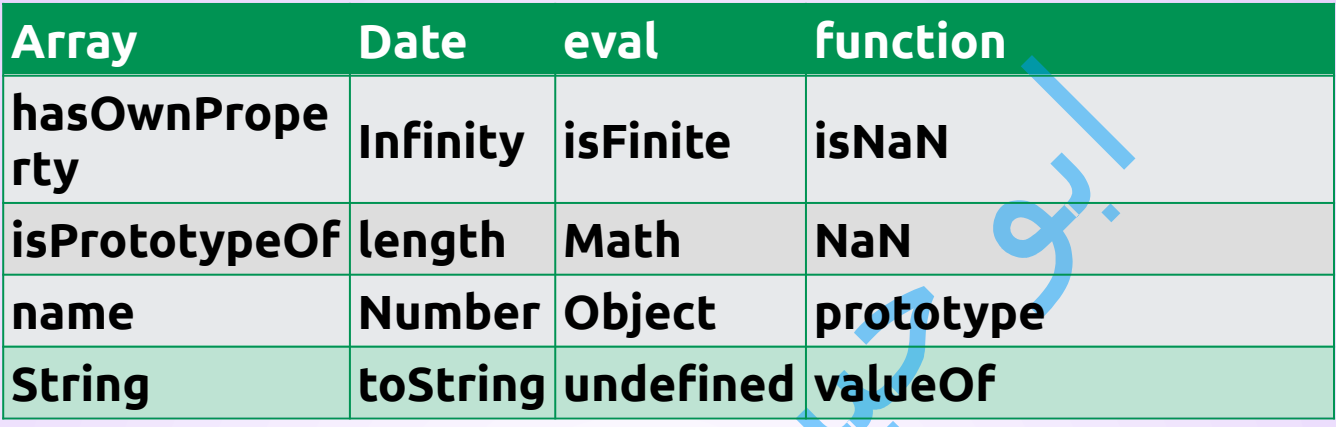

## الكلمات المحجوزة

**يجب عليك تجنب استخدام .Java غالب جافاسكربت مع ًا ما يتم استخدام :كمعرفات جافاسكربت Java بعض كائناتوخصائص getClass java JavaArra**

**y javaClass**

**JavaObject JavaPackage**

# كلمات محجوزه أخرى

**.يمكن استخدام جافاسكربت كلغة برمجة في العديد من التطبيقات**

**:Windowو HTML ً يجب عليك أيض ا تجنب استخدام اسم كائناتوخصائص**

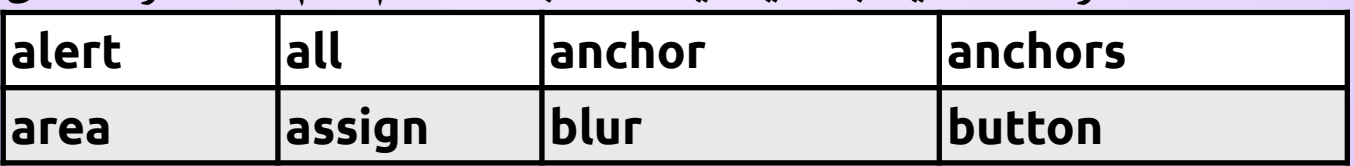

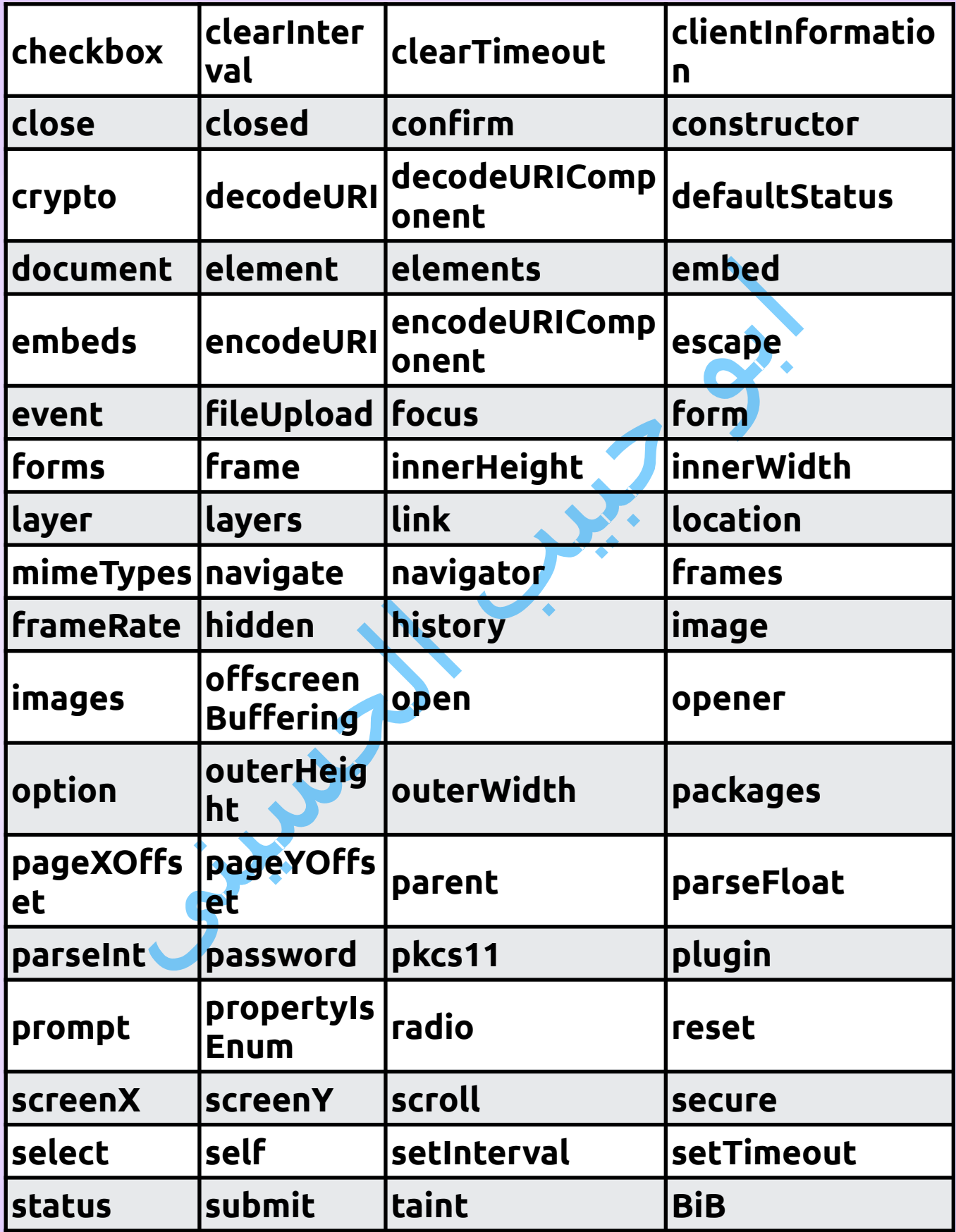

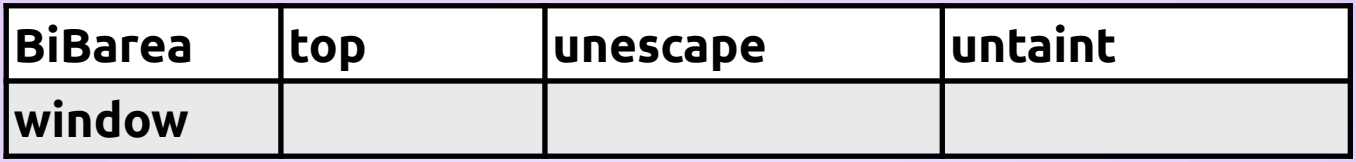

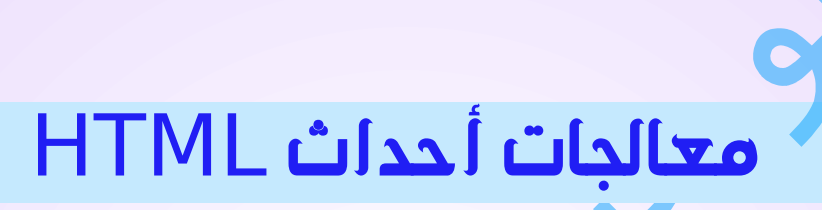

 **باإلضافة إلى ذلك، يجب عليك تجنب استخدام اسم كافة معالجات أحداث HTML.**

**:أمثلة**

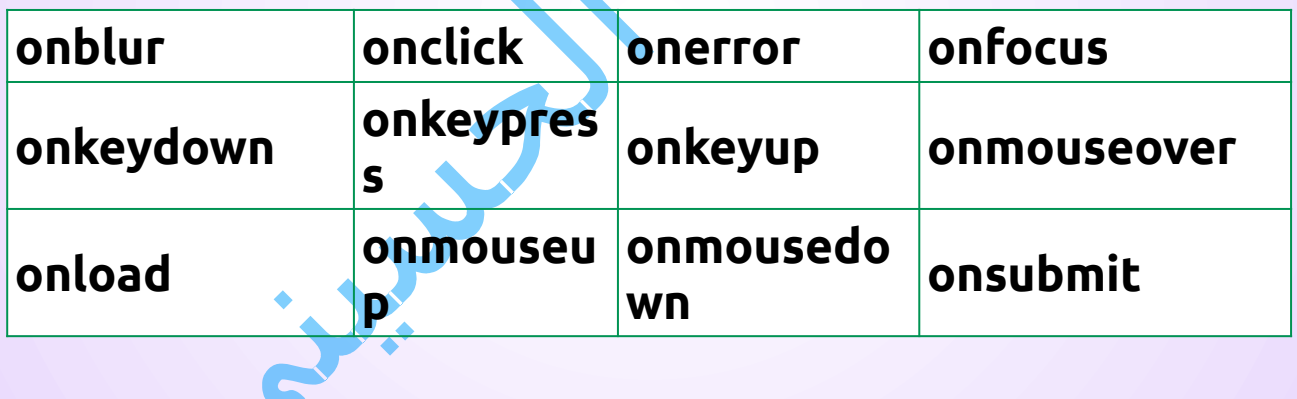

### االستخدام الصارم

**يحدد أنه يجب تنفيذ تعليمات جافاسكربت البرمجية في "strict use" .""الوضع الصارم**

 **باستخدام الوضع الصارم، على سبيل المثال ، يمكنك عدم استخدام المتغيرات .غير المعلنة**

 **يمكنك استخدام الوضع الصارم في جميع برامجك. يساعدك على كتابة . تعليمات برمجية أنظف، مثل منعك من استخدام متغيرات غير معلنة**

**هو مجرد تعبير نص . لن تقوم المتصفحات القديمة بإلقاء خطأ "strict use" . إذا لم تفهمه**

### الوصول إلى كل حرف فى النصوص

**: بإرجاع الحرف في فهرس )موضع( محدد في نص()charAt تقوم الطريقة**

**مثال**

**var str = "Abu Habib Al Husini \*\_\*"; str.charAt(0); // returns H**

كتاب الكافى فى جافاسكربت الجزء الثالث ابو حبيب الحسينى

```
: بالوصول إلى الخاصية عبر النصوص 5ES يسمح
```
**مثال**

```
var str = "Abu Habib Al Husini *_*";
str[0]; // returns H
```
كتاب الكافى فى جافاسكربت الجزء الثالث ابو حبيب الحسينى

**. قد يكون الوصول إلى الخاصية على النص غير متوقع قليالً**

### كتابة الكود على سطور متعددة

**بنص حرفية عبر أسطر متعددة إذا تم االستثناء باستخدام شرطة 5ES يسمح :مائلة عكسية**

**مثال**

**The Habib Al Hosini**  $\circledR$ **HABIB!";**

كتاب الكافى فى جافاسكربت الجزء الثالث ابو حبيب الحسينى

**.قد ال تتمتع الطريقة \ بدعم عام قد تتعامل المتصفحات القديمة مع المسافات الموجودة حول الشرطة المائلة . العكسية بشكل مختلف .\ ال تسمح بعض المتصفحات القديمة بمسافات خلف الحرف**

**: الطريقة األكثر أمانً ا لتفكيك نص حرفية هي استخدام إضافة النص**

#### **مثال**

#### **"Abo Habib Al Hosini @@" + "HABIB!";**

كتاب الكافى فى جافاسكربت الجزء الثالث ابو حبيب الحسينى

## استخدام الكلمات المحجوزة كأسماء الخصائص

**: بالكلمات المحجوزة كأسماء خصائص 5ES يسمح**

**مثال الكائن**

**var obj = {name: "Habib", new: "yes"}**

كتاب الكافى فى جافاسكربت الجزء الثالث ابو حبيب الحسينى

### ازالة المسافات من الجوانب

**. بإزالة المسافة الفارغة من كال جانبي النص()trim تقوم الطريقة**

**مثال**

**var str = " Abu Habib Al Husini \*\_\*! "; alert(str.trim());**

كتاب الكافى فى جافاسكربت الجزء الثالث ابو حبيب الحسينى

## دالة()isArray

**. مما إذا كان الكائن عبارة عن مصفوفة()isArray تتحقق الطريقة**

**مثال**

```
function Husini() {
  var HaBiB= ["Al-Husini", "Osman", "Abu Habib", "Abu 
Zedan"];
  var x = document.getElementById("Habib");
   x.innerHTML = Array.isArray(HaBiB);
}
```
كتاب الكافى فى جافاسكربت الجزء الثالث ابو حبيب الحسينى

## جلب كل العناصر

**دالة مرة واحدة لكل عنصر من عناصر ()forEach تستدعي الطريقة .المصفوفة**

**مثال**

**var hAbiB = ""; var Habib\_Num = [45, 4, 9, 16, 25]; Habib\_Num.forEach(Husini);**

#### **function Husini(value) { hAbiB = hAbiB + value + "<br>"; }**

كتاب الكافى فى جافاسكربت الجزء الثالث ابو حبيب الحسينى

## تنفيذ اجراء على كل العناصر بدالة الخريطة

**: يقوم هذا المثال بضرب كل قيمة مصفوفة بمقدار <sup>2</sup>**

**مثال**

**var Habib\_Num1 = [45, 4, 9, 16, 25]; var Habib\_Num2 = Habib\_Num1.map(Husini);**

**function Husini(value) { return value \* 2; }**

كتاب الكافى فى جافاسكربت الجزء الثالث ابو حبيب الحسينى

### الفلترة

**: ينشئ هذا المثال مصفوفة جديدة من عناصر ذات قيمة أكبر من <sup>18</sup>**

#### **مثال**

```
var Habib_Num = [45, 4, 9, 16, 25];
var hosini_ = Habib_Num.filter(Husini);
```

```
function Husini(value) {
return value > 18;
}
```
كتاب الكافى فى جافاسكربت الجزء الثالث ابو حبيب الحسينى

## دالة reduce

```
: يجد هذا المثال مجموع جميع األرقام في مصفوفة
```
**مثال**

**var Habib\_Num1 = [45, 4, 9, 16, 25]; var sum = Habib\_Num1.reduce(Husini);**

```
function Husini(total, value) {
  return total + value;
}
```
كتاب الكافى فى جافاسكربت الجزء الثالث ابو حبيب الحسينى

# دالة reduceRight

**: يجد هذا المثال ً أيض ا مجموع جميع األرقام في المصفوفة**

#### **مثال**

**var Habib\_Num1 = [45, 4, 9, 16, 25]; var sum = Habib\_Num1.reduceRight(Husini);**

**function Husini(total, value) { return total + value; }**

كتاب الكافى فى جافاسكربت الجزء الثالث ابو حبيب الحسينى

## داله اخرى للعمليات على المصفوفة

**: يتحقق هذا المثال مما إذا كانت جميع القيم أكبر من <sup>18</sup>**

**مثال**

**var Habib\_Num = [45, 4, 9, 16, 25]; var All\_Habib\_Num\_hosini\_ = Habib\_Num.every(Husini);**

**function Husini(value) { return value > 18; }**

كتاب الكافى فى جافاسكربت الجزء الثالث ابو حبيب الحسينى

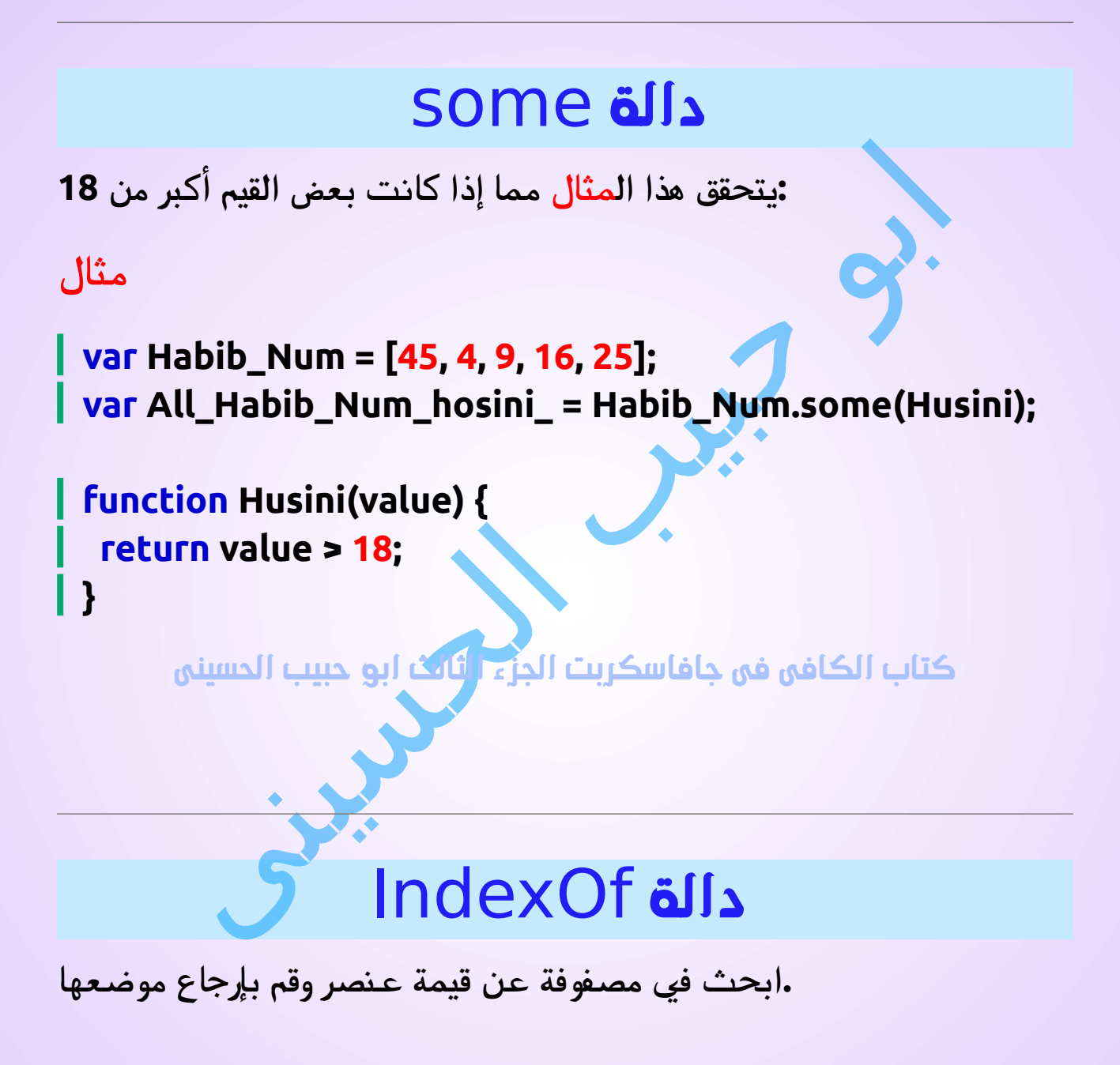

#### **مثال**

#### **var HaBiB= ["Al-Husini", "Osman", "Abu Habib", "Abu Zedan"]; var a = HaBiB.indexOf("Abu Habib");**

كتاب الكافى فى جافاسكربت الجزء الثالث ابو حبيب الحسينى

# دالة () lastIndexOf

**. ولكن يبحث من نهاية المصفوفة ،()indexOf هو نفسه()lastIndexOf**

#### **مثال**

**var HaBiB= ["Al-Husini", "Osman", "Abu Habib", "Abu Zedan"]; var a = HaBiB.lastIndexOf("Abu Habib");**

كتاب الكافى فى جافاسكربت الجزء الثالث ابو حبيب الحسينى

## JSON parse . ()

**. هو تلقي الكلمات من خادم الويب JSON اال ستخدام الشائع لـ**

**: تخيل أنك تلقيت هذه النص النصية من خادم الويب**

**'{"name":"Habib", "age":30, "city":"Hosini"}'**

**لتحويل النص إلى كائن ()parse.JSON يتم استخدام وظيفة جافاسكربت :جافاسكربت**

**var obj = JSON.parse('{"name":"Habib", "age":30, "city":"Hosini"}');**

كتاب الكافى فى جافاسكربت الجزء الثالث ابو حبيب الحسينى

# JSON stringify . ()

**. هو إرسال الكلمات إلى خادم الويب JSON اال ستخدام الشائع لـ عند إرسال الكلمات إلى خادم الويب، يجب أن تكون الكلمات عبارة عن نص .**

**:تخيل أن لدينا هذا الكائن في جافاسكربت**

**var obj = {name:"Habib", age:30, city:"Hosini"};**

**. لتحويلها إلى نص()stringify.JSON استخدم وظيفة جافاسكربت**

**var myJSON = JSON.stringify(obj);**

**.JSON ستكون النتيجة نص تتبع تدوين**

**: ً اآلن نص نصية،وجاهز ا إلرساله إلى الخادم myJSON أصبح**

#### **مثال**

**var obj = {name:"Habib", age:30, city:"Hosini"}; var myJSON = JSON.stringify(obj); document.getElementById("Habib").innerHTML = myJSON;**

كتاب الكافى فى جافاسكربت الجزء الثالث ابو حبيب الحسينى

## كيف جلب التاريخ.اآلن

**تُرجع عدد المللي ثانية منذ تاريخ الصفر )1 يناير ،1970()now.Date 00:00:00. بالتوقيت العام(**

#### **مثال**

**var timInMSs = Date.now();**

كتاب الكافى فى جافاسكربت الجزء الثالث ابو حبيب الحسينى

**Date التي يتم إجراؤها على ()getTime تُ رجع نفس طريقة()now.Date .كائن**

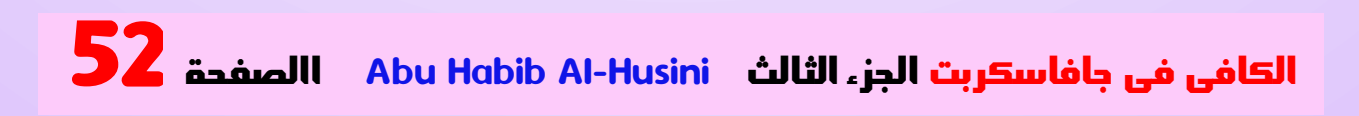

# ()ISOString تحويل التاريخ إلى

**بتحويل كائن تحويل التاريخ إلى نص ، ()toISOString تقوم الطريقة :ISO باستخدام التنسيق القياسي**

**مثال**

**const d = new Date(); document.getElementById("Habib").innerHTML = d.toISOString();**

كتاب الكافى فى جافاسكربت الجزء الثالث ابو حبيب الحسينى

# ()JSON تحويل التاريخ إلى

**.JSON يحول كائن تحويل التاريخ إلى نص ، منسقة كتاريخ()toJSON**

**تواريخ JSON معيار تنسيق نفس لها ISO-8601: YYYY-MM-DDTHH:mm:ss.sssZ:**

**مثال**

**d = new Date(); document.getElementById("Habib").innerHTML = d.toJSON();**

كتاب الكافى فى جافاسكربت الجزء الثالث ابو حبيب الحسينى

### شاهد هذة االمثلة

**تحديد أساليب الكائن باستخدام بناء جملة يشبه الحصول على 5ES يتيح لك . خاصية أو تعيينها :fullName لخاصية تسمى getter ينشئ هذا المثال أداة مثال**

```
// Create an object:
var hAbiB = {
  firstName: "Habib",
  lastName : "Al Husini @@@",
   get fullName() {
  return this.firstName + " " + this.lastName;
  }
};
```
**// Display data from the object using a getter: document.getElementById("Habib").innerHTML = hAbi B.fullName;**

كتاب الكافى فى جافاسكربت الجزء الثالث ابو حبيب الحسينى

```
: ينشئ هذا المثال أداة ضبط وأداة إحضار لخاصية اللغة
```
**مثال**

```
var hAbiB = {
   firstName: "Habib",
  lastName : "Al Husini @@@",
```

```
 language : "NO",
  get lang() {
  return this.language;
  },
  set lang(value) {
   this.language = value;
  }
};
```

```
// Set an object property using a setter:
hAbiB.lang = "en";
```
**// Display data from the object using a getter: document.getElementById("Habib").innerHTML = hAbi B.lang;**

كتاب الكافى فى جافاسكربت الجزء الثالث ابو حبيب الحسينى

```
: يستخدم هذا المثال أداة ضبط لتأمين تحديثات األحرف الكبيرة للغة
```
**مثال**

```
var hAbiB = {
   firstName: "Habib",
  lastName : "Al Husini @@@",
   language : "NO",
  set lang(value) {
   this.language = value.toUpperCase();
  }
};
```
**// Set an object property using a setter: hAbiB.lang = "en";**

#### **// Display data from the object: document.getElementById("Habib").innerHTML = hAbi B.language;**

كتاب الكافى فى جافاسكربت الجزء الثالث ابو حبيب الحسينى

# Object.defineProperty()

**5.ES هي طريقة كائن جديدة في()defineProperty.Object**

**. يتيح لك تحديد خاصية كائن و/ أو تغيير قيمة الخاصية و/ أو كلمات التعريف**

#### **مثال**

```
// Create an Object:
 var hAbiB = {
     firstName: "Habib",
    \mathsf{lastName}: \mathsf{"Al} \ \mathsf{Husini} \ \textcircled{\mathbb{\oplus}} \textcircled{\mathbb{R}}", language : "Arabic",
};
```
**// Change a Property: Object.defineProperty(hAbiB, "language", { value: "EN",**

```
writable : true,
 enumerable : true,
configurable : true
});
```

```
// Enumerate Properties
var hAbiB = "";
for (var x in hAbiB) {
hAbiB += hAbiB[x] + "<br>";
}
document.getElementById("Habib").innerHTML = hAbi
B;
```
كتاب الكافى فى جافاسكربت الجزء الثالث ابو حبيب الحسينى

```
:المثال التالي هو نفس الكود، إال أنه يخفي خاصية اللغة من التعداد
```
#### **مثال**

```
// Create an Object:
var hAbiB = {
  firstName: "Habib",
 lastName: "Al Husini @@@",
 language : "NO",
};
```
**// Change a Property: Object.defineProperty(hAbiB, "language", { value: "EN", writable : true,**

```
enumerable : false,
 configurable : true
});
```

```
// Enumerate Properties
var hAbiB = "";
for (var x in hAbiB) {
  hAbiB += hAbiB[x] + "<br>";
 }
document.getElementById("Habib").innerHTML = hAbi
B;
```
كتاب الكافى فى جافاسكربت الجزء الثالث ابو حبيب الحسينى

**لتأمين تحديثات األحرف الكبيرة getter ينشئ هذا المثال أداة ضبط وأداة :للغة**

#### **مثال**

```
/// Create an Object:
var hAbiB = {
 firstName: "Habib",
 lastName : "Al Husini @@@",
  language : "NO"
};
```
**// Change a Property: Object.defineProperty(hAbiB, "language", { get : function() { return language }, set : function(value) { language = value.toUpperCase()}**

**});**

#### **// Change Language hAbiB.language = "en";**

#### **// Display Language document.getElementById("Habib").innerHTML = hAbiB.language;**

كتاب الكافى فى جافاسكربت الجزء الثالث ابو حبيب الحسينى

## ربط الدالة

```
. الطريقة، يمكن للكائن استعارة طريقة من كائن آخر()bind باستخدام
. يقوم هذا المثال بإنشاء كائنين )شخصوعضو(
: يستعير كائن العضو طريقة اال سم الكامل من كائن العنصر
```
**مثال**

```
const hAbiB = {
 firstName:"Habib",
 lastName: "Al Husini @@@",
  fullName: function () {
 return this.firstName + " " + this.lastName;
 }
}
```
#### **const member = {**

```
firstName:"Habib",
  lastName: "Nilsen",
}
```
**let fullName = hAbiB.fullName.bind(member);**

كتاب الكافى فى جافاسكربت الجزء الثالث ابو حبيب الحسينى

## فواصل زائدة

**: بفواصلزائدة في بيانات الكائنات والمصفوفات 5ES يسمح**

**مثال الكائن**

```
hAbiB = {
  firstName: "Habib",
 lastName: " Al Husini @@@",
  age: 46,
}
مثال المصفوفة
```
**hAbIB = [ 1,**

**5, 10,**

**25,**

**40, 100, ];**

**!!!! تحذير**

**.ال يسمح جسون بفواصلزائدة**

**:كائنات جسون**

**// Allowed: var hAbiB = '{"firstName":"Habib", "lastName":"Al | Husini @@@", "age":46}' JSON.parse(hAbiB)**

**// Not allowed: var hAbiB = '{"firstName":"Habib", "lastName":"Al Husini @@@", "age":46,}' JSON.parse(hAbiB)**

**:JSON مصفوقات**

**// Allowed: hAbIB = [40, 100, 1, 5, 25, 10]**

**// Not allowed: hAbIB = [40, 100, 1, 5, 25, 10,]**

### اعادة االعالن

**. المحجوزة اإلعالن عن متغير بنطاق الكتلةlet تتيح لك الكلمة**

**مثال var x = 10; // Here x is 10 { let x = 2; // Here x is 2 } // Here x is 10** كتاب الكافى فى جافاسكربت الجزء الثالث ابو حبيب الحسينى الثابت فى **المحجوزة اإلعالن عن ثابت )متغير جافاسكربت بقيمةconst تتيح لك الكلمة .ثابتة(**

**.باستثناء أن القيمة ال يمكن تغييرها ،Let الثوابت تشبه متغيرات**

**مثال**

**var x = 10; // Here x is 10**

#### **{ const x = 2; // Here x is 2 } // Here x is 10**

كتاب الكافى فى جافاسكربت الجزء الثالث ابو حبيب الحسينى

## وظائف مختصرة

**. تسمح وظائف مختصرة بتركيب جملة قصيرة لكتابة تعبيرات الوظائف**

**المحجوزة، return الكلمة المحجوزة، والكلمةfunction ال تحتاج إلى . واألقواس المتعرجة**

**مثال**

**// ES5**  $\vert$  var  $x =$  **function(x, y)** { **return x \* y; }**

**// ES6 const**  $x = (x, y) = x * y;$ 

كتاب الكافى فى جافاسكربت الجزء الثالث ابو حبيب الحسينى

**ً وهي ليست مناسبة تماما .this وظائف مختصرة ليس لها وظائفها الخاصة . لتحديد أساليب الكائنات**

**.ال يتم رفع وظائف مختصرة. ويجب تعريفها قبل استخدامها ألن تعبير الدالة يكون ،var أكثر أمانً ا من االستخدام const يعد االستخدام ً دائم ا قيمة ثابتة .**

 **الكلمة المحجوزة واألقواس المتعرجة فقط إذا كانت الدالةreturn يمكنك حذف ً حتفاظ بها دائما :عبارة واحدة. ولهذا السبب، قد يكون من العادات الجيدة اال** 

**مثال**

```
const x = (x, y) => { return x * y };
```
كتاب الكافى فى جافاسكربت الجزء الثالث ابو حبيب الحسينى

### عامل االنتشار

```
يقوم عامل التشغيل ... بتوسيع العنصر القابل للتكرار )مثل المصفوفة( إلى
: المزيد من العناصر
```
**مثال**

**const HaBiB1 = ["Habib", "Hamza", "Abu Habib Al-Husini"]; const HaBiB2 = ["Habib", "Hamza", [..."Abu Habib Al-Husini"]];**

كتاب الكافى فى جافاسكربت الجزء الثالث ابو حبيب الحسينى

**يمكن استخدام عامل التشغيل ... لتوسيع كائن قابل للتكرار إلى المزيد من :البرامتر ال ستدعاءات الوظائف**

**مثال**

#### **const Habib\_Num = [23,55,21,87,56]; let maxValue = Math.max(...Habib\_Num);**

كتاب الكافى فى جافاسكربت الجزء الثالث ابو حبيب الحسينى

### حلقة For Of /

**. عبر قيم الكائنات القابلة للتكرارof/for تتكرر عبارة جافاسكربت**

**يتيح لك التكرار عبر هياكل الكلمات القابلة للتكرار مثل المصفوفات of/for . والنصوص والخرائط وقوائم العقد والمزيد : على بناء الجملة التاليof/for تحتوي الحلقة**

**for (***variable* **of** *iterable***) {**

**//** *code block to be executed*

**}**

**متغير - لكل تكرار يتم تعيين قيمة الخاصية التالية للمتغير. يمكن اإلعالن عن .var أو أوlet بـ constالمتغير**

**.قابل للتكرار - كائن له خصائص قابلة للتكرار**

```
 التكرار فوق مصفوفة
مثال
const HaBiB= ["Abu Habib Al-Husini", "Hamza", "Mini"];
let BiB = "";
for (let x of HaBiB) {
  BiB += x + " ";
}
       كتاب الكافى فى جافاسكربت الجزء الثالث ابو حبيب الحسينى
 التكرار على نص
مثال
let language = "javascript";
let BiB = "";
for (let x of language) {
   BiB += x + " ";
}
       كتاب الكافى فى جافاسكربت الجزء الثالث ابو حبيب الحسينى
```
## االعالن عن كائن الخريطة

**. تعد القدرة على استخدام كائن كمفتاح إحدى ميزات الخريطة المهمة**

**مثال**

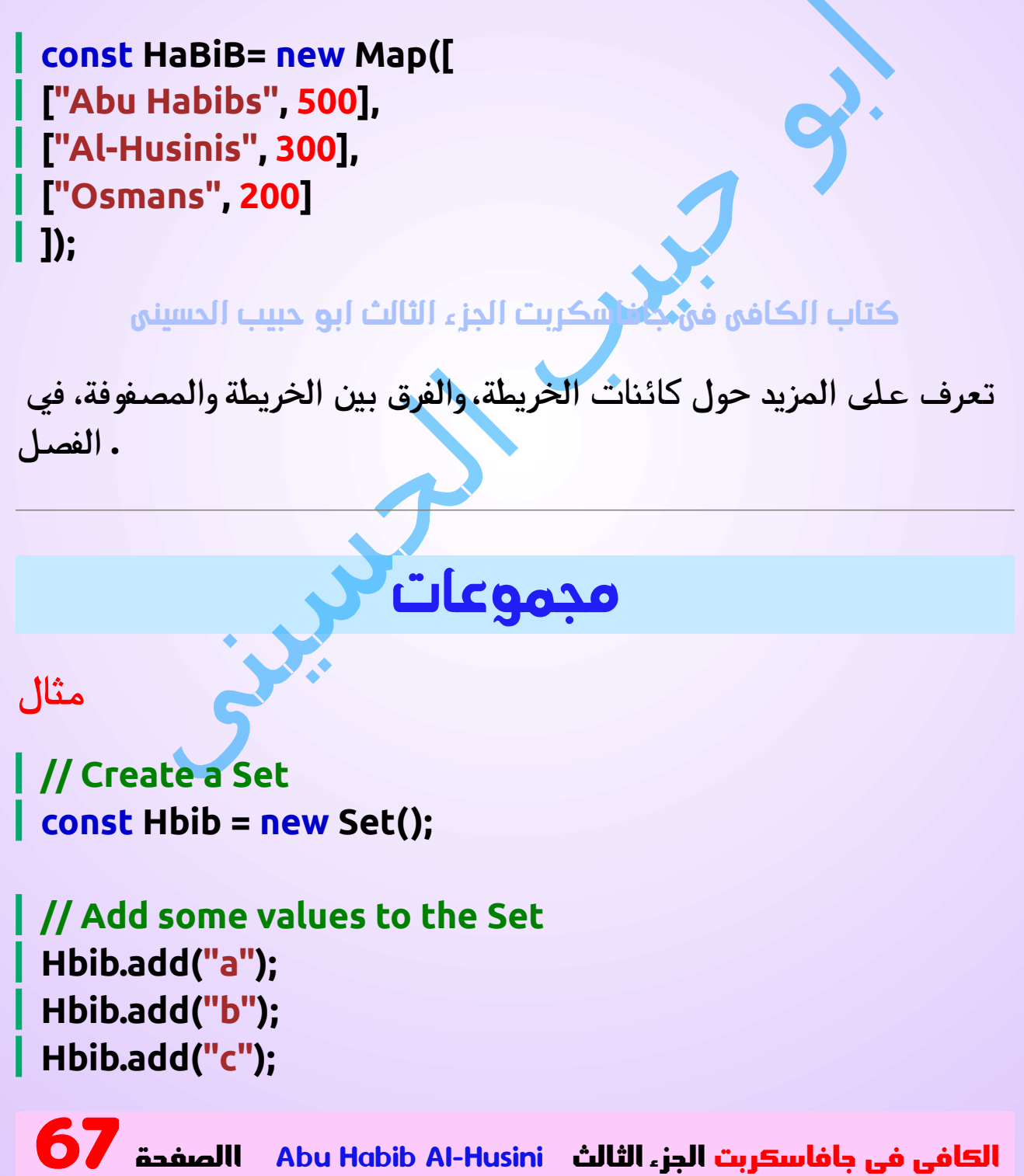

كتاب الكافى فى جافاسكربت الجزء الثالث ابو حبيب الحسينى

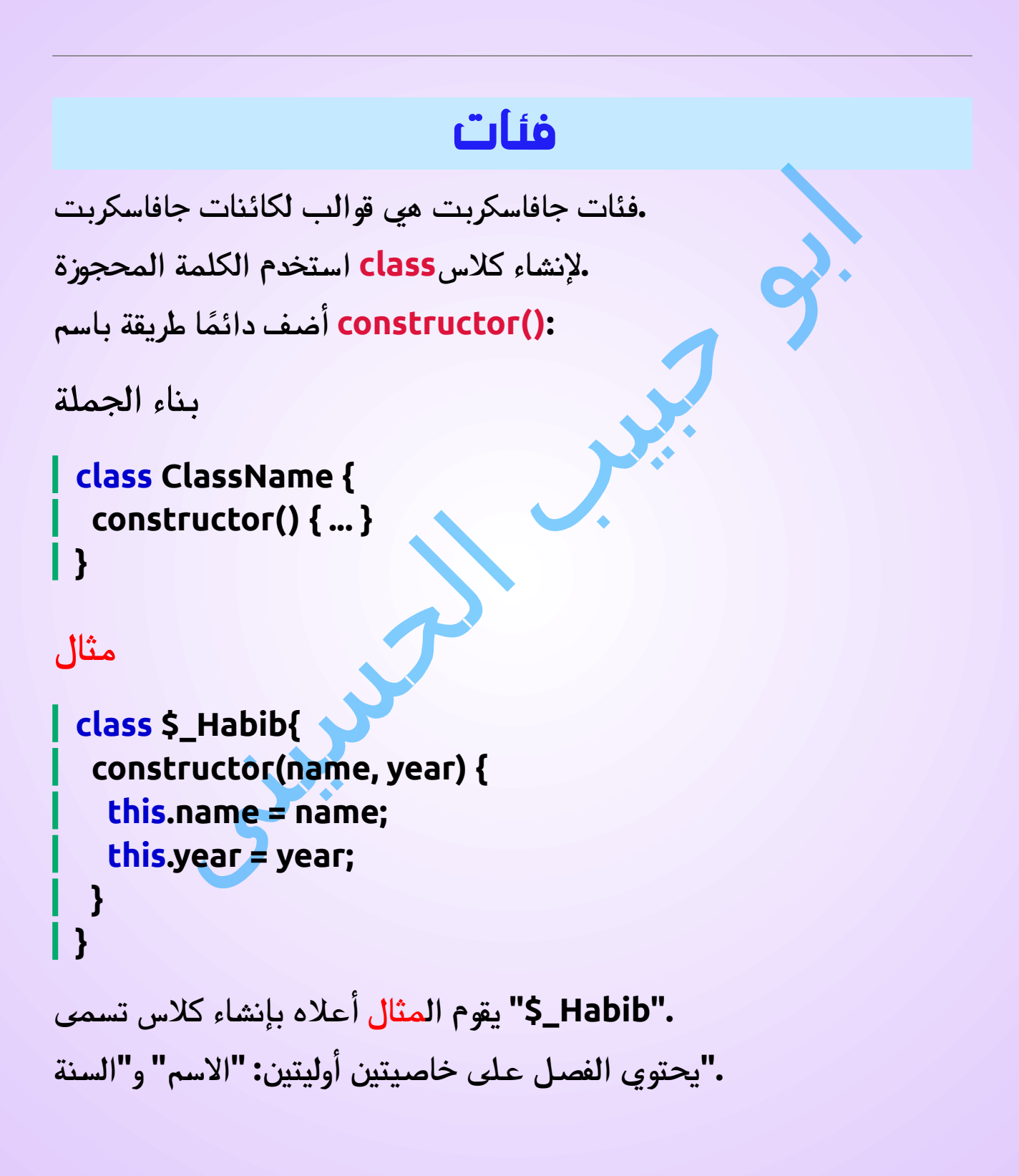

### باستخدام الكالسات

**: عندما يكون لديك كالس، يمكنك استخدامه إلنشاء كائنات**

**مثال**

**const my\$\_Habib1 = new \$\_Habib("Mohamid\*", 2014); const my\$\_Habib2 = new \$\_Habib("Omar ibn Alkhattab", 2019);**

كتاب الكافى فى جافاسكربت الجزء الثالث ابو حبيب الحسينى

### كائن الوعود فى

**هو كائن جافاسكربت يربط بين " إنتاج التعليمات البرمجية" ()Promiseال " استهالك التعليمات البرمجية ."و**

**يمكن أن يستغرق " إنتاج التعليمات البرمجية" بعض الوقت ويجب أن ينتظر ." استهالك التعليمات البرمجية" النتيجة**

```
انشاء الجملة
```

```
const Habib2romise 
= new Promise(function(myResolve, myReject) {
// "Producing Code" (May take some time)
```

```
 myResolve(); // when successful
  myReject(); // when error
});
```

```
// "Consuming Code" (Must wait for a fulfilled Promise).
Habib2romise.then(
 function(value) { /* code if successful */ },
function(error) { /* code if some error */ }
);
```

```
()Promiseمثال باستخدام ال
```

```
const Habib2romise 
= new Promise(function(myResolve, myReject) {
 setTimeout(function() { myResolve("I love 
You !!"); }, 3000);
});
```

```
Habib2romise.then(function(value) {
 document.getElementById("Habib").innerHTML = 
value;
});
```
كتاب الكافى فى جافاسكربت الجزء الثالث ابو حبيب الحسينى

#### نوع االجراء او الكود **أو String أو Number كود جافاسكربت ً هو نوع كلمات بدائي تمام ا مثل Boolean. إنه يمثل معرفًا " ا مخفي " ً فريدا ال يمكن ألي كود آخر الوصول إليه عن طريق ً .الخطأ على سبيل المثال ، إذا أراد المبرمحسينى المختلفون إضافة خاصية إلى كائن شخص ينتمي إلى كود جهة خارجية، فيمكنهم خلط قيم id.hAbiB .بعضهم البعض :يؤدي استخداماالجراء )( إلنشاء معرفات فريدة إلى حل هذه المشكلة مثال const hAbiB = { firstName: "Habib", lastName: "Al Husini " ,**

 **age: 500, eyeColor: "red**  $\circledast$ **" };**

**let id = Symbol('id'); hAbiB[id] = 140353;**

#### **// Now hAbiB[id] = 140353 // but hAbiB.id is still undefined**

كتاب الكافى فى جافاسكربت الجزء الثالث ابو حبيب الحسينى

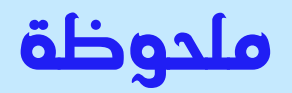

**. الرموز دائما فريدة من نوعها**

**: إذا قمت بإنشاء كودين بنفس الوصف فسيكون لهما قيم مختلفة**

**Symbol("id") == Symbol("id"); // false**

## قيم البرمترات االفتراضية

**. لمعلمات الوظيفة بالحصول على قيم افتراضية 6ES يسمح**

**مثال**

**function Husini(x, y = 10) { // y is 10 if not passed or undefined return x + y; } Husini(5); // will return 15**

كتاب الكافى فى جافاسكربت الجزء الثالث ابو حبيب الحسينى
## البرامتر غير محدود االعداد

**تسمح البرامتر الباقية )...( للدالة بمعاملة عدد غير محدد من البرامتر :كمصفوفة**

**مثال**

```
function sum(...args) {
  let sum = 0;
  for (let arg of args) sum += arg;
  return sum;
}
```
**let x = sum(4, 9, 16, 25, 29, 100, 66, 77);**

كتاب الكافى فى جافاسكربت الجزء الثالث ابو حبيب الحسيني

### دالة التتضمن .

```
كانت النص تحتوي على قيمة محددة، true تُرجع الطريقة إذا()includes
:false وإال
```
#### **مثال**

```
let BiB = "Abu Habib Al Husini *_*, welcome to the 
universe.";
BiB.includes("Arabic") // Returns true
```
كتاب الكافى فى جافاسكربت الجزء الثالث ابو حبيب الحسينى

# دالة startsWith

 **كانت النص النصية تبدأ بقيمة محددة، true تُرجع الطريقة إذا()startsWith :false وإال**

**مثال**

**let BiB = "Abu Habib Al Husini \*\_\*, welcome to the universe.";**

**BiB.startsWith("Abo Habib Al Hosini @@") // Returns true**

كتاب الكافى فى جافاسكربت الجزء الثالث ابو حبيب الحسينى

# String ends With ()

**:false انتهت نص بقيمة محددة، وإال true تُرجع الطريقة إذا()endsWith**

**مثال**

**var BiB = "Abu Bakr Al-Siddiq"; BiB.endsWith("Al Husini " ) // Returns true**

كتاب الكافى فى جافاسكربت الجزء الثالث ابو حبيب الحسينى

# .Array.from()

**بإرجاع كائن مصفوفة من أي كائن له خاصية ()from.Array تقوم الطريقة . الطول أو أي كائن قابل للتكرار**

**مثال**

**: إنشاء مصفوفة من نص**

**Array.from("ABCDEFG") // Returns [A,B,C,D,E,F,G]**

كتاب الكافى فى جافاسكربت الجزء الثالث ابو حبيب الحسينى

## جلب المفاتيح

**. مع مفاتيح المصفوفة Iterator Array بإرجاع كائن()keys تقوم الطريقة**

**مثال**

**: الذي يحتوي على مفاتيح المصفوفة ،Iterator Array قم بإنشاء كائن**

**const HaBiB= ["Al-Husini", "Osman", "Abu Habib", "Abu Zedan"]; const keys = HaBiB.keys();**

**let BiB = ""; for (let x of keys) {**

$$
\begin{array}{|c|c|}\n \hline\n \text{BiB} & \text{+ = x + "< br >";\n \hline\n \end{array}
$$

كتاب الكافى فى جافاسكربت الجزء الثالث ابو حبيب الحسينى

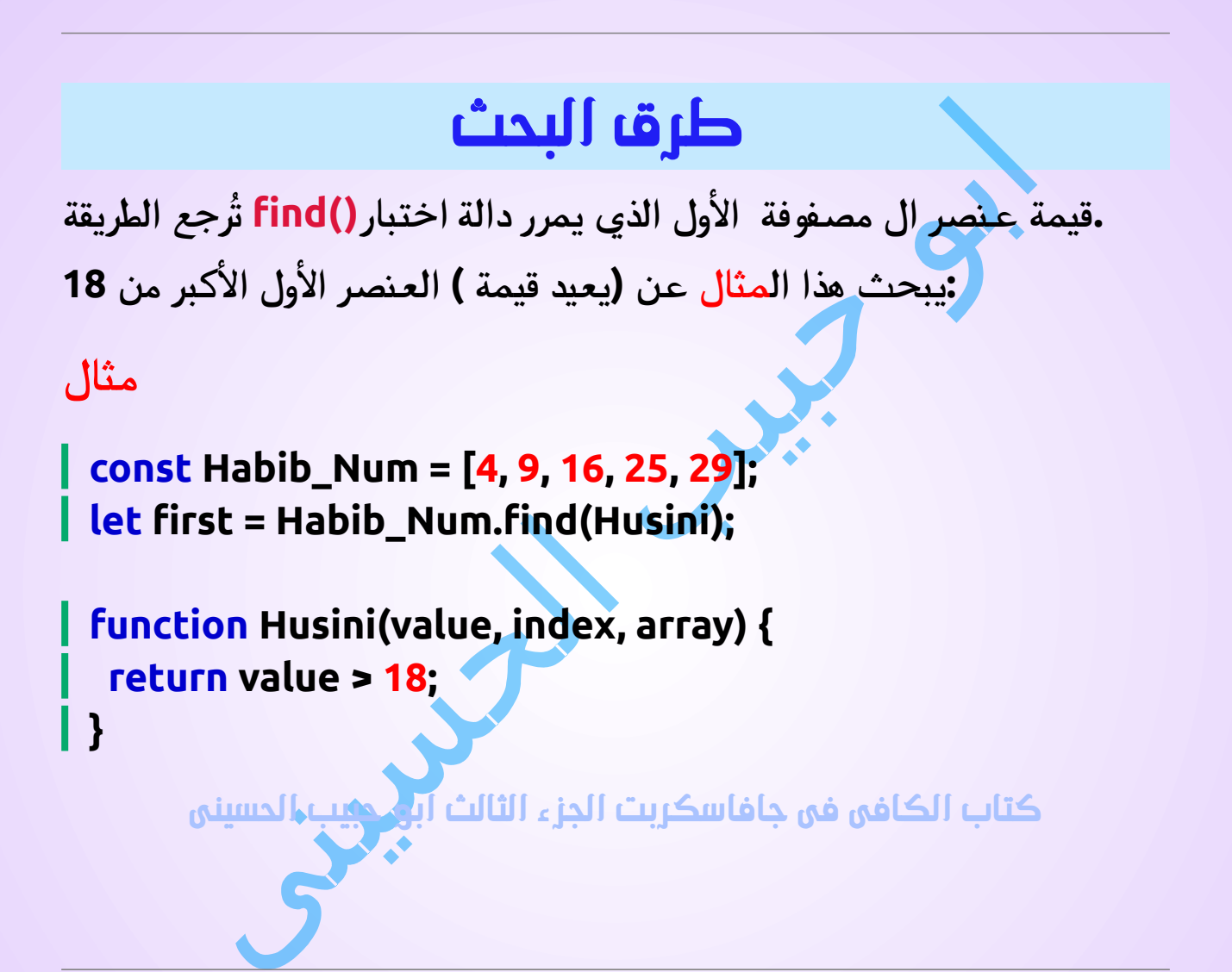

# الدالة() findIndex

**بإرجاع فهرس عنصر ال مصفوفة األول الذي يمرر ()findIndex تقوم الطريقة .وظيفة االختبار**

**: يعثر هذا المثال على فهرس العنصر األول األكبر من <sup>18</sup>**

**const Habib\_Num = [4, 9, 16, 25, 29]; let first = Habib\_Num.findIndex(Husini);**

**function Husini(value, index, array) { return value > 18; }**

كتاب الكافى فى جافاسكربت الجزء الثالث ابو حبيب الحسينى

**:الحظ أن الدالة تأخذ <sup>3</sup> وسيطات**

- **قيمة العنصر**•
- **فهرس البند**•
- **المصفوفة نفسها**•

### طرق الرياضيات

**:Math الطرق التالية إلى كائن 6ES أضاف** •**Math.trunc()** •**Math.sign()** •**Math.cbrt()** •**Math.log2()** •**Math.log10()**

# طريقة Math trunc . ()

#### **:x إرجاع الجزء الصحيح من(x(trunc.Math**

#### **مثال**

**Math.trunc(4.9); // returns 4 Math.trunc(4.7); // returns 4 Math.trunc(4.4); // returns 4 Math.trunc(4.2); // returns 4 Math.trunc(-4.2); // returns -4**

كتاب الكافى فى جافاسكربت الجزء الثالث ابو حبيب الحسينى

# طريقة Math sign . ()

**: سالبة أو فارغة أو موجبة<sup>x</sup> تُ رجع إذا كانت(x(sign.Math**

**مثال**

**Math.sign(-4); // returns -1 Math.sign(0); // returns 0 Math.sign(4); // returns 1**

كتاب الكافى فى جافاسكربت الجزء الثالث ابو حبيب الحسينى

# طريقة Math cbrt . ()

**:x إرجاع الجذر التكعيبي لـ(x(cbrt.Math**

#### **مثال**

**Math.cbrt(8); // returns 2 Math.cbrt(64); // returns 4 Math.cbrt(125); // returns 5** كتاب الكافى فى جافاسكربت الجزء الثالث ابو حبيب الحسينى طريقة Math log2 . () **:x إرجاع اللوغاريتم األساسي <sup>2</sup> لـ(x(2log.Math مثال Math.log2(2); // returns 1** كتاب الكافى فى جافاسكربت الجزء الثالث ابو حبيب الحسينى طريقة Math log10 . () **Math.log10(x)لـ <sup>10</sup> اللوغاريتم إرجاع x:**

**مثال**

**Math.log10(10); // returns 1**

كتاب الكافى فى جافاسكربت الجزء الثالث ابو حبيب الحسينى

### خصائص كالاس االرقام

**: الخصائص التالية إلى كائن الرقم 6ES أضاف**

•**EPSILON** •**MIN\_SAFE\_INTEGER** •**MAX\_SAFE\_INTEGER**

**مثال إبسيلون**

**let x = Number.EPSILON;**

كتاب الكافى فى جافاسكربت الجزء الثالث ابو حبيب الحسينى

### **MIN\_SAFE\_INTEGER مثال**

**let x = Number.MIN\_SAFE\_INTEGER;**

كتاب الكافى فى جافاسكربت الجزء الثالث ابو حبيب الحسينى

### **MAX\_SAFE\_INTEGER مثال**

**let x = Number.MAX\_SAFE\_INTEGER;**

كتاب الكافى فى جافاسكربت الجزء الثالث ابو حبيب الحسينى

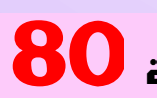

# طرق األرقام

**: طريقتين جديدتين إلى كائن الرقم 6ES أضاف** •**Number.isInteger()**

•**Number.isSafeInteger()**

# طريقة Number isInteger . ()

**ً ً ا صحيح <sup>ا</sup>true تُرجع الطريقة إذا()isInteger.Number .كانت الوسيطة عدد**

**مثال**

**Number.isInteger(10); // returns true Number.isInteger(10.5); // returns false**

كتاب الكافى فى جافاسكربت الجزء الثالث ابو حبيب الحسينى

# طريقة Number isSafeInteger . ()

**العدد الصحيح اآلمن هو عدد صحيح يمكن تمثيله بمكون كرقم مزدوج .المكون**

**<sup>ا</sup> true تُرجع الطريقة إذا()isSafeInteger.Number كانت الوسيطة عدد ً ً صحيحا آمنًا .**

**Number.isSafeInteger(10); // returns true Number.isSafeInteger(12345678901234567890); // returns false**

كتاب الكافى فى جافاسكربت الجزء الثالث ابو حبيب الحسينى

**األعداد الصحيحة اآلمنة هي جميع األعداد الصحيحة من -)<sup>53</sup> <sup>2</sup> - 1( إلى +) <sup>2</sup> )1 - 53.**

**.هذا آمن: .9007199254740991 هذا غير آمن: 9007199254740992**

### أساليب عامة جديدة

**: طريقتين جديدتين لألرقام العامة 6ES أضاف**

•**isFinite()** •**isNaN()**

# ()isFinite طريقة

**.NaN أوInfinity إذا كانت الوسيطةfalse تُرجع الطريقة العامة()isFinite**

**:true وإال فإنه يعود**

#### **isFinite(10/0); // returns false isFinite(10/1); // returns true**

كتاب الكافى فى جافاسكربت الجزء الثالث ابو حبيب الحسينى

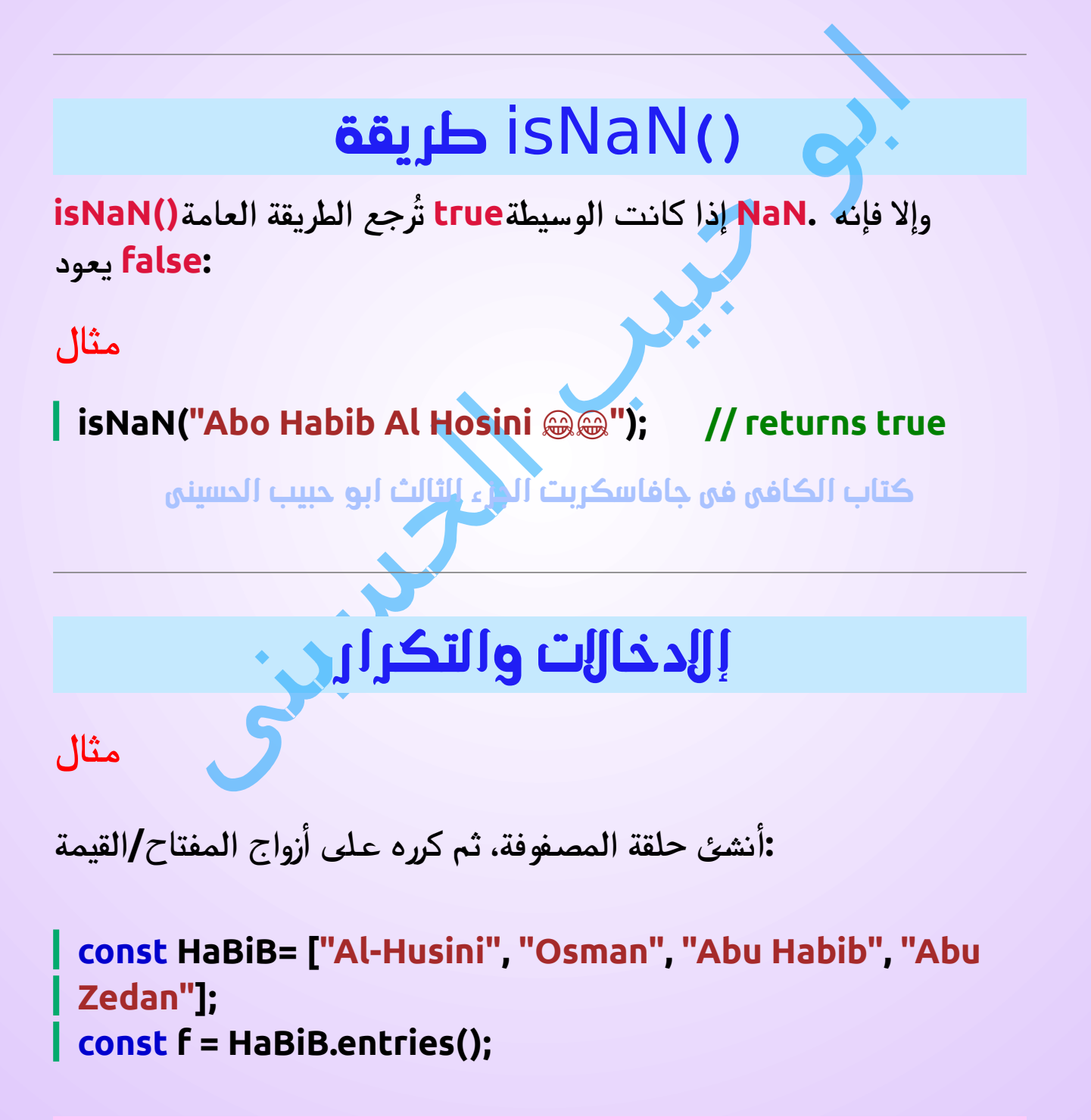

#### **for (let x of f) { document.getElementById("Habib").innerHTML += x; }**

كتاب الكافى فى جافاسكربت الجزء الثالث ابو حبيب الحسينى

**مع أزواج Iterator Array بإرجاع كائن()entries تقوم الطريقة :المفتاح/القيمة ["موز" 0،] ["برتقال" 1،] ["تفاحة" 2،] ["مانجو" 3،] . ال تغير الطريقة المصفوفة األصلية()entries**

وحدات

**: يتم استيراد الوحدات بطريقتين مختلفتين**

**اال ستيراد من التصديرات النصية**

**:js.hAbiB استيراد التصديرات النصية من الملف**

**import { name, age } from "./hAbiB.js";**

كتاب الكافى فى جافاسكربت الجزء الثالث ابو حبيب الحسينى

#### **اال ستيراد من التصديرات االفتراضية**

**:js.message استيراد تصدير افتراضي من الملف**

**import message from "./message.js";**

كتاب الكافى فى جافاسكربت الجزء الثالث ابو حبيب الحسينى

## ايكما 2016 ميزات جديدة في

**:يقدم هذا الفصل الميزات الجديدة في ايكما <sup>2016</sup>**

- **(\*\*) جافاسكربت األسي (=\*\*) مهمة جافاسكربت األسي**•
- **التضمين بطرق سهلة فى مصفوفة جافاسكرب**•

# عامل األس

**.يقوم عامل األس ) \*\*( برفع المعامل األول إلى أس المعامل الثاني**

**let x = 5; let z = x \*\* 2;**

كتاب الكافى فى جافاسكربت الجزء الثالث ابو حبيب الحسينى

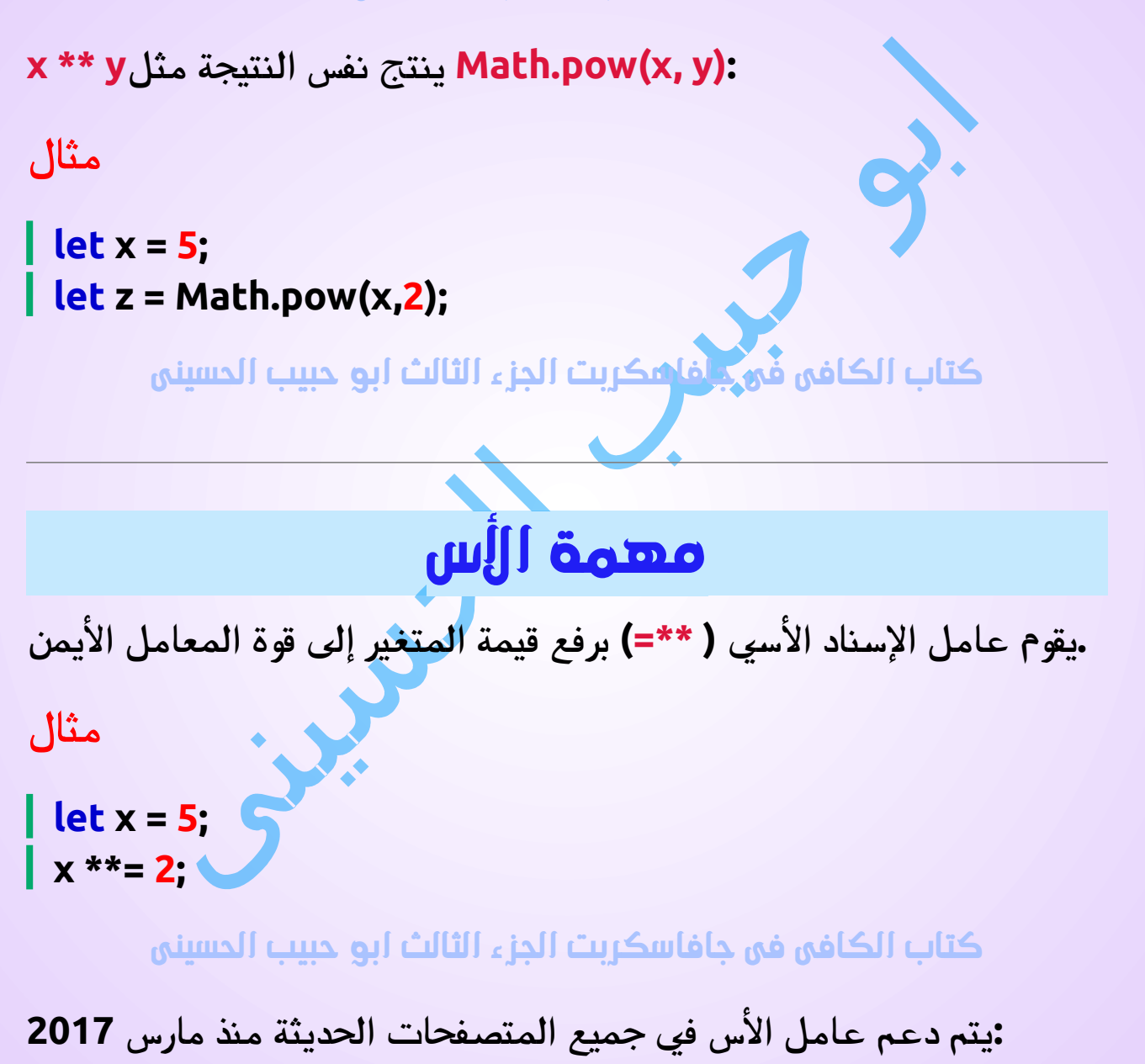

### تابع التضمن للمصفوفة

**.إلى المصفوفاتincludes.Array تم تقديم ايكما <sup>2016</sup> : يتيح لنا ذلك التحقق منوجود عنصر في المصفوفة**

**مثال**

**const HaBiB= ["Al-Husini", "Osman", "Abu Habib", "Abu Zedan"];**

**HaBiB.includes("Abu Zedan");**

كتاب الكافى فى جافاسكربت الجزء الثالث ابو حبيب الحسينى

 **مدعوم في جميع المتصفحات الحديثة منذ أغسطس includes.Array 2016:**

**.(2015) 6ESو (2009) 5ES أرقام إصدارات جافاسكربت األصلية كانت**

### نص الربط

**الربط في padEnd ولدعم padStart : أضاف ايكما <sup>2017</sup> طريقتين للنص . بداية النص وفي نهايتها**

**أمثلة**

#### **let BiB = "5"; BiB = BiB.padStart(4,0);**

كتاب الكافى فى جافاسكربت الجزء الثالث ابو حبيب الحسينى

**let BiB = "5"; BiB = BiB.padEnd(4,0);**

كتاب الكافى فى جافاسكربت الجزء الثالث ابو حبيب الحسينى

**يتم دعم ربطة نص جافاسكربت في جميع المتصفحات الحديثة منذ أبريل 2017:**

# إدخاالت الكائن

```
. الطريقة إلى الكائنات()entries.Object أضاف ايكما 2017
: إرجاع مصفوفة من أزواج المفتاح/ القيمة في كائن()entries.Object
```
**مثال**

```
const hAbiB = {
   firstName : "Habib",
   lastName : "Al Husini "
,
   age : 50,
   eyeColor : "blue " 
};
```
#### **let BiB = Object.entries(hAbiB);**

كتاب الكافى فى جافاسكربت الجزء الثالث ابو حبيب الحسينى

**: يجعل من السهل استخدام الكائنات في الحلقات()entries.Object**

**مثال**

**const HaBiB= {Al-Husinis:300, Osmans:200, Abu Habibs:500};**

```
let BiB = "";
for (let [fruit, value] of Object.entries(HaBiB)) {
BiB += fruit + ": " + value + "<br>";
}
```
كتاب الكافى فى جافاسكربت الجزء الثالث ابو حبيب الحسينى

**: كما أنه يجعل من السهل تحويل الكائنات إلى خرائط()entries.Object**

**مثال**

```
const HaBiB= {Al-Husinis:300, Osmans:200, Abu 
Habibs:500};
```
**const myMap = new Map(Object.entries(HaBiB));**

كتاب الكافى فى جافاسكربت الجزء الثالث ابو حبيب الحسينى

 **مدعوم في جميع المتصفحات الحديثة منذ مارس()entries.Object 2017:**

### قيم الكائنات

**ولكنها تُرجع مصفوفة ذات ،()entries.Object تشبه()values.Object : بعد واحد لقيم الكائنات**

**مثال**

```
const hAbiB = {
   firstName : "Habib",
   lastName : "Al Husini "  ,
   age : 50,
   eyeColor : "blue"
};
```
**let BiB = Object.values(hAbiB);**

كتاب الكافى فى جافاسكربت الجزء الثالث ابو حبيب الحسينى

**:مدعوم في جميع المتصفحات الحديثة منذ مارس 2017()values.Object**

## وظائف غير المتزامنة

 **في انتظار المهلة للتنفيذ**

**async function myDisplay() { let Habib2romise = new Promise(function(myResolve, myReject) {**

#### **setTimeout(function() { myResolve("I love You !!"); }, 3000); });**

**document.getElementById("Habib").innerHTML = await Habib2romise;**

**myDisplay();**

**}**

كتاب الكافى فى جافاسكربت الجزء الثالث ابو حبيب الحسينى

# التكرار غير المتزامن

**.أضاف ايكما <sup>2018</sup> حلقةات غير متزامنة وقابلة للتكرار**

**الكلمة المحجوزة await مع العناصر التكرارية غير المتزامنة، يمكننا استخدام .الحلقاتof/for في**

**مثال**

**for await () {}**

**يتم دعم التكرار غير المتزامن لـ جافاسكربت في جميع المتصفحات الحديثة :منذ يناير <sup>2020</sup>**

# ً كائن ال ()Promise وأخير

**من Promise ينهي ايكما <sup>2018</sup> التنفيذ الكامل لكائن خالل Promise.finally:**

**مثال**

**let Habib2romise = new Promise();**

**Habib2romise.then(); Habib2romise.catch(); Habib2romise.finally();**

**:مدعوم في جميع المتصفحات الحديثة منذ نوفمبر 2018finally.Promise**

## جلب الخصائص بالطريقة الحديثة

**. أضاف ايكما <sup>2018</sup> جلب باسلوب سهل فى : يتيح لنا ذلك ازالة كائنوجمع البقايا في كائن جديد**

**مثال**

```
let { x, y, ...z } = { x: 1, y: 2, a: 3, b: 4 };
\frac{\mathbf{x}}{\mathbf{x}}y; // 2
z; // { a: 3, b: 4 }
```
 **يتم دعم خصائص بقاء الكائنات في جميع المتصفحات الحديثة منذ يناير 2020:**

مواضيع

**إلنشاء نصوص API Workers Web في جافاسكربت ، يمكنك استخدام .الرسائل**

**تُستخدم مؤشرات الترابط العاملة لتنفيذ التعليمات البرمجية في الخلفية حتى . يتمكن البرنامج الرئيسي من مواصلة التنفيذ**

 **تعمل مؤشرات الترابط العاملة في وقت واحد مع البرنامج الرئيسي. التنفيذ . المتزامنألجزاء مختلفة من البرنامج يمكن أن يوفر الوقت**

### الذاكرة المشتركة

**الذاكرة المشتركة هي ميزة تسمح للنصوص ) أجزاء مختلفة من البرنامج( . بالوصول إلى نفس الكلمات وتحديثها في نفس الذاكرة**

**بدال ًمن تمرير الكلمات بين نصوص العمليات، يمكنك تمرير كائن . الذي يشير إلى الذاكرة حيث يتم حفظ الكلمات SharedArrayBuffer**

# SharedArrayBuffer

**مخزنًا مؤقتًا للكلمات الثنائية األولية ذات SharedArrayBuffer يمثل كائن ا لكائن .ArrayBuffer طول ثابت مشابه ً**

### دالة() TrimStart

**.إلى جافاسكربت()trimStart String طريقة 2019ES أضاف**

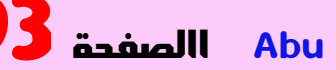

 **ولكنها تزيل المسافات البيضاء فقط()trim ، تعمل الطريقة مثل()trimStart . من بداية النص**

**مثال**

**let Hosini1 = " Abu Habib Al Husini \*\_\*! "; let Hosini2 = Hosini1.trimStart();**

كتاب الكافى فى جافاسكربت الجزء الثالث ابو حبيب الحسينى

# دالة() TrimEnd

**.إلى جافاسكربت()trimEnd String طريقة 2019ES أضاف ولكنها تزيل المسافات البيضاء فقط ()trim ، تعمل الطريقة مثل()trimEnd . من نهاية النص**

**مثال**

```
let Hosini1 = " Abu Habib Al Husini *_*! ";
let Hosini2 = Hosini1.trimEnd();
```
كتاب الكافى فى جافاسكربت الجزء الثالث ابو حبيب الحسينى

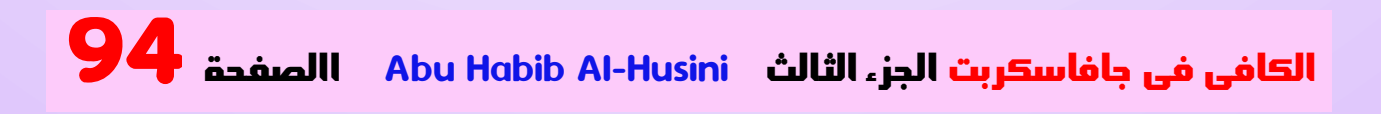

# ()fromEntries كائن

**.إلى جافاسكربت()fromEntries طريقة الكائن 2019ES أضاف بإنشاء كائن من أزواج المفاتيح/القيمة القابلة ()fromEntries تقوم الطريقة .للتكرار**

**مثال**

**const HaBiB= [ ["Abu Habibs", 300], ["Hamza", 900], ["Al-Husinis", 500] ];**

**const abib = Object.fromEntries(HaBiB);**

كتاب الكافى فى جافاسكربت الجزء الثالث ابو حبيب الحسينى

### كشف االخطاء

**:.يمكنك حذف برامتر اال لتقاط إذا لم تكن بحاجة إليها 2019ES من**

**مثال**

**:قبل عام <sup>2019</sup>**

```
try {
// code
} catch (err) {
// code
}
```
**:بعد عام <sup>2019</sup>**

**try { // code } catch { // code }**

**:يتم دعم ربط االلتقاط االختياري في جميع المتصفحات منذ يناير <sup>2020</sup>**

# دالة ()flat

**.إلى جافاسكربت()flat Array طريقة 2019ES أضاف**

**. بإنشاء مصفوفة جديدة عن طريق تسوية مصفوفة متداخلة()flat تقوم الطريقة**

**مثال**

**const Habib\_myArr = [[1,2],[3,4],[5,6]]; const newArr = Habib\_myArr.flat();**

كتاب الكافى فى جافاسكربت الجزء الثالث ابو حبيب الحسينى

## الدالة() flatMap

**.إلى جافاسكربت()flatMap Array طريقة 2019ES أضاف**

**أوالًبتعيين جميع عناصر المصفوفة ثم تقوم بإنشاء ()flatMap تقوم الطريقة . مصفوفة جديدة عن طريق تسوية المصفوفة**

**مثال**

**const Habib\_myArr = [1, 2, 3, 4, 5,6]; const newArr = Habib\_myArr.flatMap((x) => x \* 2);**

كتاب الكافى فى جافاسكربت الجزء الثالث ابو حبيب الحسينى

**.()sort بمراجعة طريقة المصفوفة 2019ES قام**

**قبل عام <sup>2019</sup> ، كانت المواصفات تسمح بخوارزميات فرز غير مستقرة مثل QuickSort.**

الفرز

**: يجب أن تستخدم المتصفحات خوارزمية فرز مستقرة <sup>2019</sup>،ES بعد**

**عند فرز العناصر على قيمة ما، يجب أن تحافظ العناصر على موقعها النسبي . مع العناصر األخرى التي لها نفس القيمة**

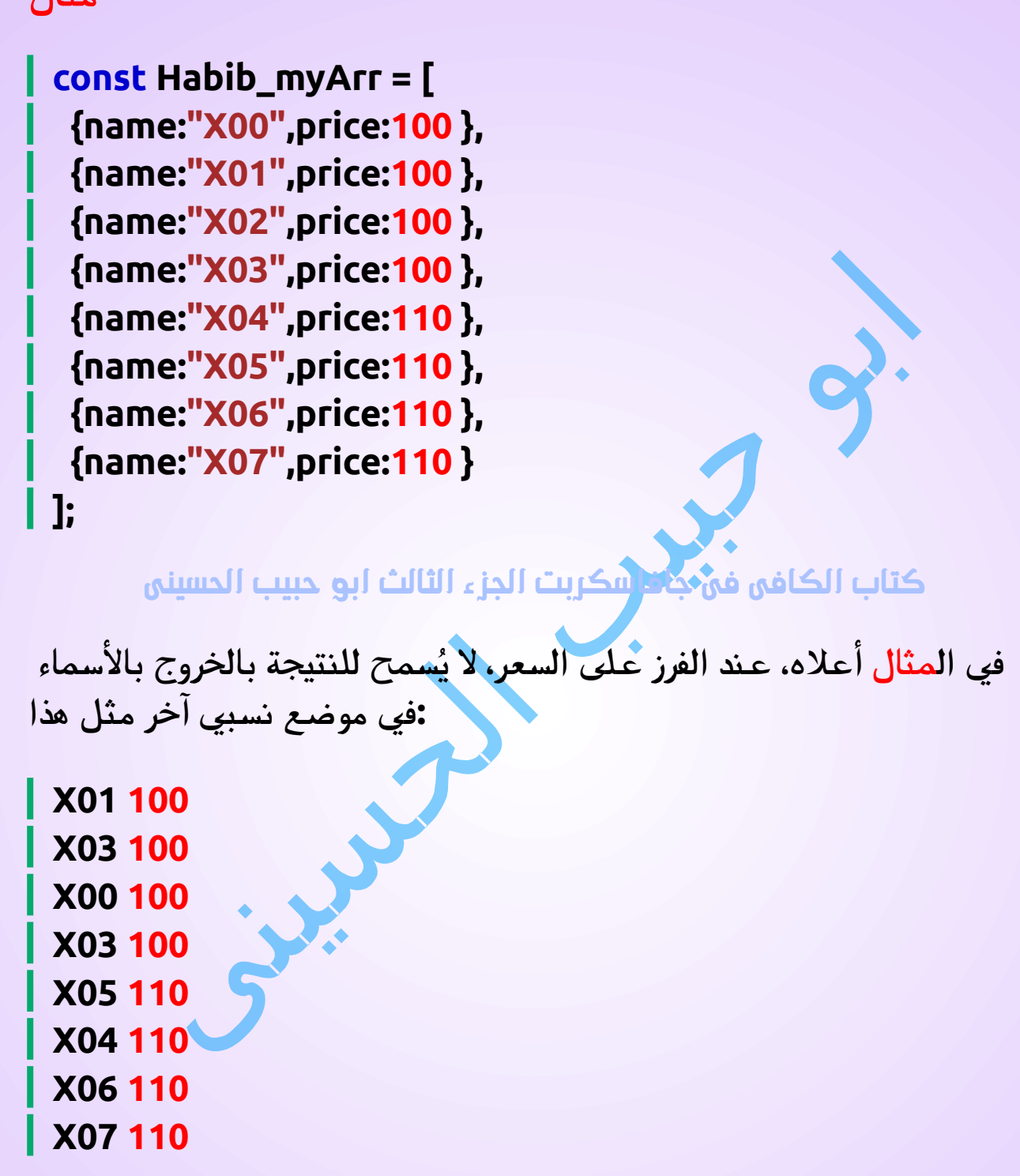

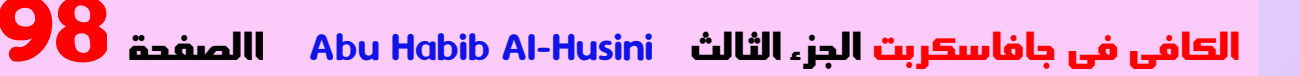

# JSON stringify . الوظيفة

**.()stringify JSON بمراجعة طريقة 2019ES قام**

**.\ من تقييد األحرف المشفرة بـ JSON قبل عام <sup>2019</sup> ، لم يتمكن**

**مثال**

**let BiB = JSON.stringify("\u26D4");**

كتاب الكافى فى جافاسكربت الجزء الثالث ابو حبيب الحسينى

 **على نقاط ترميز JSON()stringify.JSON أدى استخدام <sup>2019</sup>،ES قبل معطلة Unicode إلى إرجاع أحرف (DFFF+U إلى 800D+U من) -8UTF .��� مثل**

**-8UTF بعد هذه المراجعة، يتم تحويل النصوص ذات نقاط كود بأمان JSON.stringify()باستخدام JSON.parse().**

### الرموز الفاصلة

 **سمح اآلن بفواصل األسطر ورموز فواصل الفقرات في (2029u\و 2028u (\ي ُ . نص حرفية**

**قبل عام ،2019 كان يتم التعامل معها على أنها نقاط إنهاء للخطوط مما أدى : إلى حدوث استثناءات لألخطاء**

**مثال**

**// This is valid in ES2019: let BiB = "\u2028";**

كتاب الكافى فى جافاسكربت الجزء الثالث ابو حبيب الحسينى

### ملحوظة

**.قواعد متساوية JSONاآلن، لدى جافاسكربت و**

**2019:ES قبل**

**BiB = JSON.parse('"\u2028"') إلى تحليله سيتم'' .**

**. قد يعطي خطأ في بناء الجملة '"2028u = '"\BiB**

# الكالس () String

**.()toString بمراجعة طريقة الوظيفة 2019ES قام . بإرجاع نص تمثل الكود المصدري للوظيفة()toString تقوم الطريقة ًا من عام بإرجاع الكود المصدري ()toString اعتبار <sup>2019</sup> ، يجب أن تقوم . للوظيفة بما في ذلك التعليقات والمسافات وتفاصيل بناء الجملة قبل عام ،2019 كانت المتصفحات المختلفة تعرض أشكالًا مختلفة من الوظيفة ) مثل بدون تعليقات ومسافات(. ا من عام اعتبار ،2019 يجب إرجاع ً ً الوظيفة تمام ا كما هي مكتوبة .**

الكافى فى جافاسكربت الجزءHusini-Al Habib Abu االصفحة 100 الثالث

#### **function Husini(p1, p2) { return p1 \* p2;** L **}**

كتاب الكافى فى جافاسكربت الجزء الثالث ابو حبيب الحسينى

# دالة() matchAll

**لم تكن هناك طريقة نص يمكن استخدامها للبحث عن جميع <sup>2020</sup>،ES قبل . تكرارات النص في النص**

**مثال**

**const iterator = BiB.matchAll("Habib");**

كتاب الكافى فى جافاسكربت الجزء الثالث ابو حبيب الحسينى

 **ا، فيجب تعيين العالمة العامة ا عادي وإال فسيتم ،(g (إذا كانت البرامتر تعبير ً ً .TypeError طرح خطأ**

**مثال**

**const iterator = BiB.matchAll(/Habib/g);**

كتاب الكافى فى جافاسكربت الجزء الثالث ابو حبيب الحسينى

**إذا كنت تريد البحث غير حساس لحالة األحرف، فيجب تعيين العالمة غير :(i (الحساسة**

#### **const iterator = BiB.matchAll(/Habib/gi);**

كتاب الكافى فى جافاسكربت الجزء الثالث ابو حبيب الحسينى

# عامل الدمج الفارغ )؟؟(

**null ( يقوم عامل ?? التشغيل بإرجاع الوسيطة األولى إذا لم تكن فارغة .(undefined أو**

**.وإال فإنه يعود الثاني**

#### **مثال**

**let name = null; let BiB = "missing"; let result = name ?? BiB;**

كتاب الكافى فى جافاسكربت الجزء الثالث ابو حبيب الحسينى

## مشغل التسلسل االختياري )؟.(

**undefined إذا كان الكائن undefined<sup>ي</sup> عامل التسلسل االختياري ُرجع .(بدال ًمن إلقاء خطأ)null أو**

**const \$\_Habib= {use:"Mohamed", age:"20", color:"white"}; let name = \$\_Habib?.name;**

كتاب الكافى فى جافاسكربت الجزء الثالث ابو حبيب الحسينى

**:المشغل ?.=مدعوم في جميع المتصفحات منذ مارس <sup>2020</sup>**

### =&& المشغل

**. يتم استخدام عامل التشغيل المنطقي والتعيين بين قيمتين . يتم تعيين القيمة الثانية ،true إذا كانت القيمة األولى هي**

**مثال منطقي والواجب**

**let x = 10; x &&= 5;**

كتاب الكافى فى جافاسكربت الجزء الثالث ابو حبيب الحسينى

**:المشغل &&=مدعوم في جميع المتصفحات منذ سبتمبر <sup>2020</sup>**

### =|| المشغل

**. يتم استخدام عامل التشغيل المنطقي أو التعيين بين قيمتين . يتم تعيين القيمة الثانية ،false إذا كانت القيمة األولى هي**

### **مثال منطقي أو التنازل let x = 10;**  $\vert x \vert = 5;$

كتاب الكافى فى جافاسكربت الجزء الثالث ابو حبيب الحسينى

**:المشغل ||=مدعوم في جميع المتصفحات منذ سبتمبر <sup>2020</sup>**

# ال ??= المشغل

**.بين قيمتين Coalescing Nullish يتم استخدام عامل التعيين . فسيتم تعيين القيمة الثانية ،null أوundefined إذا كانت القيمة األولى هي**

**مثال على مهمة الدمج الفارغة**

**let x = 10;**  $\bm{x}$  ??= **5**;

كتاب الكافى فى جافاسكربت الجزء الثالث ابو حبيب الحسينى

**:المشغل ??=مدعوم في جميع المتصفحات منذ سبتمبر <sup>2020</sup>**

## البحث واالستبدال لكل التطابقات دفعة واحدة

**:()replaceAll طريقة النص 2021ES قدم**

**مثال**

**BiB = BiB.replaceAll("Habib","Mahmoud"); BiB = BiB.replaceAll("Habib","Mahmoud");**

كتاب الكافى فى جافاسكربت الجزء الثالث ابو حبيب الحسينى

**تحديد تعبير عادي بدالًمن نص ليتم ()replaceAll تتيح لك الطريقة .استبدالها**

 **ا، فيجب تعيين العالمة العامة ا عادي وإال فسيتم ،(g (إذا كانت البرامتر تعبير ً ً .TypeError طرح خطأ**

**مثال**

**BiB = BiB.replaceAll(/Habib/g,"Mahmoud"); BiB = BiB.replaceAll(/Habib/g,"Mahmoud");**

كتاب الكافى فى جافاسكربت الجزء الثالث ابو حبيب الحسينى

### استخدام الفاصلة( \_)

**:الفاصل الرقمي )\_( لجعل األرقام أكثر قابلية للقراءة 2021ES أدخل**

#### **const num = 1\_000\_000\_000;**

كتاب الكافى فى جافاسكربت الجزء الثالث ابو حبيب الحسينى

**. الفاصل الرقمي مخصص لالستخدام المرئي فقط**

#### **مثال**

**const num1 = 1\_000\_000\_000; const num2 = 1000000000; (num1 === num2);**

كتاب الكافى فى جافاسكربت الجزء الثالث ابو حبيب الحسينى

**: يمكن وضع الفاصل الرقمي في أي مكان في الرقم**

**مثال**

**const num1 = 1\_2\_3\_4\_5;**

كتاب الكافى فى جافاسكربت الجزء الثالث ابو حبيب الحسينى

### ملحوظة

 **سمح بالفاصل الرقمي في بداية الرقم أو نهايته .ال ي ُ**

**.\_ في جافاسكربت ، يمكن للمتغيرات فقط أن تبدأ بـ**

الكافى فى جافاسكربت الجزءHusini-Al Habib Abu االصفحة 106 الثالث

#### **:الفاصل الرقمي مدعوم في جميع المتصفحات منذ يناير <sup>2020</sup>**

### النهاية الماسوية لإلنترنت إكسبلورر

**ال ينصح باستخدام هذا المتصفح القديم بسبب رفع الدعم عنه من ميكروزفت واصبح ال يدعم ميزات جافاسكربت الحديثة ورغم ذلك يتم استخدامه باعداد كبيرة جدا للذين مازالو يستخدمون اصدارات الويندوز القديم وهؤال اء يمثلون اكثر من اربعين بالمئ ة ورغم كل تحذيرات منظمة الويب العالمية**

**... مصدر**

**:تاريخ رفع الدعم عن انترنت اكسبلورار في 17 أغسطس 2020**

 **والافضل الاا يستخدم بعد الان**

### متصفح عمو غوغل

**ان متصفح غوغل كروم يعتمد على تقينية الفى ) 8 وهى نفس التقنية التى ( يعتمد عليها سيرفر جافاسكربت المسماة نود جى اس وستالحظ انه اسرع ) ( من فايرفوكس بمراحل ال ن الفايرفوكس يعتمد على تقنية مختلفة لن نتطرق اليها االن ولكن ال تفرح بسرعة متصفحات الفى ) 8 مثل غوغل كروم (** 

#### **ومايكروزفت ادج وكروميوموغيرهم كثير جدا الن كل هذة السرعة على ) ( حساب الرمات والبيروسيسور**

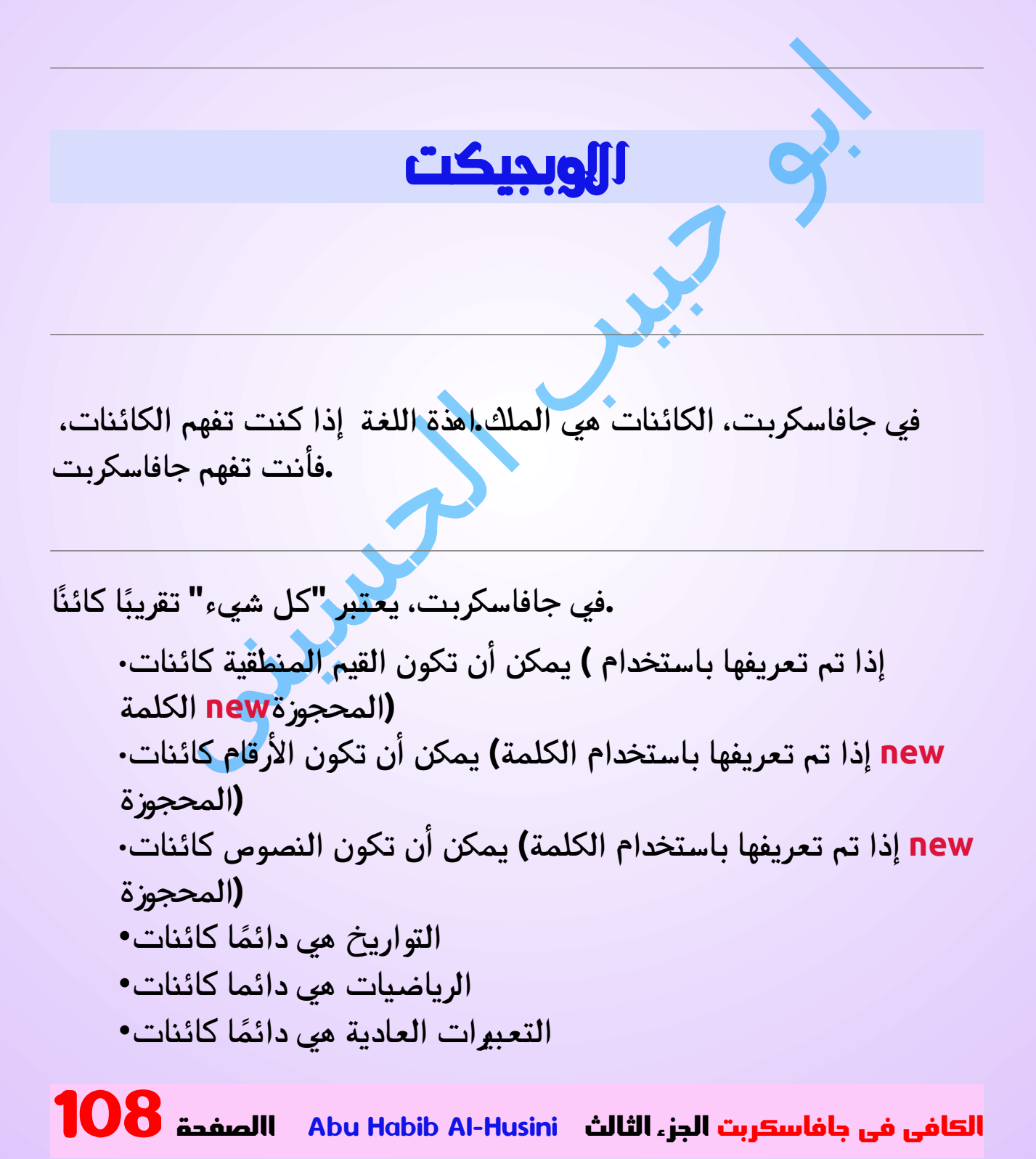
- **ً المصفوفات هي دائم ا كائنات ً الوظائف هي دائم ا كائنات**•
- **الكائنات هي دائما كائنات**•

**.جميع قيم جافاسكربت ، باستثناء األوليات، هي كائنات**

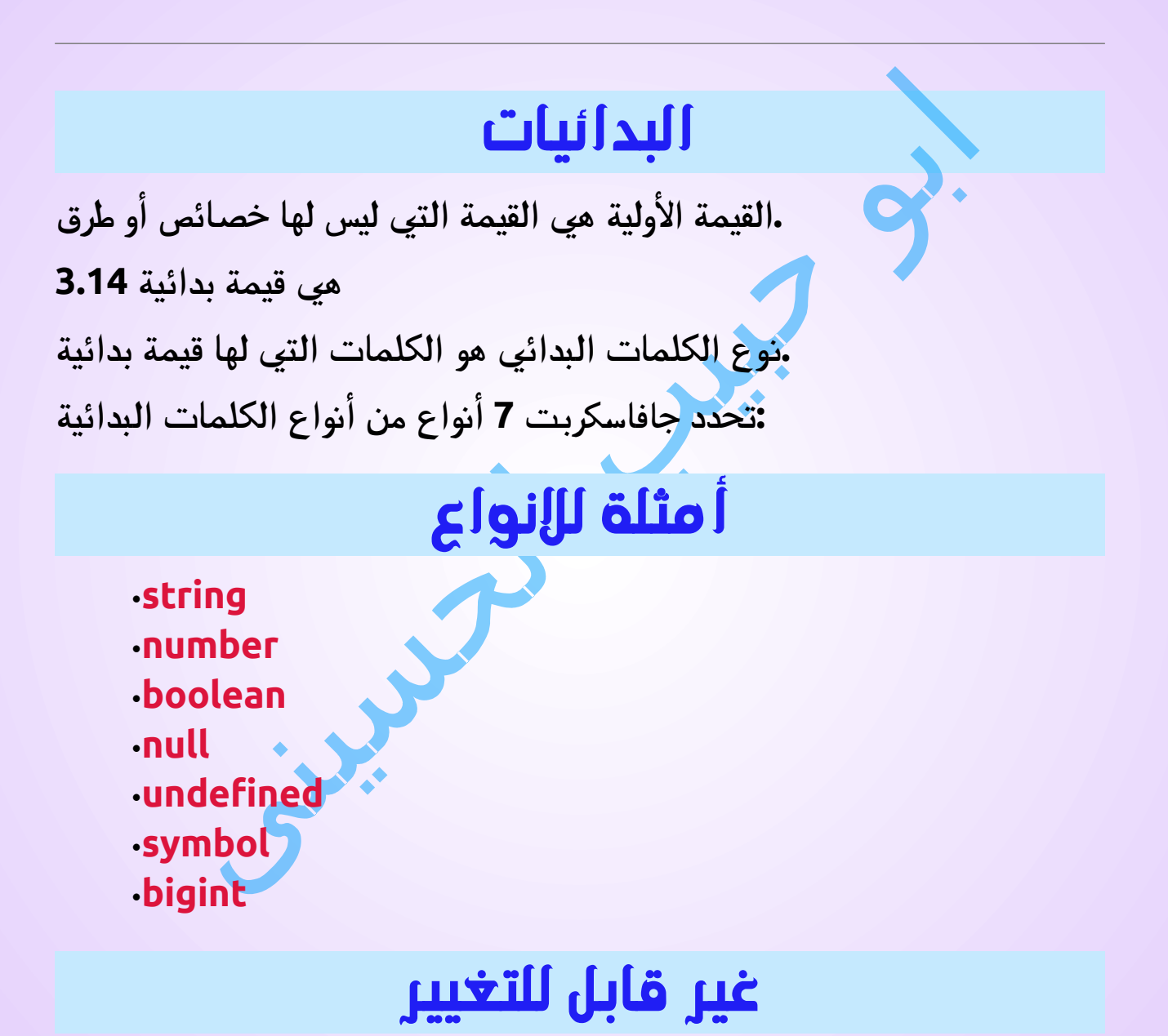

## **.القيم األولية غير قابلة للتغيير )فهي مشفرة وال يمكن تغييرها(**

**.لكن ال يمكنك تغيير قيمة 3.14 ،<sup>x</sup> فيمكنك تغيير قيمة 3.14، = x إذا كانت**

## الكائنات هي المتغيرات

**:يمكن أن تحتوي متغيرات جافاسكربت على قيم مفردة**

**مثال**

#### **let hAbiB = "Abu Bakr Al-Siddiq";**

كتاب الكافى فى جافاسكربت الجزء الثالث ابو حبيب الحسينى

**.يمكن أن تحتوي متغيرات جافاسكربت ً أيض ا على العديد من القيم**

 **الكائنات هي متغيرات أيضا. لكن الكائنات يمكن أن تحتوي على العديد من .القيم**

 **تتم كتابة قيم الكائنات على هيئة اسم: أزواج القيمة )االسم والقيمة مفصولة .بنقطتين(**

**مثال**

**let hAbiB = {firstName:"Habib", lastName:"Al Husini ", age:50, eyeColor:"blue"};**

كتاب الكافى فى جافاسكربت الجزء الثالث ابو حبيب الحسينى

**كائن جافاسكربت عبارة عن مجموعة من القيم النصية**

**const من الممارسات الشائعة اإلعالن عن الكائنات باستخدام الكلمة .المحجوزة**

#### **مثال**

**const hAbiB = {firstName:"Habib", lastName:"Al Husini " , age:50, eyeColor:"blue"};**

كتاب الكافى فى جافاسكربت الجزء الثالث ابو حبيب الحسينى

# طرق الكائن

**.األساليب هي اإلجراءات التي يمكن تنفيذها على الكائنات ً يمكن أن تكون خصائص الكائن قيم ا أولية وكائنات ووظائف أخرى . . طريقة الكائن هي خاصية كائن تحتوي على تعريف دالة**

**كائنات جافاسكربت عبارة عن حاويات للقيم النصية، تسمى الخصائص .واألساليب**

**. سوف تتعلم المزيد عن األساليب في الفصول التالية**

# إنشاء كائن

**.باستخدام جافاسكربت ، يمكنك تحديد وإنشاء الكائنات : هناك طرق مختلفة إلنشاء كائنات جديدة**

**. قم بإنشاء كائن واحد باستخدام كائن حرفي**•

**.new قم بإنشاء كائن واحد باستخدام الكلمة المحجوزة**• **ُ قم بتعريف م ُ نشئ كائن، ثم قم بإنشاء كائنات من النوع الم نشأ**• **. .()create.Object قم بإنشاء كائن باستخدام**•

# باستخدام كائن حرفي

**.هذه هي أسهل طريقة إلنشاء كائن جافاسكربت . باستخدام كائن حرفي، يمكنك تحديد وإنشاء كائن في عبارة واحدة الكائن الحرفي عبارة عن قائمة بأزواج االسم: القيمة )مثل العمر: 50( داخل .{} األقواس المتعرجة :يقوم المثال التالي بإنشاء كائن جافاسكربت جديد بأربع خصائص**

**مثال**

**const hAbiB = {firstName:"Habib", lastName:"Al Husini " , age:50, eyeColor:"blue"};**

كتاب الكافى فى جافاسكربت الجزء الثالث ابو حبيب الحسينى

 **المسافات وفواصل األسطر ليست مهمة. يمكن أن يمتد تعريف الكائن على :عدة أسطر**

**مثال**

```
const hAbiB = {
 firstName: "Habib",
 lastName: "Al Husini @@@",
 age: 50,
```
#### **eyeColor: "blue" };**

كتاب الكافى فى جافاسكربت الجزء الثالث ابو حبيب الحسينى

**: يقوم هذا المثال بإنشاء كائن جافاسكربت فارغ، ثم يضيف <sup>4</sup> خصائص**

**مثال**

**const hAbiB = {}; hAbiB.firstName = "Habib"; hAbiB.lastName = "Al Husini @@@"; hAbiB.age = 50; hAbiB.eyeColor = "blue";**

كتاب الكافى فى جافاسكربت الجزء الثالث ابو حبيب الحسينى

# باستخدام الكلمة المحجوزة الجديدة

**،()Object new يقوم المثال التالي بإنشاء كائن جافاسكربت جديد باستخدام :ثم يضيف 4 خصائص**

## **مثال**

**const hAbiB = new Object(); hAbiB.firstName = "Habib"; hAbiB.lastName = "Al Husini @@@"; hAbiB.age = 50; hAbiB.eyeColor = "blue";**

كتاب الكافى فى جافاسكربت الجزء الثالث ابو حبيب الحسينى

**ً األمثلة المذكورة أعاله تفعل الشيء نفسه تمام <sup>ا</sup> .**

**.()Object new ولكن ليست هناك حاجة لالستخدام**

**. لسهولة القراءة والبساطة وسرعة التنفيذ، استخدم الطريقة الحرفية للكائن**

## كائنات قابلة للتغيير

**. الكائنات قابلة للتغيير: تتم معالجتها حسب المرجع، وليس حسب القيمة : إذا كان العنصر كائنً ا، فلن تؤدي العبارة التالية إلى إنشاء نسخة من العنصر**

### **const x = hAbiB; // Will not create a copy of hAbiB.**

**والعنصر هما نفس x ليس نسخة من العنصر . إنه شخص . كل من x الكائن .الكائن**

**والعنصر هما نفس<sup>x</sup> ً سوف تغير العنصر أيض ا، ألن<sup>x</sup> أي تغييرات على .الكائن**

#### **مثال**

```
const hAbiB = {
   firstName:"Habib",
  lastName:"Al Husini @@@",
  age:50, eyeColor:"blue"
```
**}**

**const x = hAbiB; x.age = 10; // Will change both x.age and hAbiB.age**

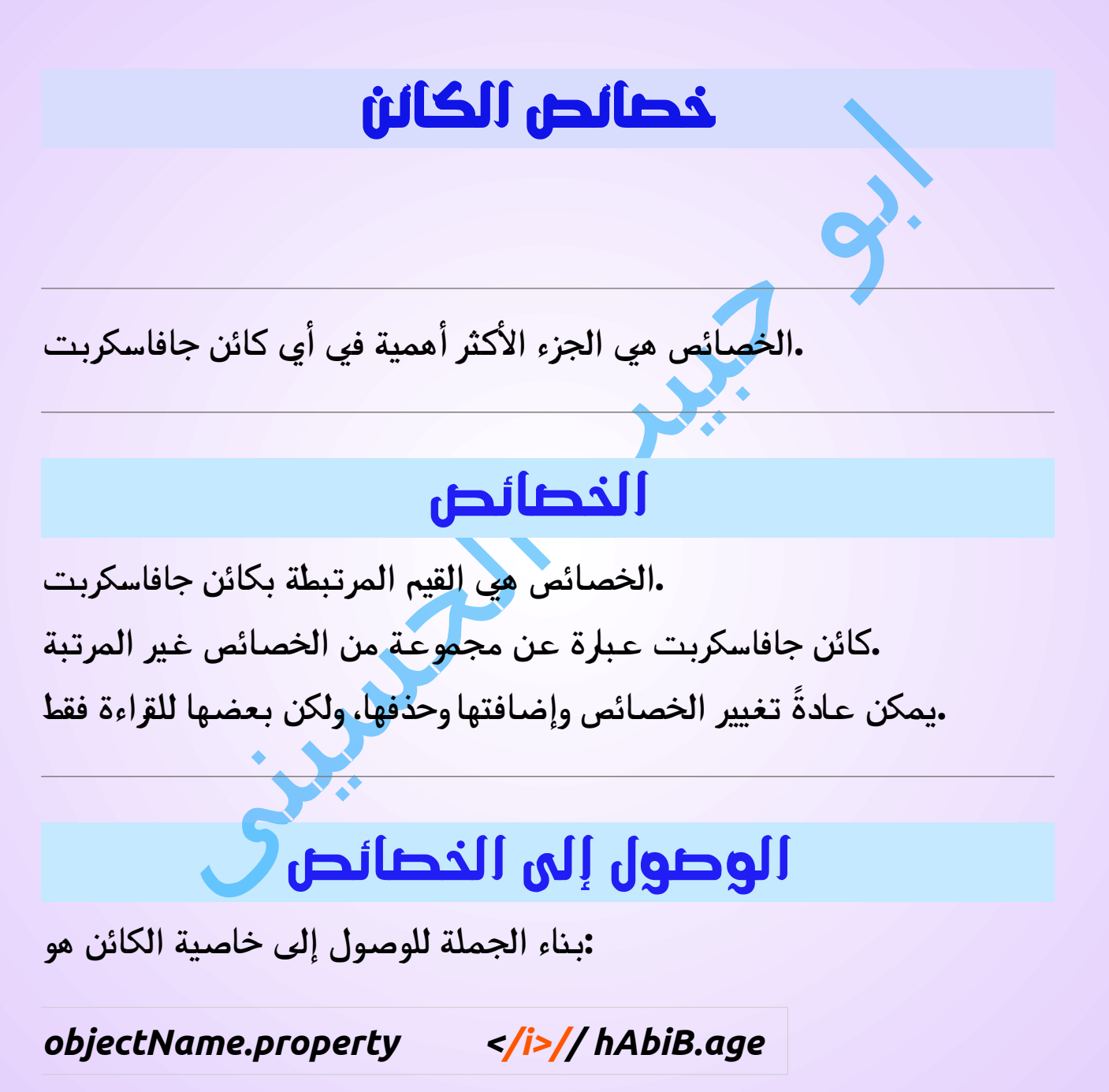

**أو**

## *objectName***["***property***"] // hAbiB["age"]**

## **أو**

*objectName***[***expression***] // x = "age"; hAbiB[x]**

**. يجب أن يتم تقييم التعبير إلى اسم خاصية**

## **مثال 1**

**hAbiB.firstname + " is " + hAbiB.age + " years old.";**

كتاب الكافى فى جافاسكربت الجزء الثالث ابو حبيب الحسينى

## **مثال 2**

**hAbiB["firstname"] + " is " + hAbiB["age"] + " years old.";**

كتاب الكافى فى جافاسكربت الجزء الثالث ابو حبيب الحسينى

# الحلقة فور ان

**. خالل خصائص الكائنin...for تتكرر عبارة جافاسكربت**

## **بناء الجملة**

## **for (let** *variable* **in** *object***) {** *// code to be executed* **} . مرة واحدة لكل خاصيةin...for سيتم تنفيذ كتلة التعليمات البرمجية داخل الحلقة : التكرار من خالل خصائص الكائن مثال const hAbiB = { fname:" Habib", lname:" Al Husini @@@" age: 25 }; for (let x in hAbiB) { hAbiB += hAbiB[x]; }** كتاب الكافى فى جافاسكربت الجزء الثالث ابو حبيب الحسينى

# إضافة خصائص جديدة

**يمكنك إضافة خصائص جديدة إلى كائن موجود ببساطة عن طريق إعطائه .قيمة**

**افترض أن كائن العنصر موجود بالفعل - يمكنك بعد ذلك منحه خصائص :جديدة**

**مثال**

**hAbiB.nationality = "Arabic";**

كتاب الكافى فى جافاسكربت الجزء الثالث ابو حبيب الحسينى

# حذف الخصائص

**: المحجوزة تحذف خاصية من كائنdelete الكلمة**

**مثال**

```
const hAbiB = {
   firstName: "Habib",
   lastName: "Al Husini "  ,
   age: 50,
  eyeColor: "blue"
};
```
**delete hAbiB.age;**

كتاب الكافى فى جافاسكربت الجزء الثالث ابو حبيب الحسينى

**أو حذف العنصر ]"العمر"[؛**

## **مثال**

```
const hAbiB = {
   firstName: "Habib",
   lastName: "Al Husini "  ,
  age: 50,
  eyeColor: "blue"
};
```
## **delete hAbiB["age"];**

كتاب الكافى فى جافاسكربت الجزء الثالث ابو حبيب الحسينى

**.المحجوزة كالً من قيمة الخاصية والخاصية نفسهاdelete تحذف الكلمة .بعد الحذف، ال يمكن استخدام الخاصية قبل إضافتها مرة أخرى ال ستخدامه في خصائص الكائن. ليس له أي تأثير على delete تم تصميم العامل . المتغيرات أو الوظائف ال ينبغي استخدام عامل التشغيل في خصائص كائنات جافاسكربت delete .المحددة مسبقًا . يمكن أن يتعطل التطبيق**

# الكائنات المتداخلة

```
:يمكن أن تكون القيم الموجودة في كائن كائنً ا آخر
```
**مثال**

```
abib = {
  name:"Habib",
```

```
 age:30,
  HaBiB: {
    $_Habib1:"Mohamid*",
   $_Habib2:"Abu Habib Al-Husini",
    $_Habib3:"Mohamed"
  }
}
يمكنك الوصول إلى الكائنات المتداخلة باستخدام عالمة النقطة أو عالمة 
:القوس
مثال
abib .HaBiB.$_Habib2;
      كتاب الكافى فى جافاسكربت الجزء الثالث ابو حبيب الحسينى
:أو
مثال
abib .HaBiB["$_Habib2"];
      كتاب الكافى فى جافاسكربت الجزء الثالث ابو حبيب الحسينى
:أو
مثال
abib ["HaBiB"]["$_Habib2"];
      كتاب الكافى فى جافاسكربت الجزء الثالث ابو حبيب الحسينى
```
## **:أو**

### **مثال**

### **let p1 = "HaBiB"; let p2 = "\$\_Habib2"; abib [p1][p2];**

كتاب الكافى فى جافاسكربت الجزء الثالث ابو حبيب الحسينى

# المصفوفات والكائنات المتداخلة

**يمكن أن تكون القيم في الكائنات مصفوفات، والقيم في المصفوفات يمكن أن :تكون كائنات**

## **مثال**

```
const abib = {
 name: "Habib",
  age: 30,
 HaBiB: [
 {name:"Mohamid*", models:["Fiesta", "Focus", "Musta
ng"]},
  {name:"Abu Habib Al-Husini", models:
["320", "Husin", "hamad"]},
  {name:"Mohamed", models:["20", "Panda"]}
  ]
}
```
**لكل in-for للوصول إلى المصفوفات داخل المصفوفات، استخدم حلقة :مصفوفة**

**مثال**

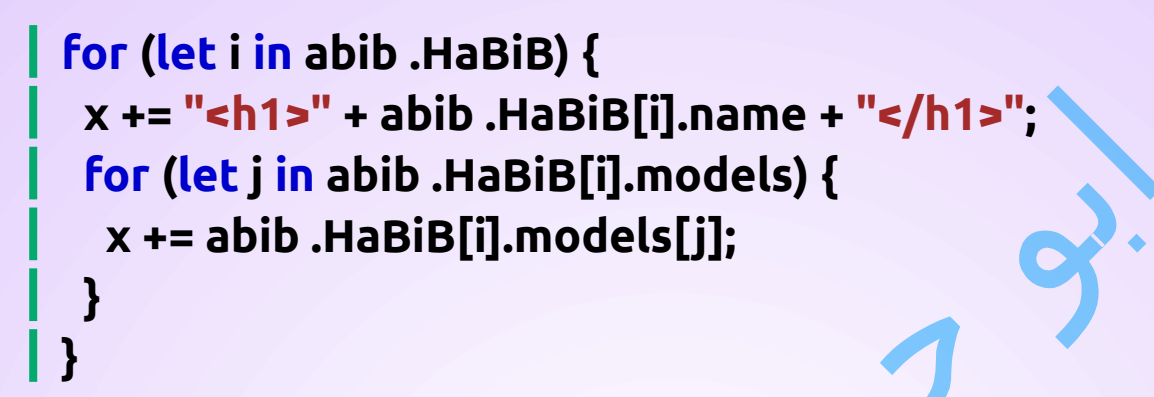

كتاب الكافى فى جافاسكربت الجزء الثالث ابو حبيب الحسينى

سمات الخاصية

**. جميع الخصائص لها اسم. وباإلضافة إلى ذلك لديهم أيضا قيمة . القيمة هي إحدى سمات الخاصية . السمات األخرى هي: قابلة للتعداد، وقابلة للتكوين، وقابلة للكتابة تحدد هذه السمات كيفية الوصول إلى الخاصية ) هل هي قابلة للقراءة؟، هل هي قابلة للكتابة؟( في جافاسكربت ، يمكن قراءة جميع السمات، ولكن يمكن تغيير سمة القيمة فقط .) وفقط إذا كانت الخاصية قابلة للكتابة( (يحتوي ايكما <sup>5</sup> على طرق للحصول على جميع سمات الخاصية وتعيينها)**

# خصائص النموذج األولي

**.ترث كائنات جافاسكربت خصائص النموذج األولي الخاص بها ال تحذف الكلمة المحجوزة الخصائص الموروثة، ولكن إذا قمت بحذف delete خاصية نموذج أولي، فسوف يؤثر ذلك على جميع الكائنات الموروثة من . النموذج األولي**

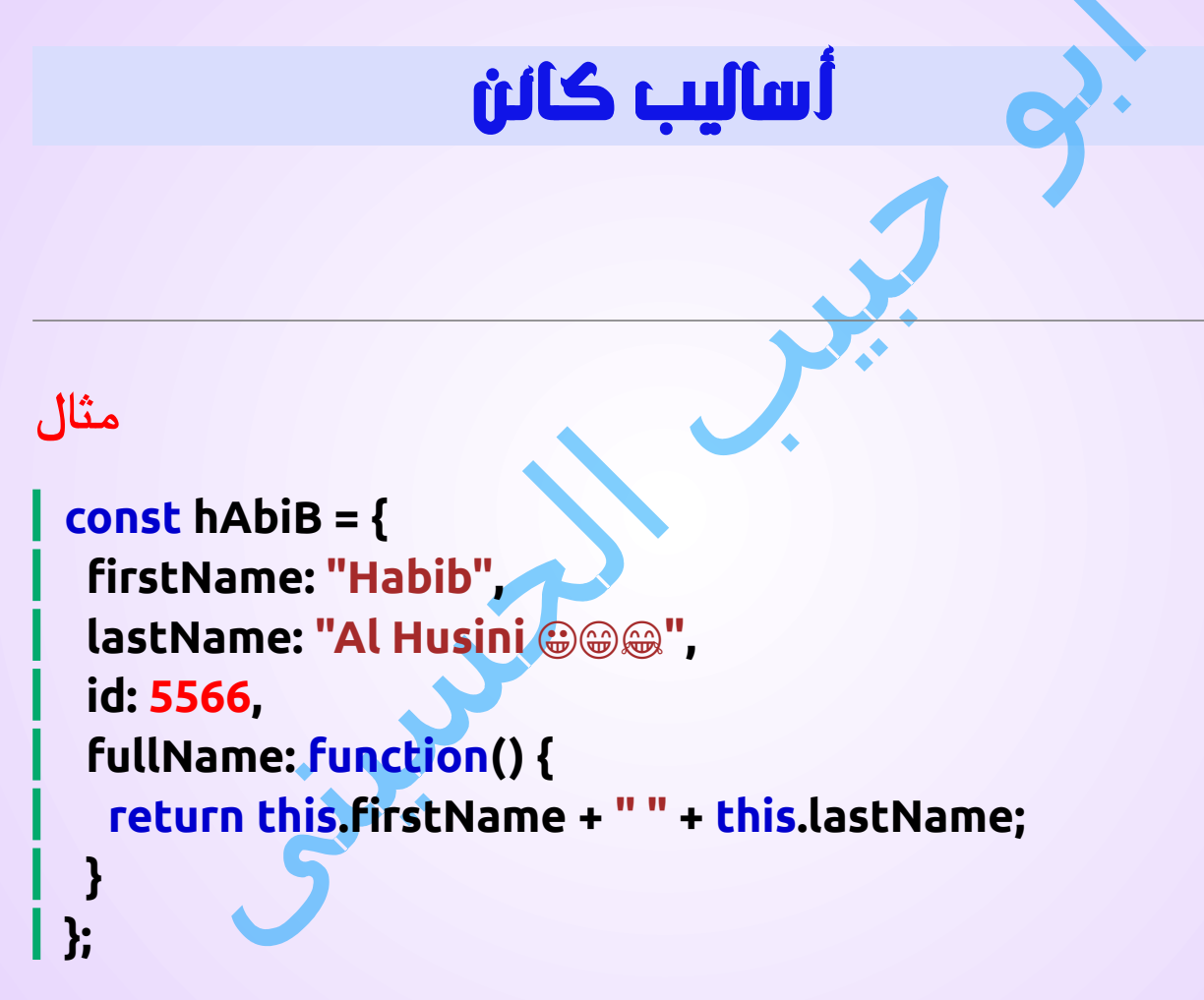

كتاب الكافى فى جافاسكربت الجزء الثالث ابو حبيب الحسينى

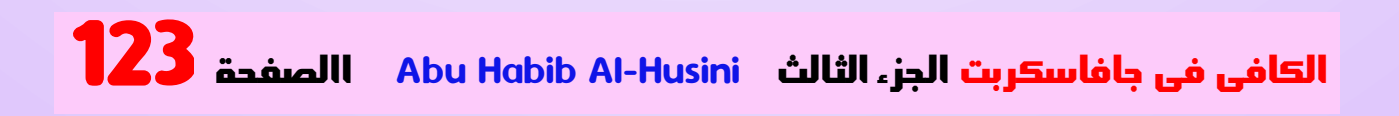

# :أنظر أيضا

#### **[سلسة المحترف](http://js_this.html/) ف [ى جافا سكربت قريبا اقوى من](http://js_this.html/) سلسلة الكافى ان شاء الله**

# الطرق

**.أساليب جافاسكربت هي إجراءات يمكن تنفيذها على الكائنات . طريقة جافاسكربت هي خاصية تحتوي على تعريف دالة**

**. األساليب هي وظائف مخزنة كخصائص الكائن**

# الوصول إلى أساليب الكائن

**: يمكنك الوصول إلى أسلوب كائن باستخدام بناء الجملة التالي**

*objectName.methodName()*

**.كتابع لكائن العنصر ، واال سم الكامل كخاصية ()fullName ستصف عادةً عند استدعائها باستخدام (كدالة) fullName سيتم تنفيذ الخاصية : لكائن العنصر ()fullName يصل هذا المثال إلى طريقة**

## **مثال**

### **name = hAbiB.fullName();**

كتاب الكافى فى جافاسكربت الجزء الثالث ابو حبيب الحسينى

**، فسوف ي تعريف ُ بدون )( رجع ، fullName إذا قمت بالوصول إلى خاصية : الوظيفة**

**مثال**

**name = hAbiB.fullName;**

كتاب الكافى فى جافاسكربت الجزء الثالث ابو حبيب الحسينى

# إضافة طريقة إلى كائن

**: من السهل إضافة طريقة جديدة إلى كائن**

**مثال**

```
hAbiB.name = function () {
  return this.firstName + " " + this.lastName;
};
```
كتاب الكافى فى جافاسكربت الجزء الثالث ابو حبيب الحسينى

# استخدام الطرق المضمنة

**طريقة كائن النص لتحويل النص إلى ()toUpperCase يستخدم هذا المثال :أحرف كبيرة**

**let message = "Abu Habib Al Husini \*\_\*!";**

**let x = message.toUpperCase();**

**: بعد تنفيذ الكود أعاله ستكون<sup>x</sup> قيمة**

**Abu Habib Al Husini \*\_\*!**

## **مثال**

```
hAbiB.name = function () {
  return (this.firstName + " 
 " + this.lastName).toUpperCase();
};
```
# عرض الكائنات

# كيفية عرض الكائنات ؟

**. [Object object [سيؤدي عرض كائن جافاسكربت إلى إخراج**

## **مثال**

```
const hAbiB = {
   name: "Habib",
  age: 30,
  city: "Hosini"
};
```
**document.getElementById("Habib").innerHTML = hAbiB;**

كتاب الكافى فى جافاسكربت الجزء الثالث ابو حبيب الحسينى

**:بعض الحلول الشائعة لعرض كائنات جافاسكربت هي**

- **عرض خصائص الكائن باالسم**•
- **عرض خصائص الكائن في حلقة**•
- **()values.Object عرض الكائن باستخدام**•
- **()stringify.JSON عرض الكائن باستخدام**•

# عرض خصائص الكائن

```
: يمكن عرض خصائص الكائن كنص
```
#### **مثال**

```
const hAbiB = {
 name: "Habib",
 age: 30,
 city: "Hosini"
```
## **};**

#### **document.getElementById("Habib").innerHTML = hAbiB.name + "," + hAbiB.age + "," + hAbiB.city;**

كتاب الكافى فى جافاسكربت الجزء الثالث ابو حبيب الحسينى

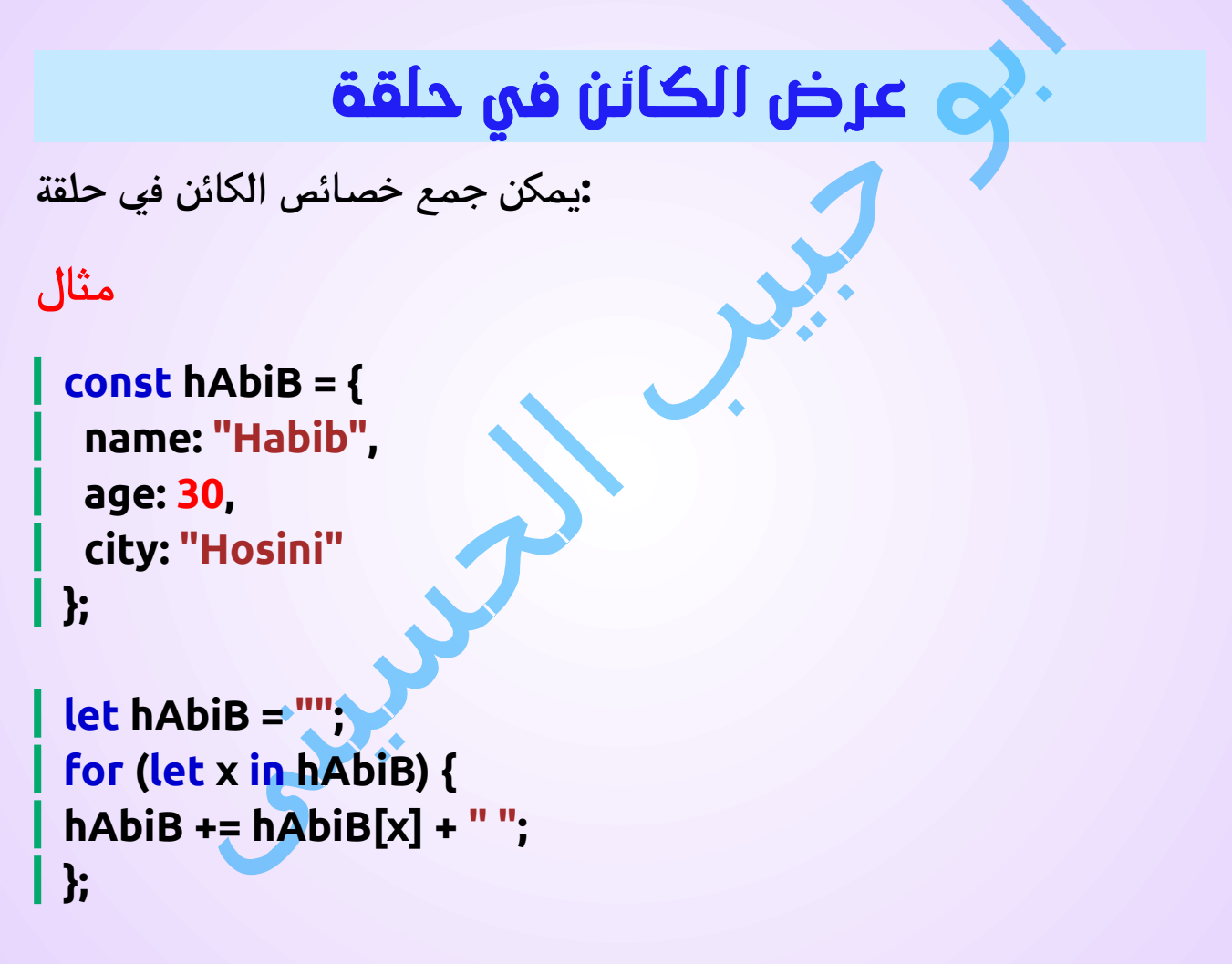

**document.getElementById("Habib").innerHTML = hAbiB;**

كتاب الكافى فى جافاسكربت الجزء الثالث ابو حبيب الحسينى

**.في الحلقة [x [يجب عليك استخدام العنصر**

**.(متغير x ألن) x.hAbiB لن يعمل**

# استخدام Object values . ()

```
يمكن تحويل أي كائن جافاسكربت إلى مصفوفة 
باستخدام Object.values():
```

```
const hAbiB = {
   name: "Habib",
  age: 30,
  city: "Hosini"
};
```
**const Habib\_Array = Object.values(hAbiB);**

**:أصبح اآلن مصفوفة جافاسكربت ، جاهزة للعرضArray\_Habib**

**مثال**

```
const hAbiB = {
   name: "Habib",
  age: 30,
  city: "Hosini"
};
```
#### **const Habib\_Array = Object.values(hAbiB);**

#### **document.getElementById("Habib").innerHTML = Habib\_Array;**

كتاب الكافى فى جافاسكربت الجزء الثالث ابو حبيب الحسينى

# باستخدام JSON stringify . ()

**يمكن تحويل أي كائن جافاسكربت إلى نص )تحويله إلى نص ( باستخدام وظيفة جافاسكربت JSON.stringify():**

```
const hAbiB = {
   name: "Habib",
  age: 30,
  city: "Hosini"
};
```
**let myString = JSON.stringify(hAbiB);**

```
:أصبحت اآلن نص جافاسكربت ، جاهزة للعرضmyString
```
# **مثال**

```
const hAbiB = {
   name: "Habib",
  age: 30,
   city: "Hosini"
};
```
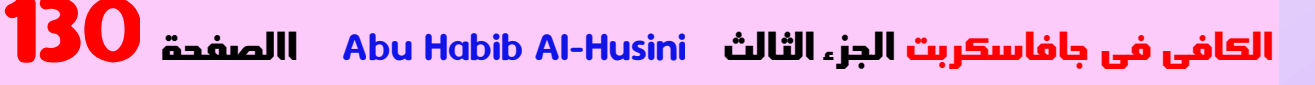

#### **let myString = JSON.stringify(hAbiB); document.getElementById("Habib").innerHTML = myString;**

كتاب الكافى فى جافاسكربت الجزء الثالث ابو حبيب الحسينى

**:JSON ستكون النتيجة نص تتبع تدوين**

**"، "العمر": ،50 "المدينة": "نيويورك"} {"اسم": "حبيب**

# تسلسل التواريخ

```
: تحويل التواريخ إلى نصوصstringify.JSON
```
**مثال**

```
const hAbiB = {
   name: "Habib",
  today: new Date()
};
```
**let myString = JSON.stringify(hAbiB); document.getElementById("Habib").innerHTML = myString;**

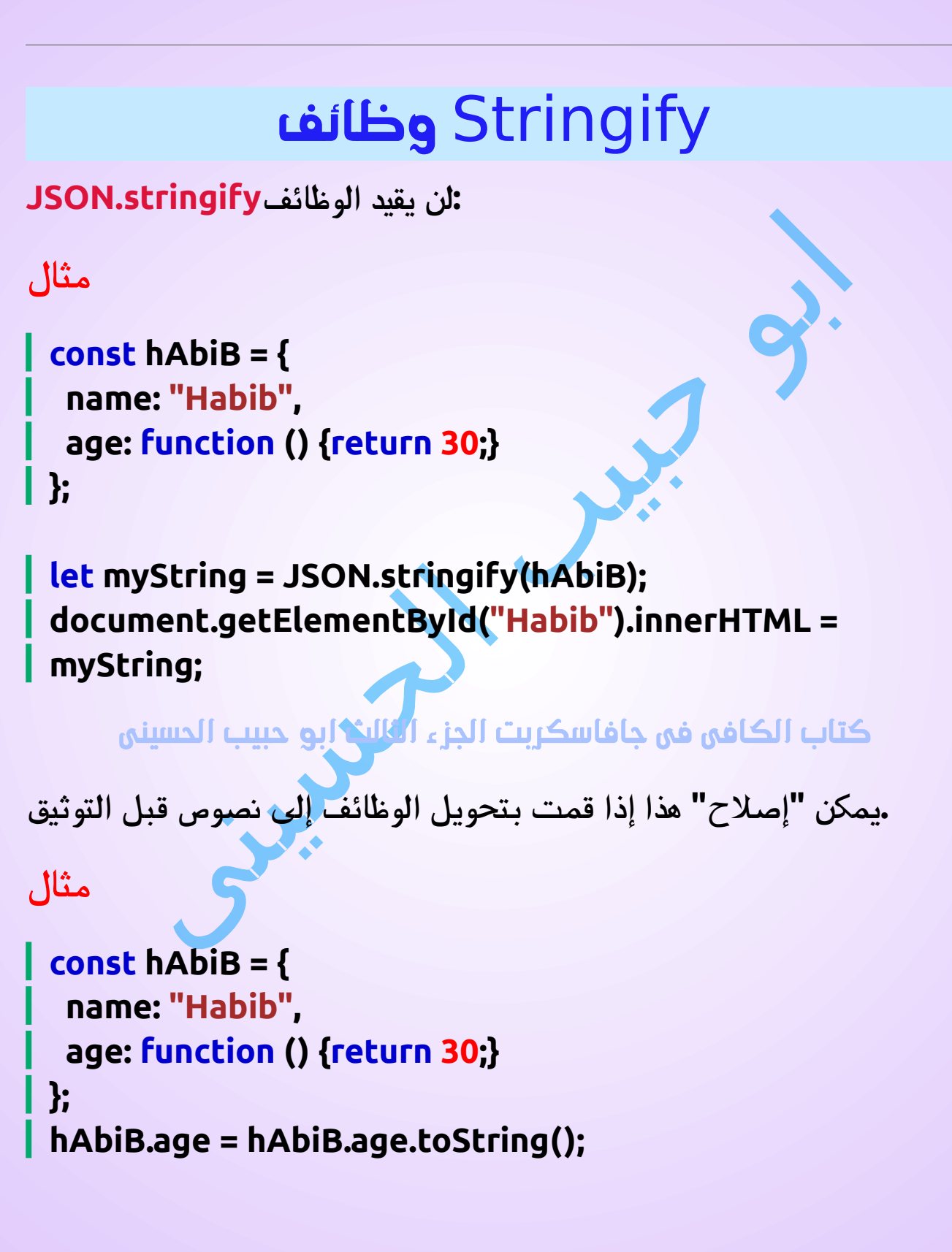

#### **let myString = JSON.stringify(hAbiB); document.getElementById("Habib").innerHTML = myString;**

كتاب الكافى فى جافاسكربت الجزء الثالث ابو حبيب الحسينى

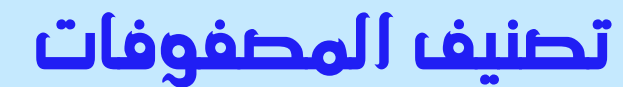

**: ً من الممكن أيضا تقييد مصفوقات جافاسكربت**

**مثال**

**const arr = ["Habib", "Habib", "Sally", "Hosini"];**

**let myString = JSON.stringify(arr); document.getElementById("Habib").innerHTML = myString;**

كتاب الكافى فى جافاسكربت الجزء الثالث ابو حبيب الحسينى

**:JSON ستكون النتيجة نص تتبع تدوين**

**حسينى"] "،"حسينى"،"سالي"،" ["حبيب**

# ملحقات الكائنات

# (Settersو Getters ( ملحقات

**.Settersو Getter برنامجي (2009 5ES (قدم ايكما 5 تحديد أدوات الوصول إلى الكائنات Settersو Getters تتيح لك أدوات .)الخصائص المحسوبة(**

# ( الحصول على الكلمة المحجوزة Getter (

**.language لقيمة الخاصية get خاصيةlang يستخدم هذا المثال**

```
مثال
```

```
// Create an object:
const hAbiB = {
 firstName: "Habib",
   lastName: "Al Husini "  ,
   language: "en",
   get lang() {
  return this.language;
   }
};
```
#### **// Display data from the object using a getter: document.getElementById("Habib").innerHTML = hAbiB.lang;**

كتاب الكافى فى جافاسكربت الجزء الثالث ابو حبيب الحسينى

# الوصول السريع للبيانات

**.language لقيمة الخاصية set خاصيةlang يستخدم هذا المثال**

### **مثال**

```
const hAbiB = {
   firstName: "Habib",
 lastName: "Al Husini @@@"
  language: ""
,
   set lang(lang) {
   this.language = lang;
  }
};
```
**// Set an object property using a setter: hAbiB.lang = "en";**

**// Display data from the object: document.getElementById("Habib").innerHTML = hAbiB.language;**

كتاب الكافى فى جافاسكربت الجزء الثالث ابو حبيب الحسينى

# تابع جلب البيانات

 **ما هو الفرق بين هذين المثالين؟**

## **مثال 1**

```
const hAbiB = {
   firstName: "Habib",
  lastName: "Al Husini @@@",
   fullName: function() {
  return this.firstName + " " + this.lastName;
  }
};
```
**// Display data from the object using a method: document.getElementById("Habib").innerHTML = hAbiB.fullName();**

كتاب الكافى فى جافاسكربت الجزء الثالث ابو حبيب الحسينى

# **مثال 2**

```
const hAbiB = {
  firstName: "Habib",
 lastName: "Al Husini @@@",
  get fullName() {
 return this.firstName + " " + this.lastName;
  }
```
### **// Display data from the object using a getter: document.getElementById("Habib").innerHTML = hAbiB.fullName;**

كتاب الكافى فى جافاسكربت الجزء الثالث ابو حبيب الحسينى

**.()fullName.hAbiB :المثال :1 الوصول إلى اال سم الكامل كدالة .fullName.hAbiB :المثال :2 الوصول إلى اال سم الكامل كخاصية .يوفر المثال الثاني بناء جملة أبسط**

# جودة الكلمات

**يمكن لـ جافاسكربت تأمين جودة أفضل للكلمات عند استخدام الحروف .والمحددات**

**language الخاصية، في هذا المثال ، يتم إرجاع قيمة الخاصيةlang باستخدام :باألحرف الكبيرة**

## **مثال**

```
// Create an object:
const hAbiB = {
   firstName: "Habib",
   \mathsf{lastName: "Al Husini} \mathcal{Q} \mathcal{Q} \mathcal{Q} \mathcal{P} language: "en",
   get lang() {
    return this.language.toUpperCase();
```
## **} };**

### **// Display data from the object using a getter: document.getElementById("Habib").innerHTML = hAbiB.lang;**

#### كتاب الكافى فى جافاسكربت الجزء الثالث ابو حبيب الحسينى

**language الخاصية، في هذا المثال ، يتم تخزين قيمة كبيرة فيlang باستخدام :الخاصية**

## **مثال**

```
const hAbiB = {
  firstName: "Habib",
 lastName: "Al Husini @@@",
   language: "Arabic",
  set lang(lang) {
  this.language = lang.toUpperCase();
   }
};
```
**// Set an object property using a setter: hAbiB.lang = "en";**

**// Display data from the object: document.getElementById("Habib").innerHTML = hAbiB.language;**

كتاب الكافى فى جافاسكربت الجزء الثالث ابو حبيب الحسينى

# ؟Settersو Getters لماذا استخدام

- **أنه يعطي بناء الجملة أبسط**•
- **للخصائص واألساليب يسمح ببناء جملة متساو ٍ**
- **يمكنه تأمين جودة أفضل للكلمات**•
- **إنه مفيد للقيام باألشياء خلف الكواليس**•

# Object.defineProperty()

**إلضافة()defineProperty.Object ً يمكن أيض ا استخدام الطريقة Getters وSetters:**

**مثال مضاد**

**// Define object const obj = {counter : 0};**

**// Define setters and getters Object.defineProperty(obj, "reset", { get : function () {this.counter = 0;} }); Object.defineProperty(obj, "increment", { get : function () {this.counter++;} }); Object.defineProperty(obj, "decrement", {**

```
get : function () {this.counter--;}
});
 Object.defineProperty(obj, "add", {
  set : function (value) {this.counter += value;}
});
Object.defineProperty(obj, "subtract", {
  set : function (value) {this.counter -= value;}
});
```

```
// Play with the counter:
obj.reset;
obj.add = 5;
obj.subtract = 1;
obj.increment;
obj.decrement;
```
منشئي الكائنات

**مثال**

**function hAbiB(first, last, age, eye) { this.firstName = first; this.lastName = last; this.age = age; this.eyeColor = eye; }**

الكافى فى جافاسكربت الجزءHusini-Al Habib Abu االصفحة 140 الثالث

كتاب الكافى فى جافاسكربت الجزء الثالث ابو حبيب الحسينى

## ملحوظات

**.من اال ُ ستخدام الجيد تسمية وظائف الم نشئ بحرف أول كبير**

# انواع الكاننات (المخططات) (الفئات)

**. واألمثلة من الفصول السابقة محدودة. إنهم ينشئ ون كائنات فردية فقط في بعض األحيان نحتاج إلى " مخطط " إلنشاء العديد من الكائنات من نفس .""النوع**

**. طريقة إنشاء "نوع الكائن" هي استخدام وظيفة منشئ الكائن**

**. هي وظيفة منشئ الكائن()hAbiB function ،في المثال أعاله**

**يتم إنشاء الكائنات من نفس النوع عن طريق استدعاء وظيفة المنشئ :المحجوزةnew بالكلمة**

**const myFather = new hAbiB("Habib", "Al Husini " , 50, "blue"); const myMother = new hAbiB("Sally", "Rally", 48, "green");**

كتاب الكافى فى جافاسكربت الجزء الثالث ابو حبيب الحسينى

# إضافة خاصية إلى كائن

**: من السهل إضافة خاصية جديدة إلى كائن موجود**

**مثال**

**myFather.nationality = "Arabic";**

كتاب الكافى فى جافاسكربت الجزء الثالث ابو حبيب الحسينى

**.( وليس ألي كائنات شخص آخر) . .myFather ستتم إضافة الخاصية إلى**

# إضافة طريقة إلى كائن

**: من السهل إضافة طريقة جديدة إلى كائن موجود**

**مثال**

**myFather.name = function () { return this.firstName + " " + this.lastName; };**

كتاب الكافى فى جافاسكربت الجزء الثالث ابو حبيب الحسينى

**ليس ألمي. )وليس ألي كائنات شخص .myFather سيتم إضافة الطريقة إلى .آخر(**

# إضافة خاصية إلى منشئ

**ال يمكنك إضافة خاصية جديدة إلى منشئ الكائن بنفس الطريقة التي تضيف : بها خاصية جديدة إلى كائن موجود**

**مثال**

**hAbiB.nationality = "Arabic";**

كتاب الكافى فى جافاسكربت الجزء الثالث ابو حبيب الحسينى

**: إلضافة خاصية جديدة إلى المنشئ، يجب عليك إضافتها إلى وظيفة المنشئ**

**مثال**

**function hAbiB(first, last, age, eyecolor) { this.firstName = first; this.lastName = last; this.age = age; this.eyeColor = eyecolor; this.nationality = "Arabic"; }**

كتاب الكافى فى جافاسكربت الجزء الثالث ابو حبيب الحسينى

**. بهذه الطريقة يمكن أن يكون لخصائص الكائن قيم افتراضية**

# إضافة طريقة إلى منشئ

**: ً يمكن لوظيفة المنشئ أيض ا تحديد الطرق**

## **مثال**

```
function hAbiB(first, last, age, eyecolor) {
  this.firstName = first;
  this.lastName = last;
  this.age = age;
  this.eyeColor = eyecolor;
  this.name = function() {
   return this.firstName + " " + this.lastName;
  };
}
```
## كتاب الكافى فى جافاسكربت الجزء الثالث ابو حبيب الحسينى

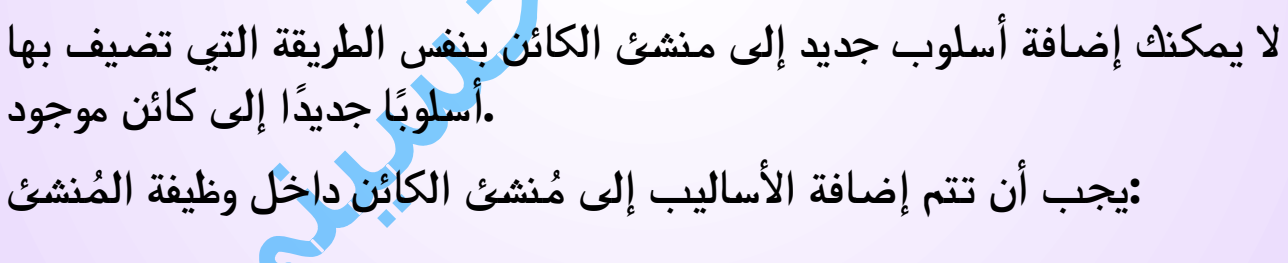

## **مثال**

**function hAbiB(firstName, lastName, age, eyeColor) { this.firstName = firstName; this.lastName = lastName; this.age = age; this.eyeColor = eyeColor;**

الكافى فى جافاسكربت الجزءHusini-Al Habib Abu االصفحة 144 الثالث
#### **this.changeName = function (name) { this.lastName = name; }; }**

**بتعيين قيمة االسم لخاصية االسم األخير ()ChangeName تقوم الدالة .للشخص**

**: اآلن يمكنك تجربة**

**myMother.changeName("Al Husini " );**

كتاب الكافى فى جافاسكربت الجزء الثالث ابو حبيب الحسينى

**تعرف جافاسكربت العنصر الذي تتحدث عنه عن طريق . myMother" استبدال" هذا بـ**

### كائنات جاهزة فى اللغة

**ُ على م تحتوي جافاسكربت نشئ ات مضمنة للكائنات األصلية :**

**new String() // A new String object new Number() // A new Number object new Boolean() // A new Boolean object new Object() // A new Object object new Array() // A new Array object new RegExp() // A new RegExp object new Function() // A new Function object new Date() // A new Date object**

كتاب الكافى فى جافاسكربت الجزء الثالث ابو حبيب الحسينى

**ال يمكن new . هو كائن عامMath . غير موجود في القائمة()Math الكائن .Math استخدام الكلمة المحجوزة في**

## هل كنت تعلم؟

**كما ترون أعاله، تحتوي جافاسكربت على إصدارات كائنات من أنواع الكلمات ولكن ال يوجد سبب إلنشاء كائنات .Boolean وNumber وString األولية :معقدة. القيم البدائية أسرع بكثير بدالًمن .()String new استخدم نص حرفية "" .()Number new استخدم األرقام الحرفية 50بدالًمن .()Boolean new بدالًمنfalse / true استخدم القيم الحرفية المنطقية .()Object new استخدم القيم الحرفية للكائن }{بدالًمن .()Array new استخدم المصفوفة الحرفية ][بدالًمن .()RegExp new استخدم الخاصية الحرفي /)(/بدالًمن .()Function new استخدم التعبيرات الوظيفية )( }{بدالًمن**

#### **مثال**

**let x1 = ""; // new primitive string let x2 = 0; // new primitive number let Husin = false; // new primitive boolean**

الكافى فى جافاسكربت الجزءHusini-Al Habib Abu االصفحة 146 الثالث

**const x4 = {}; // new Object object const hamad = []; // new Array object const x6 = /()/ // new RegExp object const x7 = function(){}; // new function**

كتاب الكافى فى جافاسكربت الجزء الثالث ابو حبيب الحسينى

## كائنات النص

**"Habib = "firstName: عادة، يتم إنشاء النصوص كعناصر أولية**

**:المحجوزةnew ً ولكن يمكن أيض ا إنشاء النصوص ككائنات باستخدام الكلمة firstName = new String("Habib")**

**. [JS](http://js_strings.html/) تعرف على سبب عدم إنشاء النصوص ككائن في الفصل نصوص**

# كائنات األرقام

**30 = x: عادة، يتم إنشاء األرقام كأعداد أولية**

**:الكلمة المحجوزةnew ً ولكن يمكن أيض ا إنشاء األرقام ككائنات باستخدام x = new Number(30)**

**. [JS](http://js_numbers.html/) تعرف على سبب عدم إنشاء األرقام ككائن في الفصل [أرقام](http://js_numbers.html/)**

### الكائنات المنطقية

**false = x: عادة، يتم إنشاء القيم المنطقية كأوليات**

**:المحجوزةnew ً ولكن يمكن أيض ا إنشاء القيم المنطقية ككائنات باستخدام الكلمة x = new Boolean(false)**

**. [Booleans JS](http://js_booleans.html/) تعرف على سبب عدم إنشاء القيم المنطقية ككائن في الفصل**

# نماذج كائنات

**.ترث كافة كائنات جافاسكربت الخصائص واألساليب من النموذج األولي**

**ُم تعلمنا في الفصل السابق كيفية استخدام نشئ الكائن :**

**مثال**

**function hAbiB(first, last, age, eyecolor) { this.firstName = first; this.lastName = last; this.age = age; this.eyeColor = eyecolor; }**

**const myFather = new hAbiB("Habib", "Al Husini " , 50, "blue"); const myMother = new hAbiB("Sally", "Rally", 48, "green");**

كتاب الكافى فى جافاسكربت الجزء الثالث ابو حبيب الحسينى

**ُ يمكنك إضافة خاصية جديدة إلى م ً لقد تعلمنا أيض ا أنه ال نشئ كائن موجود : مثال**

#### **hAbiB.nationality = "Arabic";**

كتاب الكافى فى جافاسكربت الجزء الثالث ابو حبيب الحسينى

**: إلضافة خاصية جديدة إلى المنشئ، يجب عليك إضافتها إلى وظيفة المنشئ**

#### **مثال**

**function hAbiB(first, last, age, eyecolor) { this.firstName = first; this.lastName = last; this.age = age; this.eyeColor = eyecolor; this.nationality = "Arabic"; }**

كتاب الكافى فى جافاسكربت الجزء الثالث ابو حبيب الحسينى

# وراثة النموذج األولي

**:ترث جميع كائنات جافاسكربت الخصائص واألساليب من النموذج األولي**

**prototype.Date الكائنات ترث منDate**• **prototype.Array الكائنات ترث منArray**•

**prototype.hAbiB الكائنات ترث منhAbiB**•

الكافى فى جافاسكربت الجزءHusini-Al Habib Abu االصفحة 149

الثالث

**: في الجزء العلوي من نص الوراثة النموذجيةprototype.Object يوجد ترث hAbiB والكائنات والكائناتArray الكائناتDate من Object.prototype.**

# إضافة خصائص وأساليب للكائنات

**في بعض األحيان تريد إضافة خصائص )أو أساليب( جديدة إلى كافة الكائنات . الموجودة من نوع معين**

**ُ جديدة إلى م في بعض األحيان تريد إضافة خصائص )أو أساليب( نشئ الكائن .**

# باستخدام خاصية النموذج األولي

**بإضافة خصائص جديدة لمنشئي prototype تسمح لك خاصية جافاسكربت :الكائنات**

#### **مثال**

```
function hAbiB(first, last, age, eyecolor) {
  this.firstName = first;
  this.lastName = last;
  this.age = age;
  this.eyeColor = eyecolor;
}
```
#### **hAbiB.prototype.nationality = "Arabic";**

كتاب الكافى فى جافاسكربت الجزء الثالث ابو حبيب الحسينى

**ً أيضا إضافة أساليب جديدة لمنشئي prototype تتيح لك خاصية جافاسكربت :الكائنات**

**مثال**

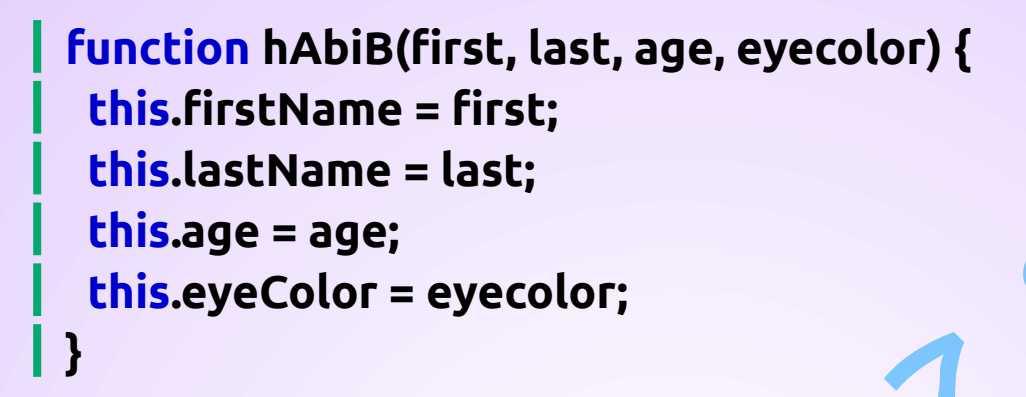

**hAbiB.prototype.name = function() { return this.firstName + " " + this.lastName; };**

كتاب الكافى فى جافاسكربت الجزء الثالث ابو حبيب الحسينى

 **قم بتعديل النماذج األولية فقط . ال تقم مطلقًا بتعديل النماذج األولية لكائنات .جافاسكربت القياسية**

# عناصر التكرارية

**.of..for الكائنات القابلة للتكرار هي كائنات يمكن تكرارها باستخدام**

**iterator.Symbol من الناحية الفنية، يجب على العناصر التكرارية تنفيذ هذه .الطريقة**

# التكرار على نص

**: حلقة للتكرار على عناصر النصof..for يمكنك استخدام**

**مثال**

**for (const x of "Abu Habib alhosiny ") { // code block to be executed }**

كتاب الكافى فى جافاسكربت الجزء الثالث ابو حبيب الحسينى

# التكرار على مصفوفة

**: حلقة للتكرار على عناصر المصفوفةof..for يمكنك استخدام**

**مثال**

**for (const x of [1,2,3,4,5]) { // code block to be executed }**

كتاب الكافى فى جافاسكربت الجزء الثالث ابو حبيب الحسينى

### استخدام نكست

**.يحدد بروتوكول التكرار كيفية إنتاج نص من القيم من كائن يصبح الكائن ا .طريقة ما()next مكرر عندما ينفذ ً : بإرجاع كائن له خاصيتين()next يجب أن تقوم الطريقة القيمة )القيمة التالية(**• **تم ) صحيح أو خطأ(**•

# طريقة نكست واالرجاع المتعدد

**يتم استدعاء كل ()next ،....هذه العوائد التكرارية ال ً تنتهي أبدا: 10،20،30،<sup>40</sup> :مرة**

#### **مثال**

```
// Home Made Iterable
function Habib_Num() {
 let n = 0;
  return {
  next: function() {
    n += 10;
    return {value:n, done:false};
  }
  };
 }
```
#### **// Create Iterable**

**const n = Habib\_Num(); n.next(); // Returns 10 n.next(); // Returns 20 n.next(); // Returns 30**

كتاب الكافى فى جافاسكربت الجزء الثالث ابو حبيب الحسينى

**: أصبحت مشكلة المنزل قابلة للتكرار**

**.عبارة جافاسكربتof..for ال يدعم**

**. iterator.Code كائن جافاسكربت القابل للتكرار هو كائن يحتوي على .دالة()next دالة تقوم بإرجاعiterator.Symbol هي { } (iterable of x const (for: يمكن تكرار التكرار باستخدام الكود**

#### **مثال**

```
// Create an Object
Habib_Num = {};
```

```
// Make it Iterable
Habib_Num[Symbol.iterator] = function() {
 let n = 0;
 done = false;
  return {
  next() {
    n += 10;
    if (n == 100) {done = true}
```
#### **return {value:n, done:done}; } }; }**

```
of..for اآلن يمكنك استخدام
```

```
for (const num of Habib_Num) {
// Any Code Here
}
```
كتاب الكافى فى جافاسكربت الجزء الثالث ابو حبيب الحسينى

**ُستدعى التابع ا بواسطة iterator.Sympo ي تلقائي for..of. ً ً ً ولكن يمكننا أيضا القيام بذلك " <sup>ا</sup> :" يدوي**

**مثال**

```
let iterator = Habib_Num[Symbol.iterator]();
```

```
while (true) {
 const result = iterator.next();
if (result.done) break;
 // Any Code Here
}
```
### مجموعات

**.مجموعة جافاسكربت عبارة عن مجموعة من القيم الفريدة**

**. يمكن أن تحدث كل قيمة مرة واحدة فقط في المجموعة**

**. يمكن أن تحتوي المجموعة على أي قيمة ألي نوع كلمات**

# تعيين األساليب

D

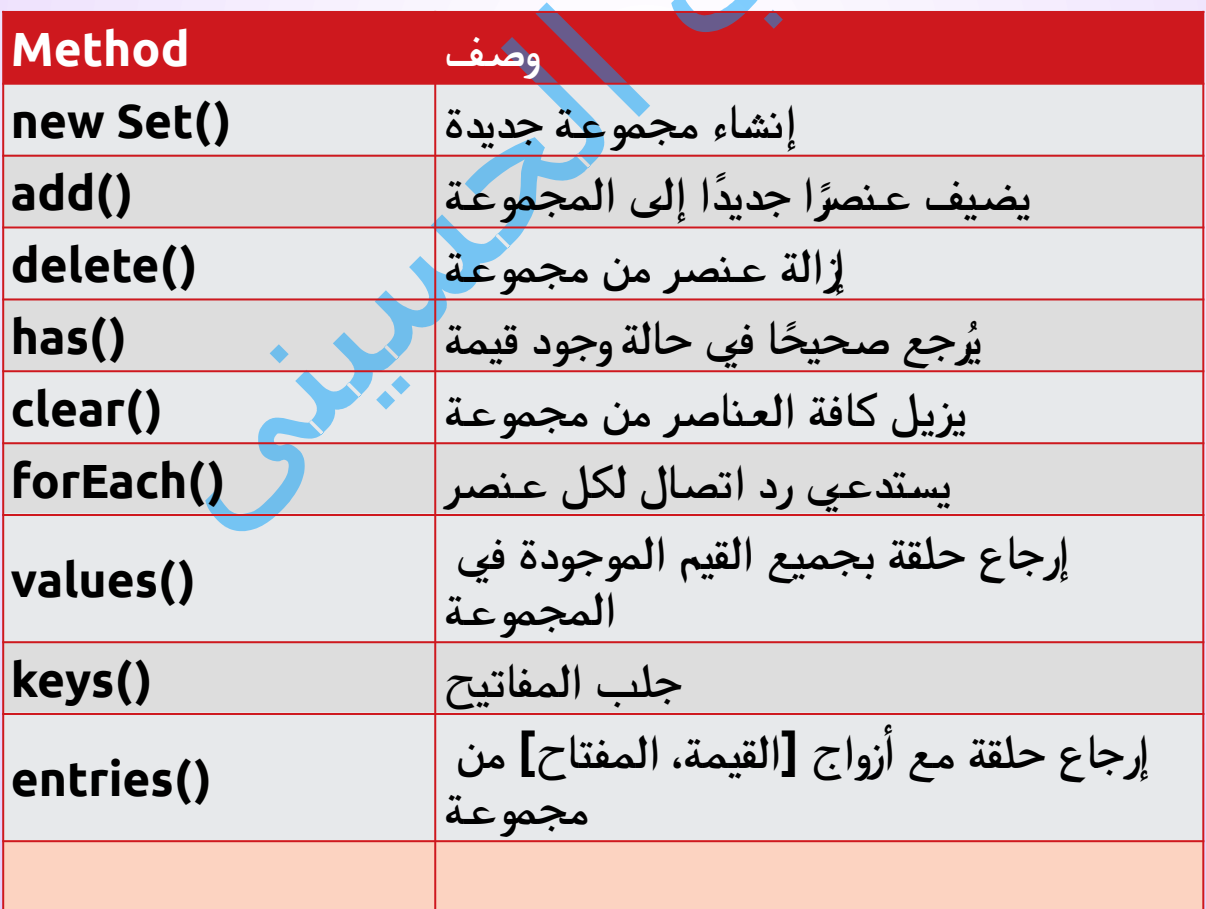

**وصف Property إرجاع العناصر العددية في المجموعة size**

### [كيفية إنشاء مجموعة](http://js_this.html/)

**:يمكنك إنشاء مجموعة جافاسكربت عن طريق ()Set new تمرير مصفوفة إلى**• **إلضافة القيم()add قم بإنشاء مجموعة جديدة واستخدمها**• **إلضافة المتغيرات()add قم بإنشاء مجموعة جديدة واستخدمها**•

## طريقة () Set

**:المنشئ()Set new تمرير مصفوفة إلى**

**مثال**

**// Create a Set const Hbib = new Set(["a","b","c"]);**

كتاب الكافى فى جافاسكربت الجزء الثالث ابو حبيب الحسينى

**: قم بإنشاء مجموعة وإضافة قيم حرفية**

**مثال**

**// Create a Set const Hbib = new Set();**

**// Add Values to the Set**

#### **Hbib.add("a"); Hbib.add("b"); Hbib.add("c");**

كتاب الكافى فى جافاسكربت الجزء الثالث ابو حبيب الحسينى

**: إنشاء مجموعة وإضافة المتغيرات**

**مثال**

**// Create Variables const a = "a"; const b = "b"; const c = "c";**

**// Create a Set const Hbib = new Set();**

**// Add Variables to the Set Hbib.add(a); Hbib.add(b); Hbib.add(c);**

كتاب الكافى فى جافاسكربت الجزء الثالث ابو حبيب الحسينى

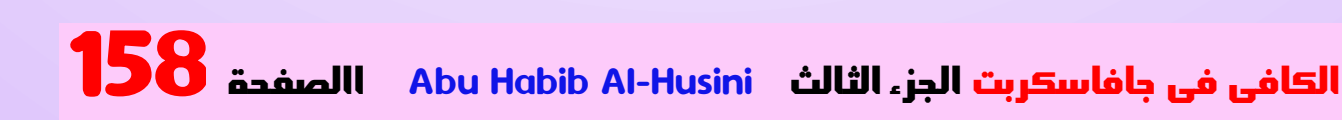

اإلضافة

#### **Hbib.add("d"); Hbib.add("e");**

كتاب الكافى فى جافاسكربت الجزء الثالث ابو حبيب الحسينى

**: إذا أضفت عناصر متساوية، فسيتم حفظ العنصر األول فقط**

#### **مثال**

**Hbib.add("a"); Hbib.add("b"); Hbib.add("c"); Hbib.add("c"); Hbib.add("c"); Hbib.add("c"); Hbib.add("c"); Hbib.add("c");**

كتاب الكافى فى جافاسكربت الجزء الثالث ابو حبيب الحسينى

# ()forEach طريقة

**:Set دالة لكل عنصر()forEach تستدعي الطريقة**

**// Create a Set const Hbib = new Set(["a","b","c"]);**

**// List all entries let BiB = ""; Hbib.forEach (function(value) { BiB += value; })**

كتاب الكافى فى جافاسكربت الجزء الثالث ابو حبيب الحسينى

### القيم

**الذي يحتوي على جميع القيم Iterator كائن()values تُرجع الطريقة : الموجودة في المجموعة**

**مثال**

**Hbib.values() // Returns [object Set Iterator]**

كتاب الكافى فى جافاسكربت الجزء الثالث ابو حبيب الحسينى

**: للوصول إلى العناصر Iterator يمكنك اآلن استخدام كائن**

الكافى فى جافاسكربت الجزءHusini-Al Habib Abu االصفحة 160 الثالث

**// Create an Iterator const myIterator = Hbib.values();**

**// List all Values let BiB = ""; for (const entry of myIterator) { BiB += entry; }**

كتاب الكافى فى جافاسكربت الجزء الثالث ابو حبيب الحسينى

# المفاتيح

```
.المجموعة ال تحتوي على مفاتيح
```
**.()values ترجع نفس()keys**

**. وهذا يجعل المجموعات متوافقة مع الخرائط**

#### **مثال**

#### **Hbib.keys() // Returns [object Set Iterator]**

كتاب الكافى فى جافاسكربت الجزء الثالث ابو حبيب الحسينى

# . اإلدخاالت

**.المجموعة ال تحتوي على مفاتيح**

**.تُرجع أزواج ]القيمة، القيمة[ بدالًمن أزواج ]المفتاح، القيمة[()entries**

**: وهذا يجعل المجموعات متوافقة مع الخرائط**

**مثال**

**// Create an Iterator const myIterator = Hbib.entries();**

**// List all Entries let BiB = ""; for (const entry of myIterator) { BiB += entry; }**

كتاب الكافى فى جافاسكربت الجزء الثالث ابو حبيب الحسينى

# المجموعات هي كائنات

**: يتم إرجاع الكائنtypeof ،بالنسبة للمجموعة**

**typeof Hbib; // Returns object**

كتاب الكافى فى جافاسكربت الجزء الثالث ابو حبيب الحسينى

D

**: يتم إرجاع صحيحSet instanceof ،بالنسبة للمجموعة**

**Hbib instanceof Set; // Returns true**

كتاب الكافى فى جافاسكربت الجزء الثالث ابو حبيب الحسينى

**بناء الجملة**

**Object.defineProperty(object, property, {value : value})**

تغيير قيمة الخاصية

**:هذا المثال يغير قيمة الخاصية**

```
const hAbiB = {
  firstName: "Habib",
 lastName : "Al Husini @@@",
 language : "EN"
};
```

```
// Change a property
Object.defineProperty(hAbiB, "language", {value : "NO"
});
```
كتاب الكافى فى جافاسكربت الجزء الثالث ابو حبيب الحسينى

## تغيير كلمات التعريف

**: بتغيير الكلمات التعريفية للخاصية التالية 5ES يسمح**

**writable : true // Property value can be changed enumerable : true // Property can be enumerated configurable : true // Property can be reconfigured**

**writable : false // Property value can not be changed enumerable : false // Property can be not enumerated configurable : false // Property can be not reconfigured**

**: بتغيير الحروف والمحددات 5ES يسمح**

الكافى فى جافاسكربت الجزءHusini-Al Habib Abu االصفحة 164 الثالث

**// Defining a getter get: function() { return language } // Defining a setter set: function(value) { language = value }**

**:هذا المثال يجعل اللغة للقراءة فقط**

**Object.defineProperty(hAbiB, "language", {writable:false});**

**:هذا المثال يجعل اللغة غير قابلة لإلحصاء**

**Object.defineProperty(hAbiB, "language", {enumerable:false});**

# قائمة جميع الخصائص

```
: يسرد هذا المثال جميع خصائص الكائن
```
**مثال**

```
const hAbiB = {
   firstName: "Habib",
  lastName : "Al Husini @@@",
   language : "EN"
};
```
**Object.defineProperty(hAbiB, "language", {enumerable:false});**

#### **Object.getOwnPropertyNames(hAbiB); // Returns an array of properties**

كتاب الكافى فى جافاسكربت الجزء الثالث ابو حبيب الحسينى

## قائمة خصائص ال تعد وال تحصى

**: يسرد هذا المثال فقط الخصائص القابلة لإلحصاء للكائن**

#### **مثال**

```
const hAbiB = {
  firstName: "Habib",
  lastName : "Al Husini @@@"
  language : "EN"
};
```
**Object.defineProperty(hAbiB, "language", {enumerable:false}); Object.keys(hAbiB); // Returns an array of enumerable properties**

كتاب الكافى فى جافاسكربت الجزء الثالث ابو حبيب الحسينى

### إضافة

**: يضيف هذا المثال خاصية جديدة إلى كائن**

الكافى فى جافاسكربت الجزءHusini-Al Habib Abu االصفحة 166 الثالث

**// Create an object: const hAbiB = { firstName: "Habib", lastName : "Al Husini @@@", language : "EN" };**

**// Add a property Object.defineProperty(hAbiB, "year", {value:"2008"});**

كتاب الكافى فى جافاسكربت الجزء الثالث ابو حبيب الحسينى

# Settersو Getters إضافة

**إلضافة()defineProperty.Object ً يمكن أيض ا استخدام الطريقة Getters وSetters:**

**مثال**

**//Create an object const hAbiB = {firstName:"Habib", lastName:"Al | Husini @@@"};** 

**// Define a getter Object.defineProperty(hAbiB, "fullName", { get: function () {return this.firstName + "** 

#### **" + this.lastName;} });**

[كتاب الكافى فى جافاسكربت الجزء الثالث ابو حبيب الحسينى](http://js_numbers.html/)

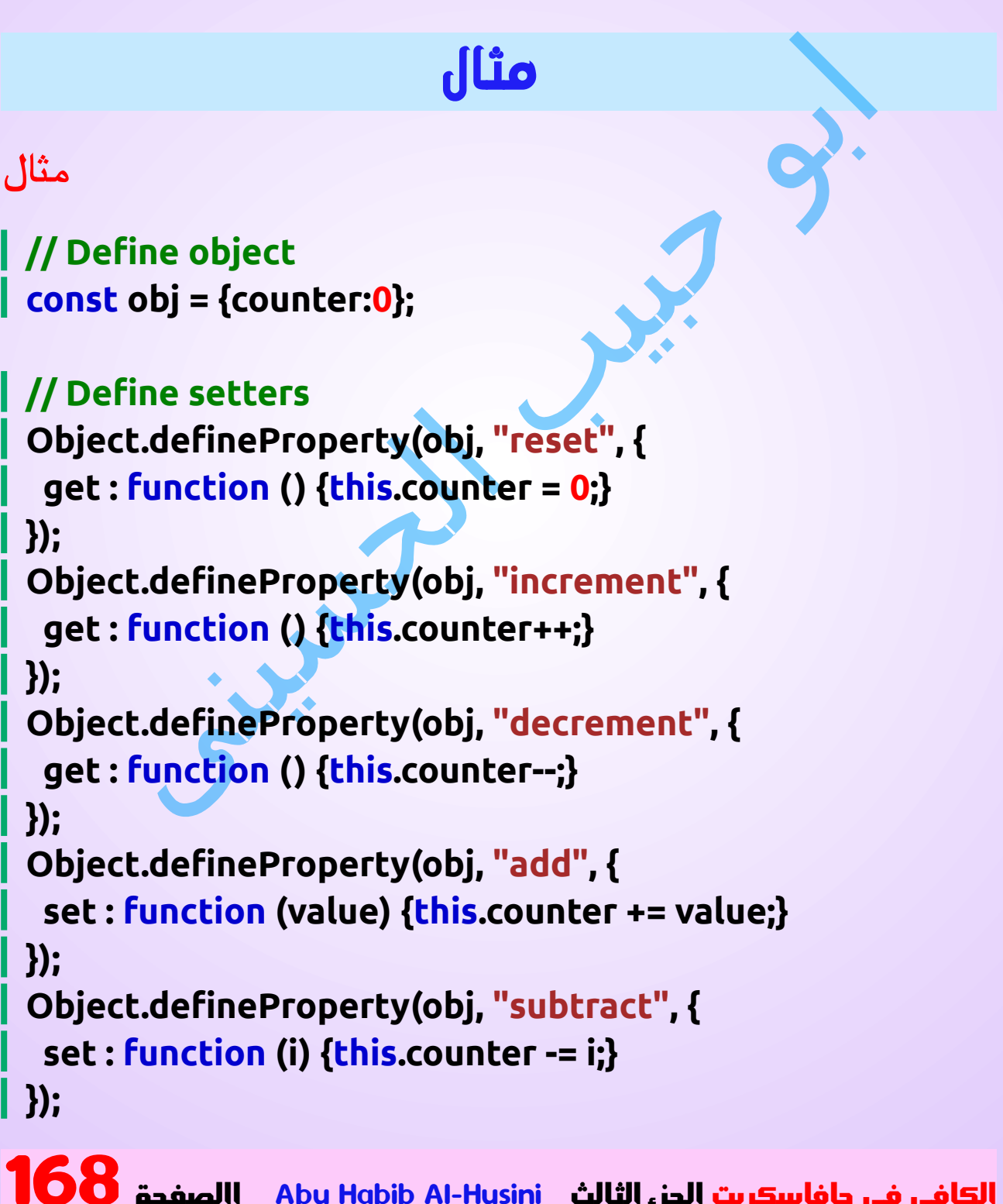

**// Play with the counter: obj.reset; obj.add = 5; obj.subtract = 1; obj.increment; obj.decrement;**

### بيانات الوظائف

**.الكلمة المحجوزةfunction يتم تعريف وظائف جافاسكربت باستخدام**

**. يمكنك استخدام إعالن دالة أو تعبير دالة**

# إعالنات الوظيفة

 **في وقت سابق من هذا الكتاب، تعلمت أنه يتم اإلعالن عن الوظائف بالصيغة :التالية**

**function functionName(parameters) {**

**// code to be executed**

**}**

**ال يتم تنفيذ الوظائف المعلنة على الفور. يتم "حفظها الستخدامها باذن اهلل .تعالى "، وسيتم تنفيذها باذن اهلل تعالى ، عند استدعائها )استدعائها(**

#### **function Husini(a, b) { return a \* b; }**

كتاب الكافى فى جافاسكربت الجزء الثالث ابو حبيب الحسينى

**تُستخدم الفواصل المنقوطة لفصل عبارات جافاسكربت القابلة للتنفيذ. ا ألن نظر ً إعالن**

**.الوظيفة ليس بيانًا قابالً للتنفيذ، فليس من الشائع إنهاءه بفاصلة منقوطة**

### التعبيرات الوظيفية

**. ً يمكن أيضا تعريف وظيفة جافاسكربت باستخدام تعبير : يمكن تخزين تعبير الدالة في متغير**

**مثال**

**const x = function (a, b) {return a \* b};**

كتاب الكافى فى جافاسكربت الجزء الثالث ابو حبيب الحسينى

**: بعد تخزين تعبير دالة في متغير، يمكن استخدام المتغير كدالة**

 $\int$  const  $x =$  function (a, b) {return a \* b}; **let z = x(4, 3);**

كتاب الكافى فى جافاسكربت الجزء الثالث ابو حبيب الحسينى

**. الوظيفة أعاله هي في الواقع وظيفة مجهولة ) وظيفة بدون اسم( الوظائف المخزنة في المتغيرات ال تحتاج إلى أسماء الوظائف. يتم استدعاؤها ً دائما . )استدعاءها( باستخدام اسم المتغير**

**. تنتهي الوظيفة أعاله بفاصلة منقوطة ألنها جزء من عبارة قابلة للتنفيذ**

### منشئ الوظيفة

**كمارأيت في األمثلة السابقة، يتم تعريف وظائف جافاسكربت باستخدام .المحجوزةfunction الكلمة**

**ً يمكن أيض جافاسكربت مدمج ُ ا تعريف الوظائف باستخدام منشئ وظائف ُسمى .()Function ي**

#### **مثال**

**const Husini = new Function("a", "b", "return a \* b");**

**let x = Husini(4, 3);**

كتاب الكافى فى جافاسكربت الجزء الثالث ابو حبيب الحسينى

**: . المثال أعاله هو نفس كتابة ُ ليس عليك في الواقع استخدام م نشئ الوظيفة مثال**

**const Husini = function (a, b) {return a \* b};**

**let x = Husini(4, 3);**

كتاب الكافى فى جافاسكربت الجزء الثالث ابو حبيب الحسينى

**الكلمة المحجوزة في new في أغلب األحيان، يمكنك تجنب استخدام .جافاسكربت**

## وظيفة الرفع

**في وقت سابق من هذا الكتاب، تعلمت عن "الرفع الرفع هو السلوك اال فتراضي لجافاسكربت لنقل اإلعالنات غن المتغيرات إلى . أعلى النطاق الحالي . ينطبق الرفع على اإلعالنات المتغيرةوعلى إعالنات الوظائف :ولهذا السبب، يمكن استدعاء وظائف جافاسكربت قبل اإلعالن عنها**

**Husini(5);**

**function Husini(y) {**

#### **return y \* y;**

#### **}**

**.ال يتم رفع الوظائف المحددة باستخدام التعبير**

### وظائف االستدعاء الذاتي

**."يمكن جعل التعبيرات الوظيفية "استدعاء ذاتي يتم استدعاء )بدء( ا، دون استدعائه . تعبير االستدعاء الذاتي تلقائي ً ً ا إذا كان التعبير متبوع ا بـ .() سيتم تنفيذ تعبيرات الدالة تلقائي ً ا .ال يمكنك استدعاء إعالن دالة ذاتي ً : يجب عليك إضافة قوسين حول الدالة لإلشارة إلى أنها تعبير دالة**

#### **مثال**

**(function () { let x** = "Abo Habib Al Hosini @@!!"; // I will invoke **myself })();**

كتاب الكافى فى جافاسكربت الجزء الثالث ابو حبيب الحسينى

**. الوظيفة أعاله هي في الواقع وظيفة استدعاء ذاتي مجهولة ) وظيفة بدون اسم(**

## استخدام الوظائف كقيم

```
:يمكن استخدام وظائف جافاسكربت كقيم
```

```
مثال
```

```
function Husini(a, b) {
  return a * b;
}
```
**let x = Husini(4, 3);**

كتاب الكافى فى جافاسكربت الجزء الثالث ابو حبيب الحسينى

```
:يمكن استخدام وظائف جافاسكربت في التعبيرات
```
**مثال**

```
function Husini(a, b) {
return a * b;
}
```
**let x = Husini(4, 3) \* 2;**

كتاب الكافى فى جافاسكربت الجزء الثالث ابو حبيب الحسينى

### الوظائف هي كائنات

**.للوظائف "function "التشغيل في جافاسكربت بإرجاعtypeof يقوم عامل**

**.ولكن أفضل وصف لوظائف جافاسكربت هو أنها كائنات . وظائف جافاسكربت لها كل من الخصائص واألساليب بإرجاع عدد البرامتر المستلمة عند length.arguments تقوم الخاصية :استدعاء الدالة**

**مثال**

```
function Husini(a, b) {
  return arguments.length;
}
```
كتاب الكافى فى جافاسكربت الجزء الثالث ابو حبيب الحسينى

```
: بإرجاع الوظيفة كنص()toString تقوم الطريقة
```
**مثال**

```
function Husini(a, b) {
  return a * b;
}
```

```
let BiB = Husini.toString();
```
كتاب الكافى فى جافاسكربت الجزء الثالث ابو حبيب الحسينى

```
. تسمى الوظيفة التي يتم تعريفها على أنها خاصية لكائن ما طريقة للكائن
. تسمى الوظيفة المصممة إلنشاء كائنات جديدة بمنشئ الكائن
```
# الوظائف المختصرة

**. تسمح الوظائف المختصرة بتركيب جملة قصيرة لكتابة تعبيرات الوظائف المحجوزة، واألقواسreturn الكلمة المحجوزة، والكلمةfunction ال تحتاج إلى . المتعرجة**

**مثال**

```
// ES5
\vert var x = function(x, y) {
 return x * y;
}
```

```
// ES6
const x = (x, y) = x * y;
```
كتاب الكافى فى جافاسكربت الجزء الثالث ابو حبيب الحسينى

```
ً وهي ليست مناسبة تماما .this وظائف مختصرة ليس لها وظائفها الخاصة
. لتحديد أساليب الكائنات
```

```
.ال يتم رفع وظائف مختصرة. ويجب تعريفها قبل استخدامها
```
**ً ألن تعبير الدالة يكون دائما ،var أكثر أمانً ا من االستخدام const يعد االستخدام .قيمة ثابتة**

```
الكلمة المحجوزة واألقواس المتعرجة فقط إذا كانت الدالة return يمكنك حذف
ً حتفاظ بها دائما
:عبارة واحدة. ولهذا السبب، قد يكون من العادات الجيدة اال
```
**مثال**

**const x = (x, y) => { return x \* y };**

كتاب الكافى فى جافاسكربت الجزء الثالث ابو حبيب الحسينى

**. أو إصدار سابق 11IE وظائف مختصرة غير مدعومة في**

# معلمات الوظيفة

**.ال يقوم كود جافاسكربت بإجراء أي فحص لقيم البرمترات )الوسائط(function**

# معلمات الوظيفة او البرمترات

**في وقت سابق من هذا الكتاب، تعلمت أن الوظائف يمكن أن تحتوي : على معلمات**

**function functionName(parameter1, parameter2, parameter3) { // code to be executed }**

**.معلمات الوظيفة هي األسماء المدرجة في تعريف الوظيفة**

**.وسيطات الدالة هي القيم الحقيقية التي تم تمريرها إلى الدالة )واستقبالها بواسطة(**

## قواعد البرامتر

**.ال تحدد بيانات وظائف جافاسكربت أنواع الكلمات للمعلمات**

**.ال تقوم وظائف جافاسكربت بإجراء فحص النوع على البرامتر التي تم تمريرها .ال تتحقق وظائف جافاسكربت من عدد البرامتر المستلمة**

# البرمترات االفتراضية

 **إذا تم استدعاء دالة باستخدام وسيطات مفقودة ) أقل من المعلن عنها(، فسيتم .undefined تعيين القيم المفقودة إلى**

**في بعض األحيان يكون هذا مقبوال،ً ولكن في بعض األحيان يكون من األفضل : تعيين قيمة افتراضية للبرامتر**

**مثال**

**function Husini(x, y) { if (y === undefined) {**  $y = 2$ ;  **} }**

كتاب الكافى فى جافاسكربت الجزء الثالث ابو حبيب الحسينى

# قيم البرمترات االفتراضية

**مثال**

**10. = y أو لم يتم تعريفه، فإن<sup>y</sup> إذا لم يتم تمرير**

```
function Husini(x, y = 10) {
 return x + y;
}
Husini(5);
```
كتاب الكافى فى جافاسكربت الجزء الثالث ابو حبيب الحسينى

### البرامتر الغير محدود العدد

**تسمح البرامتر الباقية )...( للدالة بمعاملة عدد غير محدد من البرامتر :كمصفوفة**

**مثال**

```
function sum(...args) {
 let sum = 0;
 for (let arg of args) sum += arg;
  return sum;
}
```
**let x = sum(4, 9, 16, 25, 29, 100, 66, 77);**

كتاب الكافى فى جافاسكربت الجزء الثالث ابو حبيب الحسينى

### كائن البرمترات

**. تحتوي وظائف جافاسكربت على كائن مضمن يسمى كائن البرامتر**

```
يحتوي كائن الوسيطة على مصفوفة من البرامتر المستخدمة عند استدعاء 
.الوظيفة )استدعاءها(
بهذه الطريقة يمكنك ببساطة استخدام دالة للعثور ) على سبيل المثال( على
: أعلى قيمة في قائمة األرقام
مثال
x = findMax(1, 123, 500, 115, 44, 88);
 function findMax() {
  let max = -Infinity;
  for (\text{let } i = 0; i < \text{arguments.length}; i++)if (arguments[i] > max) {
     max = arguments[i];
   }
  }
  return max;
}
 كتاب الكافى فى جافاسكربت الجزء الثالث ابو حبيب الحسينى
: أو قم بإنشاء دالة لجمع كل قيم اإلدخال
مثال
x = sumAll(1, 123, 500, 115, 44, 88);
 function sumAll() {
 let sum = 0;
  for (let i = 0; i < arguments.length; i++) {
 الكافى فى جافاسكربت الجزء الثالث Husini-Al Habib Abu االصفحة 180
```
#### **sum += arguments[i]; } return sum; }**

كتاب الكافى فى جافاسكربت الجزء الثالث ابو حبيب الحسينى

 **إذا تم استدعاء دالة باستخدام ً عدد كبير جدا من البرامتر ) أكثر من المعلن عنها(، . فيمكن الوصول إلى هذه البرامتر باستخدام كائن البرامتر**

### تمرير البرامتر حسب القيمة

**. البرمترات، في استدعاء دالة، هي وسيطات الدالة يتم تمرير وسيطات جافاسكربت حسب القيمة : تتعرف الوظيفة فقط على القيم، . وليس مواقع الوسيطة . إذا قامت دالة بتغيير قيمة الوسيطة، فإنها ال تغير القيمة األصلية للبرامتر .التغييرات التي يتم إجراؤها على البرامتر غير مرئية )تنعكس( خارج الوظيفة**

### تمرير الكائنات حسب المرجع

**.في جافاسكربت ، مراجع الكائنات هي قيم : وبسبب هذا، سوف تتصرف الكائنات كما لو تم تمريرها حسب المرجع . إذا قامت دالة بتغيير خاصية كائن، فإنها تغير القيمة األصلية .تكون التغييرات في خصائص الكائن مرئية )تنعكس( خارج الوظيفة**

#### **استدعاء وظيفة جافاسكربت**

**عندماfunction سيتم تنفيذ التعليمات البرمجية الموجودة داخل جافاسكربت ."يستدعيها "شيء ما**

# استدعاء وظيفة

**. ال يتم تنفيذ التعليمات البرمجية الموجودة داخل الوظيفة عند تعريف الوظيفة . يتم تنفيذ التعليمات البرمجية الموجودة داخل الوظيفة عند استدعاء الوظيفة ." من الشائع استخدام مصطلح " استدعاء دالة " بدالًمن " استدعاء دالة ." ً ومن الشائع أيضا قول "استدعاء وظيفة" أو "بدء وظيفة" أو "تنفيذ وظيفة في هذا الكتاب، سوف نستخدم االستدعاء ، ألنه يمكن استدعاء دالة جافاسكربت .دون استدعائها**

## استدعاء وظيفة كوظيفة

**مثال**

**function Husini(a, b) { return a \* b; } Husini(10, 2); // Will return 20**

كتاب الكافى فى جافاسكربت الجزء الثالث ابو حبيب الحسينى

**ً يوجد دائم الوظيفة أعاله ال تنتمي إلى أي كائن. ولكن في جافاسكربت ا كائن .عام افتراضي**

**نفسها، وبالتالي فإن HTML الكائن العام اال فتراضي هو صفحة ،HTML في .HTML الوظيفة أعاله "تنتمي" إلى صفحة**

 **في المتصفح، كائن الصفحة هو نافذة المتصفح. الوظيفة المذكورة أعاله تصبح ا وظيفة نافذة .تلقائي ً**

### ملحوظة

**هذه طريقة شائعة الستدعاء وظيفة جافاسكربت، ولكنها ليست ممارسة جيدة . ًجدا يمكن للمتغيرات العامة أو األساليب أو الوظائف إنشاء تعارضات في األسماء** 

**. وأخطاء في الكائن العام بسهولة**

**: هما نفس الوظيفة ()Husini.window و ()Husini**

**مثال**

**function Husini(a, b) { return a \* b; } window.Husini(10, 2); // Will also return 20**

كتاب الكافى فى جافاسكربت الجزء الثالث ابو حبيب الحسينى

## الكائن العام

**.الكائن العام this عندما يتم استدعاء دالة بدون كائن مالك، تصبح قيمة . في متصفح الويب، الكائن العام هو نافذة المتصفح رجع هذا ال :this <sup>ي</sup> مثال كائن النافذة كقيمة ُ**

**مثال**

**let x = Husini(); // x will be the window object**

**function Husini() { return this; }**

كتاب الكافى فى جافاسكربت الجزء الثالث ابو حبيب الحسينى

 **يؤدي استدعاء دالة كدالة عامة إلى جعل قيمة هذا ا . كائنًا عالمي ً . كمتغير إلى تعطل البرنامج بسهولة window قد يؤدي استخدام كائن**

# استدعاء وظيفة كطريقة

**.في جافاسكربت ، يمكنك تعريف الوظائف كطرق كائن له خاصيتين ) االسم ،( ect abib ( ينشئ المثال التالي كائنًا :األول واسم العائلة (، وطريقة ) االسم الكامل (**

### **مثال**

```
const abib ect = {
  firstName:"Habib",
   lastName: "Al Husini "  ,
   fullName: function () {
  return this.firstName + " " + this.lastName;
  }
}
abib ect.fullName(); // Will return "Abu Bakr Al-
Siddiq"
```
كتاب الكافى فى جافاسكربت الجزء الثالث ابو حبيب الحسينى

```
هو مالك ect abib .طريقة االسم الكامل هي دالة. الوظيفة تنتمي إلى الكائن
.الوظيفة
```

```
هو الكائن الذي "يمتلك" كود جافاسكربت. في هذه الحالة this الشيء المسمى
قيمة this هي abib ect .
```

```
:this قم بتجريبه! قم بتغيير طريقة االسم الكامل إلرجاع قيمة
```
### **مثال**

```
const abib ect = {
  firstName:"Habib",
  lastName: "Al Husini @@@",
  fullName: function () {
  return this;
  }
}
```
#### **// This will return [object Object] (the use object) abib ect.fullName();**

كتاب الكافى فى جافاسكربت الجزء الثالث ابو حبيب الحسينى

**. أن تكون قيمة الكائن نفسه this يؤدي استدعاء دالة كأسلوب كائن إلى**

# استدعاء وظيفة مع منشئ الوظيفة

**. المحجوزة، فهو استدعاء منشئnew إذا كان استدعاء دالة مسبوقً ا بالكلمة**

**يبدو أنك تقوم بإنشاء وظيفة جديدة، ولكن بما أن وظائف جافاسكربت عبارة عن : كائنات، فإنك تقوم بالفعل بإنشاء كائن جديد**

#### **مثال**

**// This is a function constructor: function Husini(arg1, arg2) { this.firstName = arg1; this.lastName = arg2; }**

**// This creates a new object const abib = new Husini("Habib", "Al Husini " );**

**// This will return "Habib" abib .firstName;**

#### كتاب الكافى فى جافاسكربت الجزء الثالث ابو حبيب الحسينى

 **يؤدي استدعاء المنشئ إلى إنشاء كائن جديد. يرث الكائن الجديد الخصائص . واألساليب من منشئه**

**ُ المحجوزة في الم نشئ ليس لها قيمةthis الكلمة . . الكائن الجديد الذي تم إنشاؤه عند استدعاء الوظيفةthis ستكون قيمة**

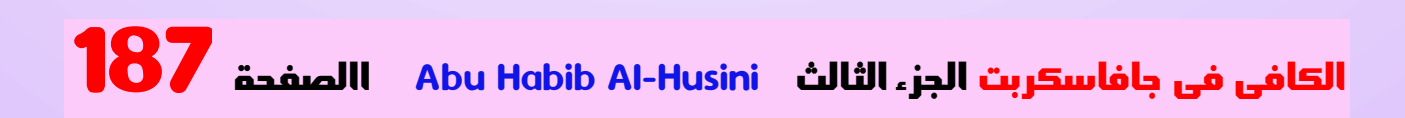

River 1 G

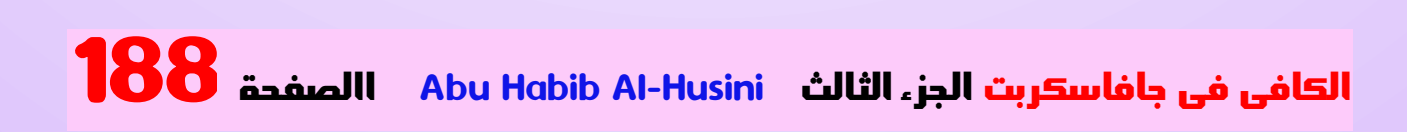

# التكملة فى الجزء الرابع باذن الله تعالى

الكافى فى جافاسكربت الجزء الثالثHusini-Al Habib Abu االصفحة 189

Miller B